# OpenWhisk Scheduling Proposal

#### Terms and Notions

- ActionN: the action whose name is N, also implies activation request for the ActionN
- ExecutionN: imply the execution of ActionN
- *WarmedN:* warmed container of ActionN
- *controllerM:* the controller whose index is M
- *completedM:* Kafka topic for *controllerM* to receive completion message
- *invokerN:* the invoker whose index is N, also it implies Kafka topic for *invokerN*
- *homelnvoker:* a target invoker to which the given action would be scheduled

# Current Implementation Details

#### Index

- 1. InvokerSlot
- 2. Hash function, homeInvoker, stepSize
- 3. Forcable Semaphore
- 4. ContainerPool
- 5. ContainerProxy

#### Current Implementation (1/6) – Invoker Slot

- Invoker has MaxPoolSize(numCore \* coreShare)
- Each controllers has its own invoker slots
	- It is semi-proportional to the number of controllers (*invokerN slot in a controller = MaxPoolSize / # of controllers*)
	- It is dynamically changed as controllers join/leave the cluster.

#### ※ Invoker MaxPoolSize: 12

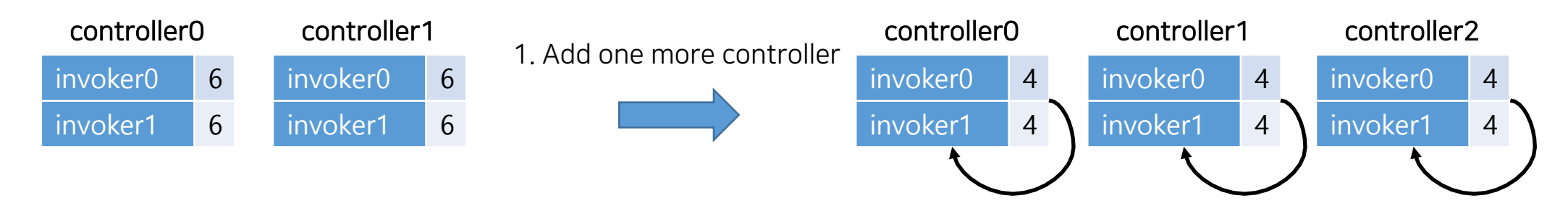

2. Update invoker slots

Current Implementation (2/6) – Hash function, HomeInoker, StepSize

• Loadbalancer use *hash function* to decide *homelnvoker* of a given action

```
def hashFunction(namespace, action) = \{(namespace.asString.hashCode() ^ action.asString.hashCode()).abs
  homeInvoker = hash % invokersToUse.size
  return homeInvoker
}
```
- Loadbalancer use *stepSize* to choose different invoker in case *homelnvoker* is not available
	- stepSize is the number which is coprime with the number of invokers
	- For more about *stepSize*: https://github.com/apache/incubator-openwhisk/pull/2360

#### $[newIndex = (oldIndex + step) % numInvokers]$

#### [Example]

- oldIndex = 0, numInvokers =  $3(0,1,2)$
- coprime number with  $3 \rightarrow 5$
- $newIndex1 = (0 + 5) % 3 > 2$
- newIndex2 =  $(2 + 5)$  % 3 -> 1
- newIndex3 =  $(1 + 5)$  % 3 -> 0
- Can iterate all invokers

### Current Implementation (3/6) - Forcable Semaphore

• Loadbalancer chooses invoker based on ForcableSemaphore

Normal situation **Normal situation** Normal situation

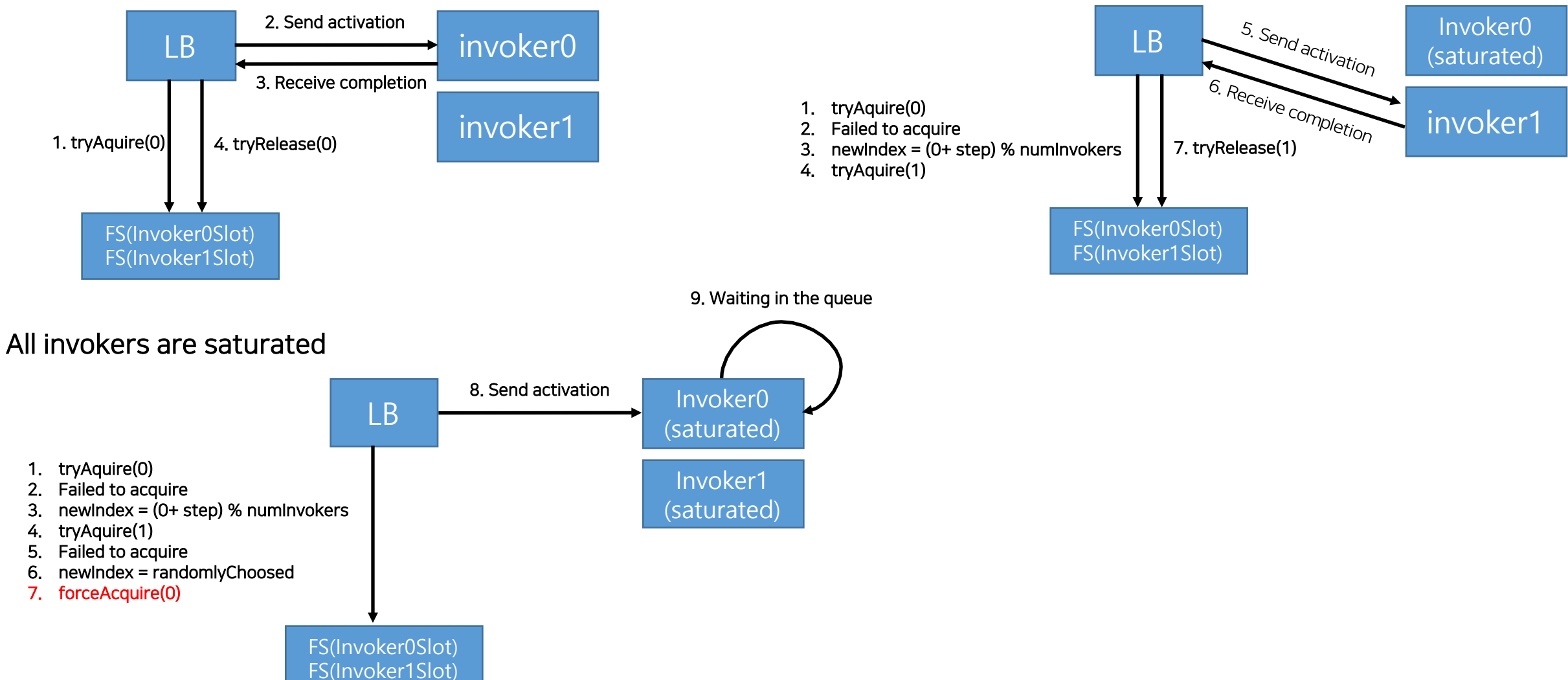

#### Current Implementation (4/6) – ContainerPool

- Invoker has *ContainerPool* to keep status of containers.
- ContainerPool keeps status of 3 pools(freePool, busyPool, prewarmPool).

var freePool = immutable.Map.empty[ActorRef, ContainerData] var busyPool = immutable.Map.empty[ActorRef, ContainerData] var prewarmedPool = immutable.Map.empty[ActorRef, ContainerData]

- When activation message comes, first, it will try to find warmed container from freePool.
- If no warmed container found, it checks current pool size and take *PrewarmContainer* or create new one(*ColdStart*).

if (busyPool.size + freePool.size < maxPoolSize) {

• If (busyPool.size + freePool.size) is greater than or equals to maxPoolSize, it will try to remove a container from freePool and take *PrewarmContainer* or create new one(*ColdStart*). If no container is deletable, just returns *None*.

```
ContainerPool.remove(freePool).map { toDelete =>
 removeContainer(toDelete)
 takePrewarmContainer(r.action)
   .map(container = > {
    (container, "recreated")
   })
   .getOrElse {
    (createContainer(), "recreated")
   }
}
```
#### Current Implementation (5/6) - ContainerPool cont`

• If any containers found, or created, invokers send activation message to it and removes it from *freePool* and add it into busyPool.

> **case** Some(((actor, data), containerState)) =>  $busyPool = busyPool + (actor -> data)$ freePool = freePool - actor actor ! r // forwards the run request to the container logContainerStart(r, containerState)

• If *None* is returned(no container available), it reschedules that message to itself for at most 10 seconds.

self ! Run(r.action, r.msg, retryLogDeadline)

#### Current Implementation (6/6) – ContainerProxy

- ContainerProxy is logical container representative in invoker side. It is implemented based on Akka[FSM]
- It has many states.

case object Uninitialized extends ContainerState -> transient state to trigger Prewarm container creation. Next: Starting. case object Starting extends ContainerState -> transient state to wait until Prewarm container is created. It would be registered in PreWarmPool. Next: Started. case object Started extends ContainerState -> it is ready to receive a job. Once job message is received, it initializes the container and run the code. Next: Running case object Running extends ContainerState -> transient state to wait until code execution is finished. Once it receives result, it is registered in WarmPool. Next: Ready case object Ready extends ContainerState -> transient state to wait for subsequence run requests. Only wait for 50ms and pause the container. Next: Pausing case object Pausing extends ContainerState -> transient state to wait until container is paused. Next: Paused case object Paused extends ContainerState -> wait until job request comes. Once job request comes, it is resumed, run the code and move to Running state again. If no job request comes for 10 minutes. It will destroy the container and move to Removing. Next: Running or Removing case object Removing extends ContainerState -> transient state to wait until the container is removed. If container is removed, FSM is destroyed as well.

- When running codes, it subsequently calls `/init` and `/run` REST API against the container.
	- Once code execution is over, it send completion message to controller(*completedM*).
	- And collect logs from the container and store it in CouchDB.

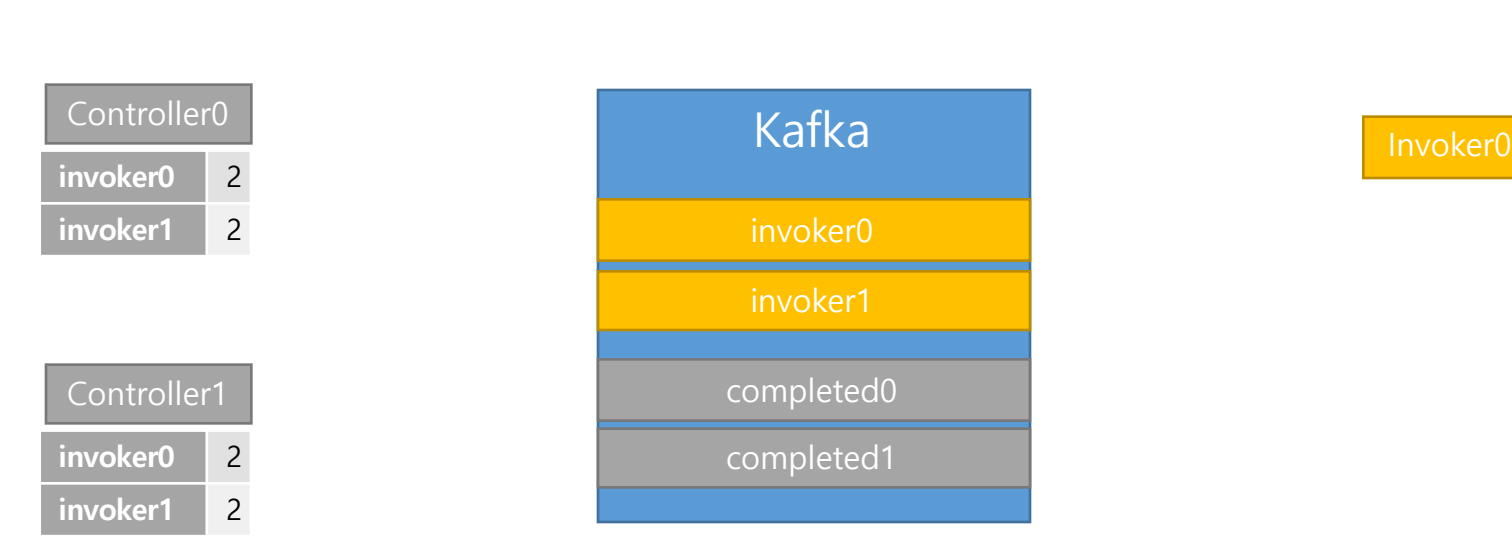

Forcable Semaphore

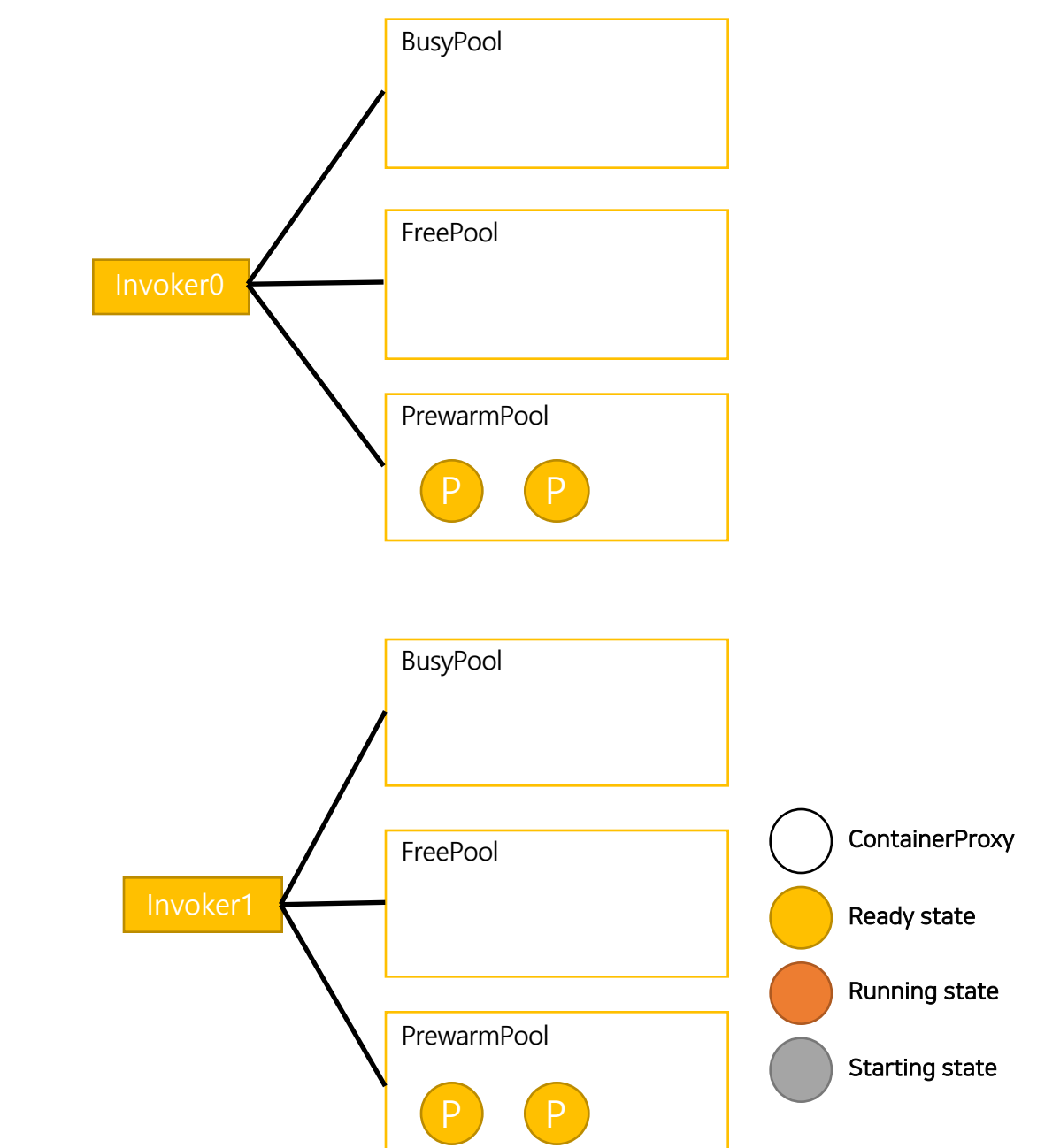

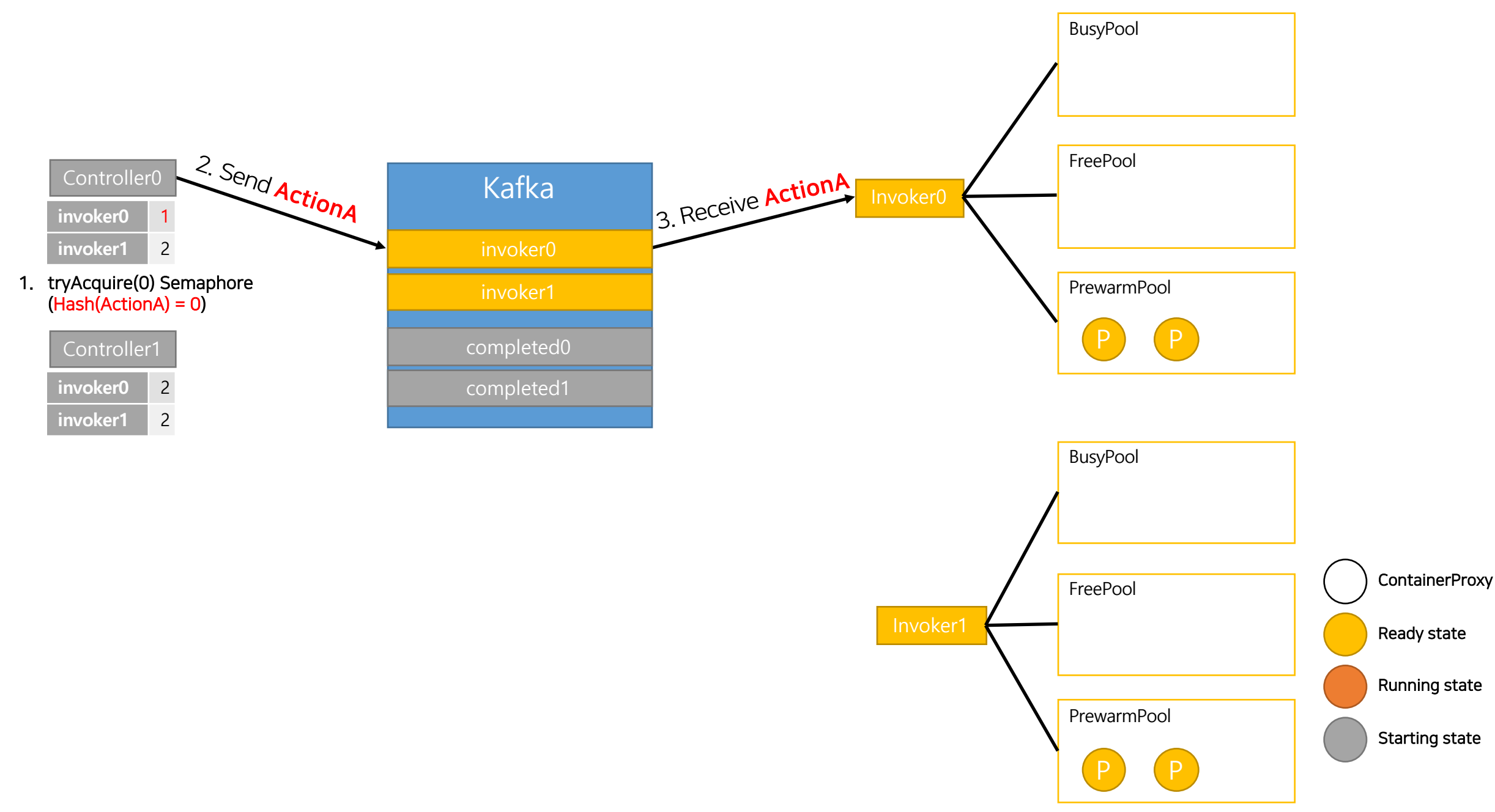

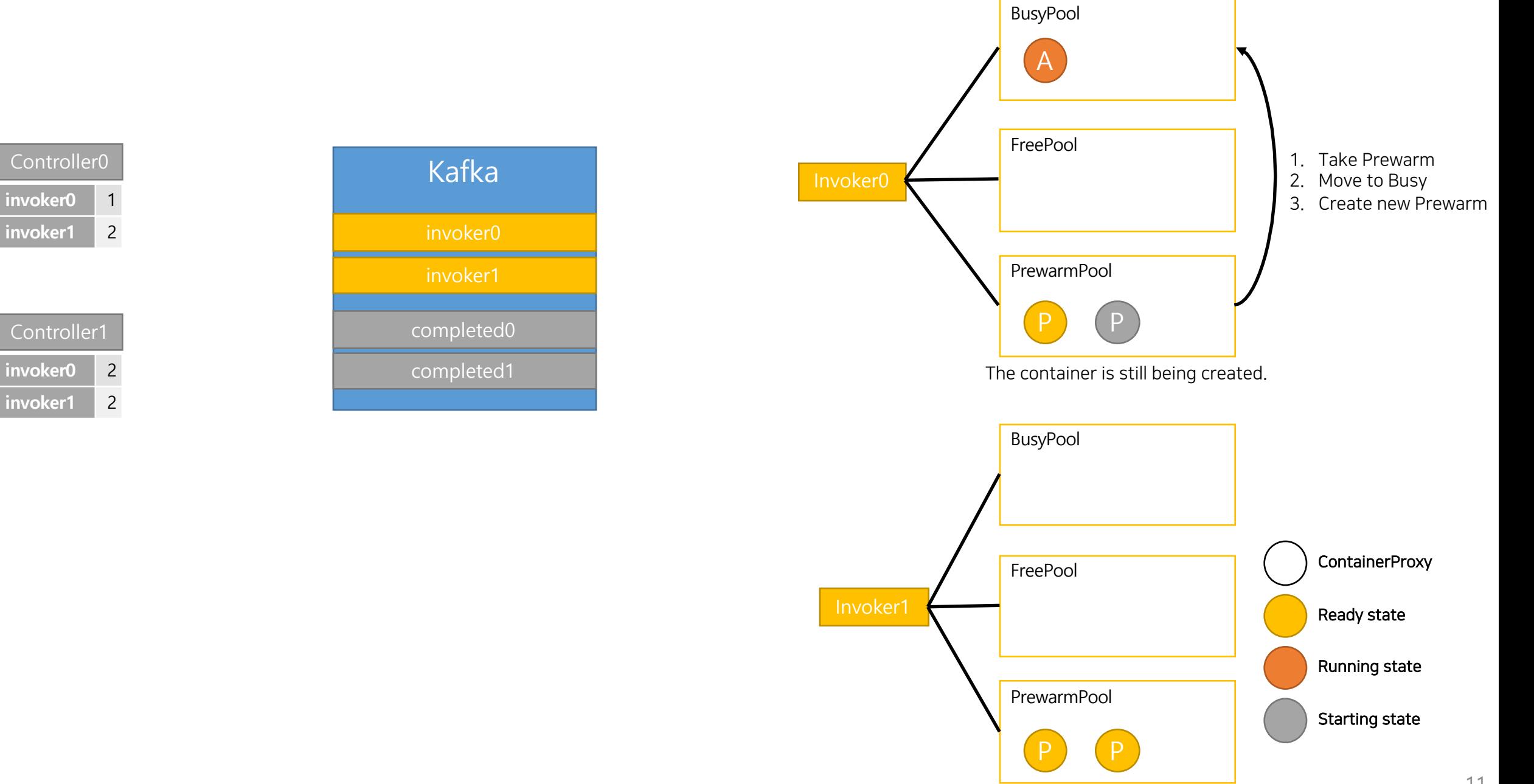

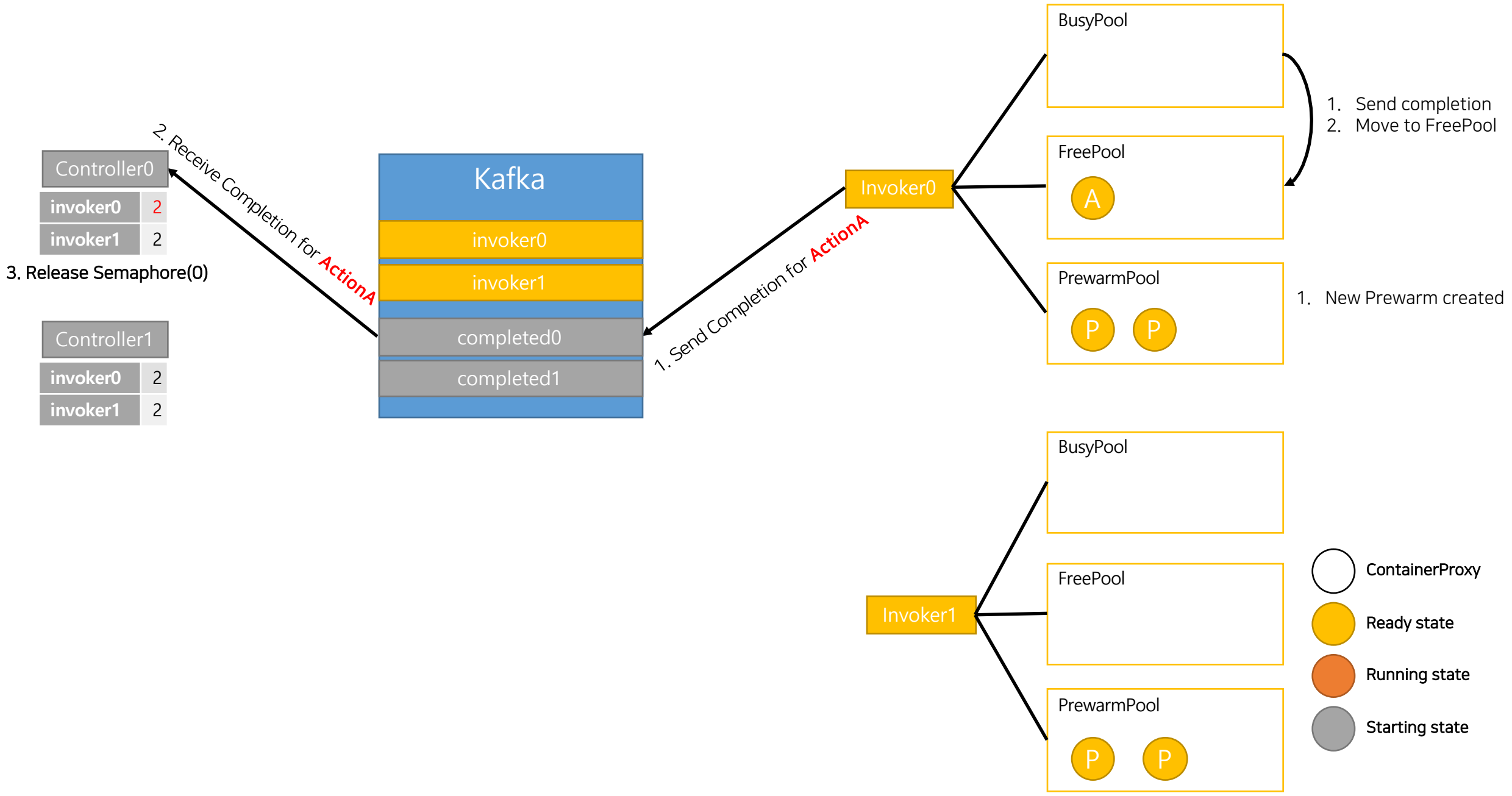

#### Warmed Flow: What happens in the real scene

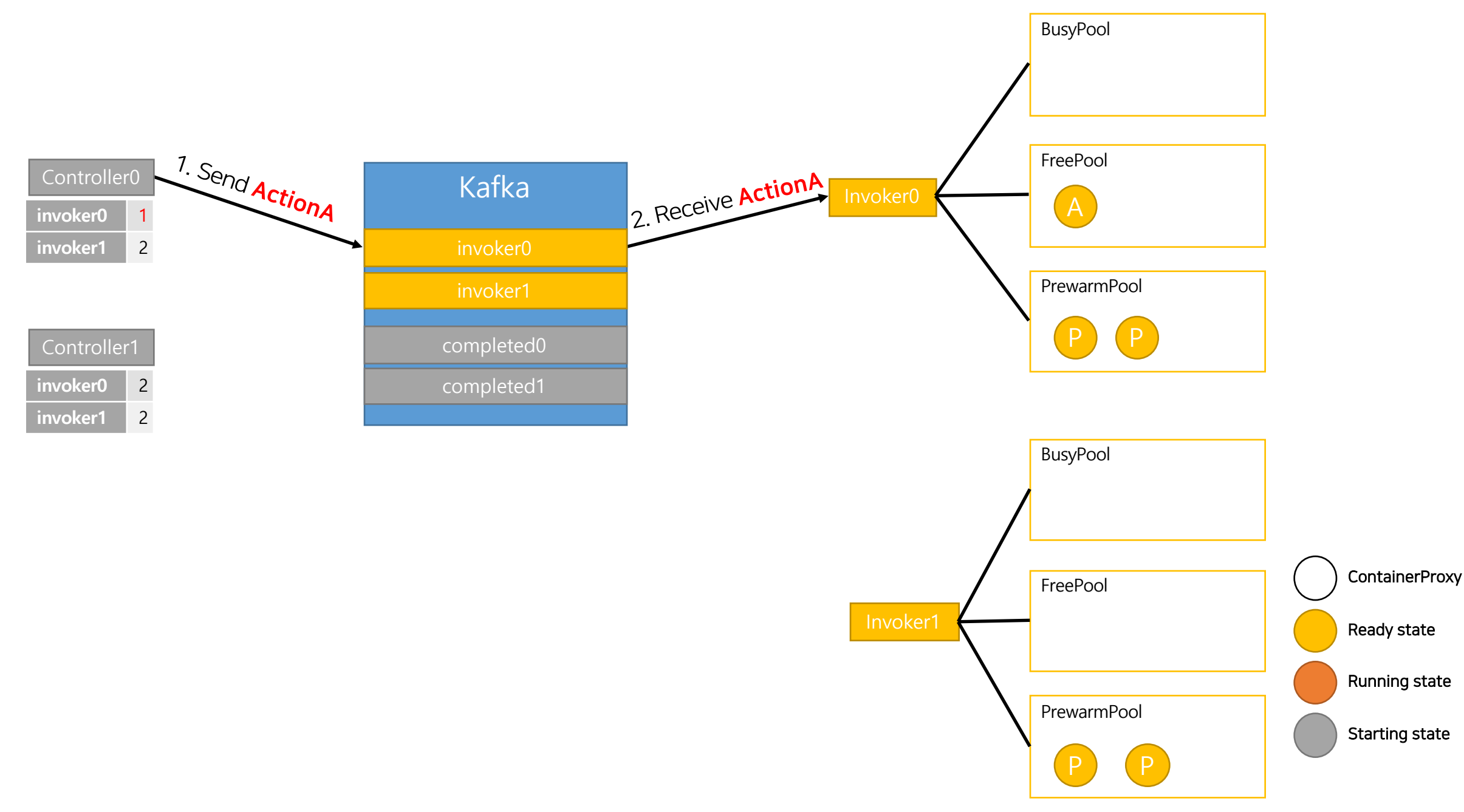

#### Warmed Flow: What happens in the real scene

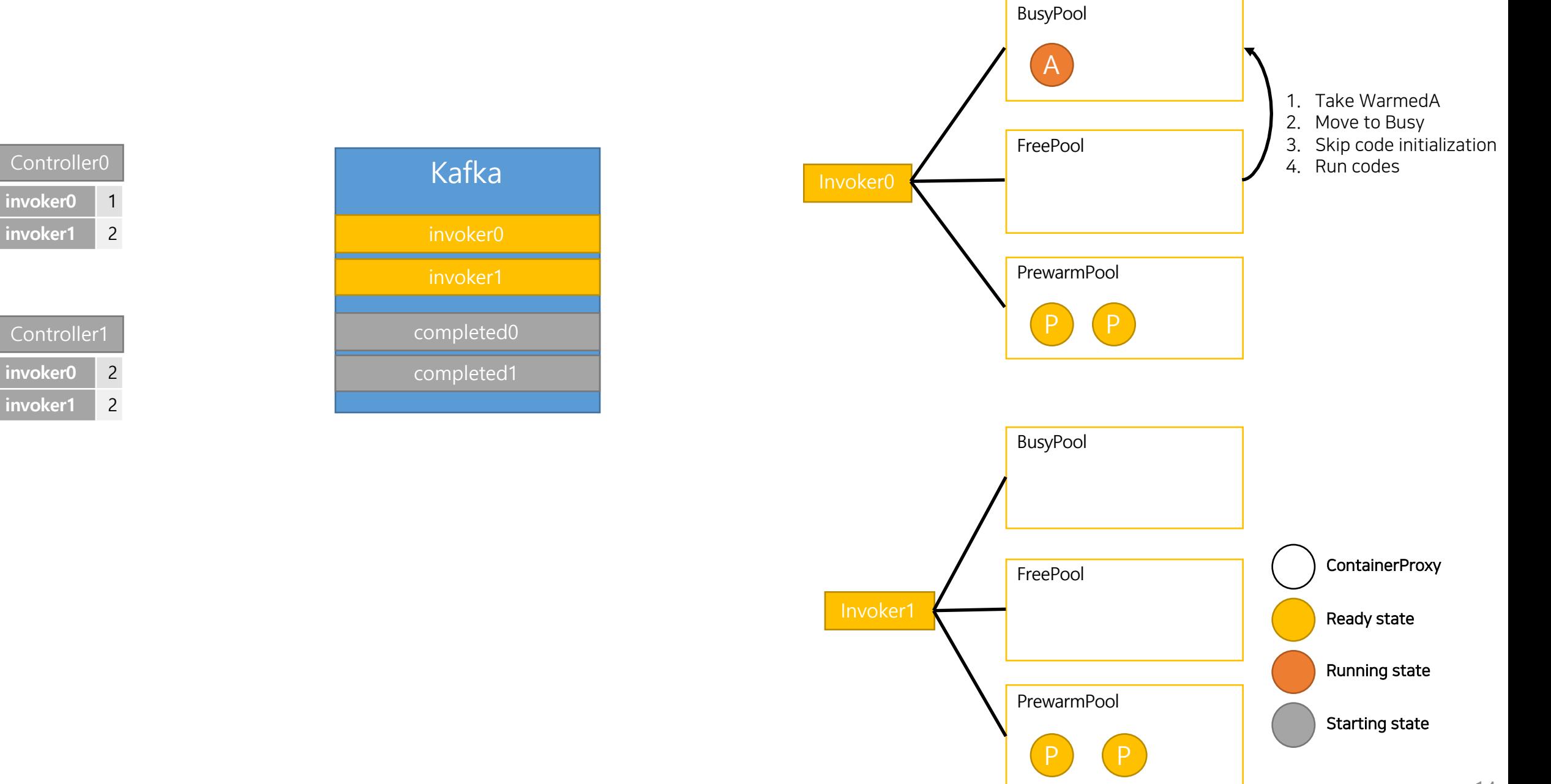

## ColdStart Flow: What happens in the real scene

0. Two previous requests already took all Prewarm containers.

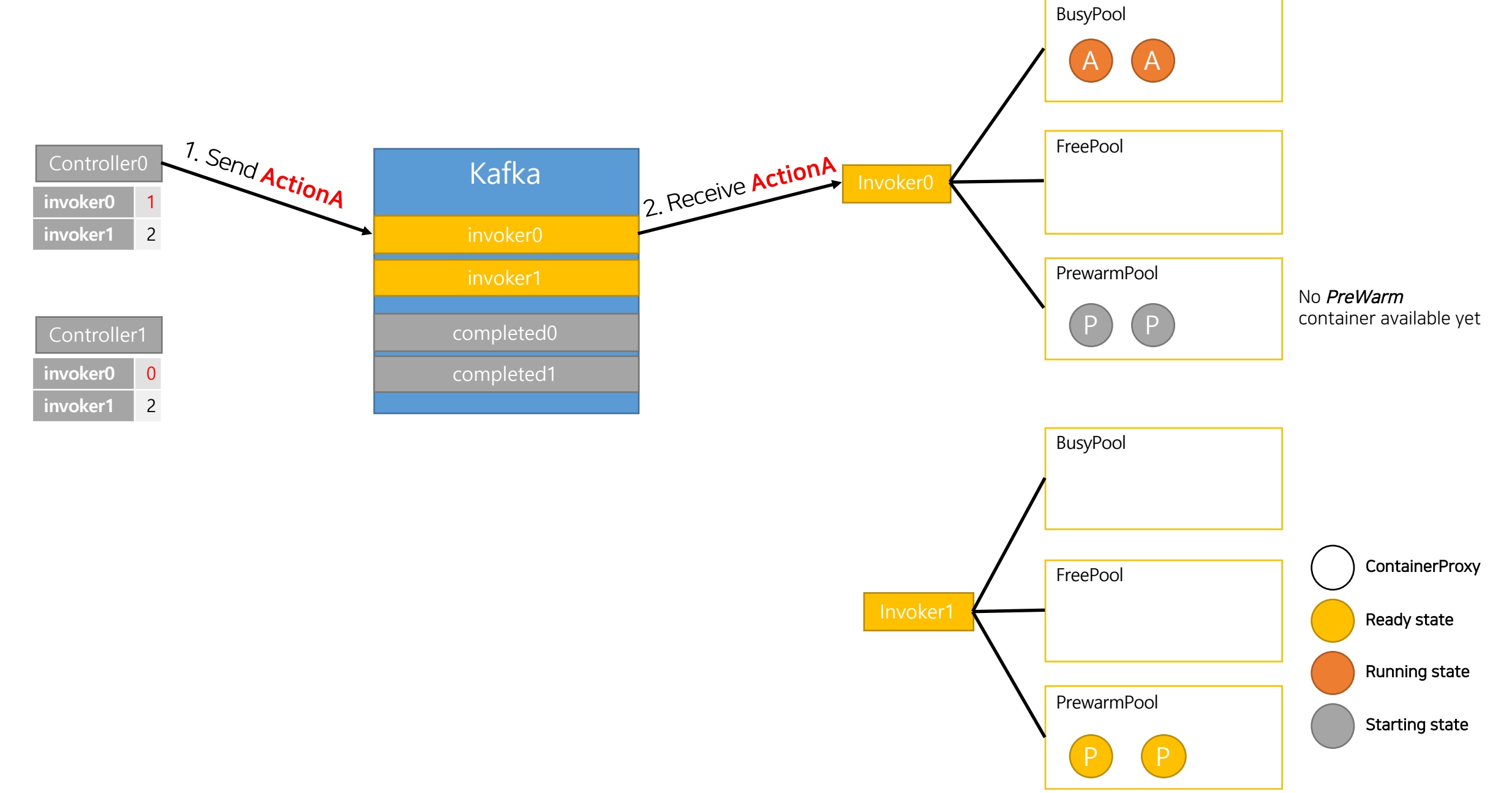

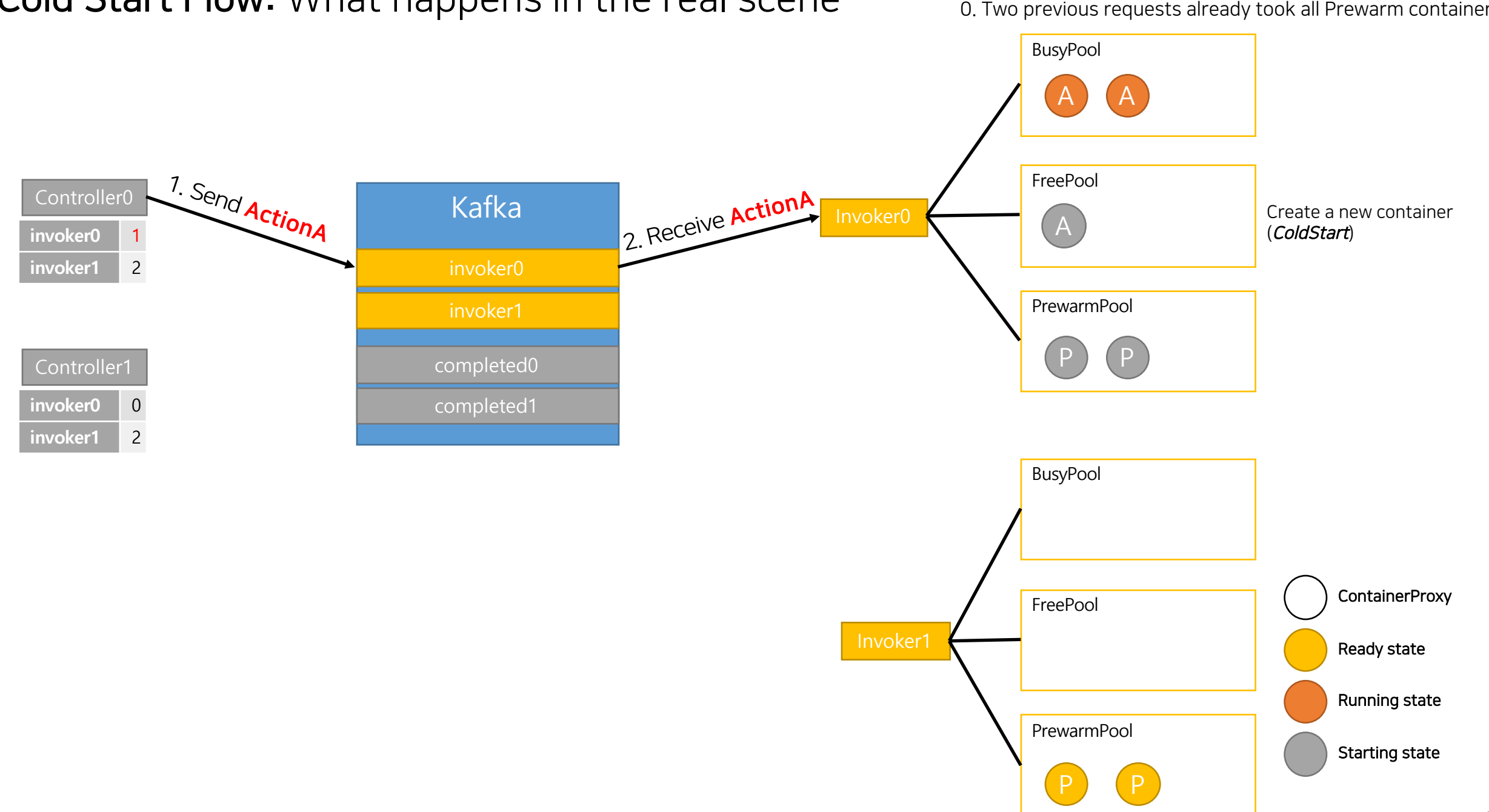

#### Cold Start Flow: What happens in the real scene

0. Two previous requests already took all Prewarm containers.

#### Cold Start Flow: What happens in the real scene

Controller0

invoker0 1

**invoker1** 2

invoker0 0

**invoker1** 2

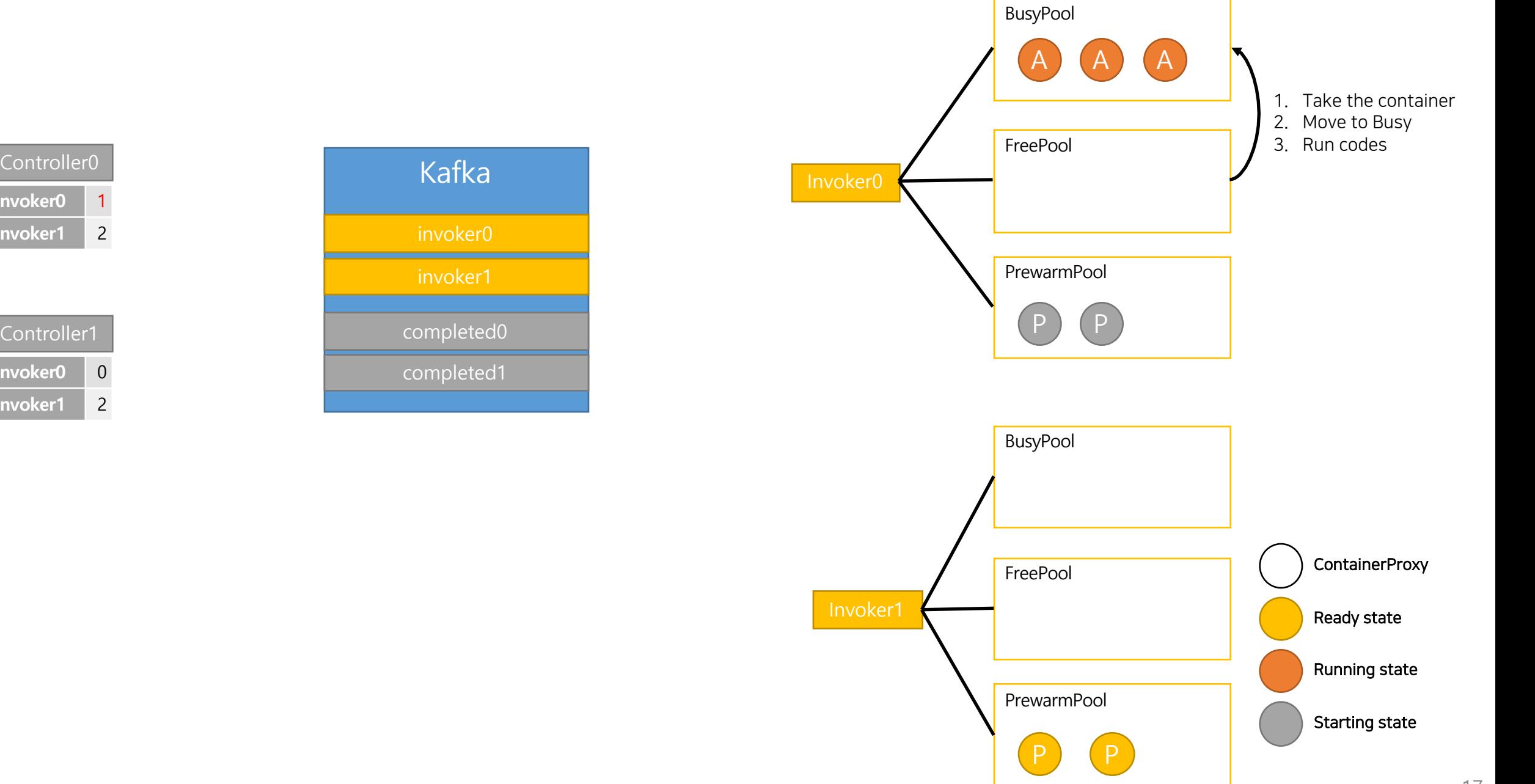

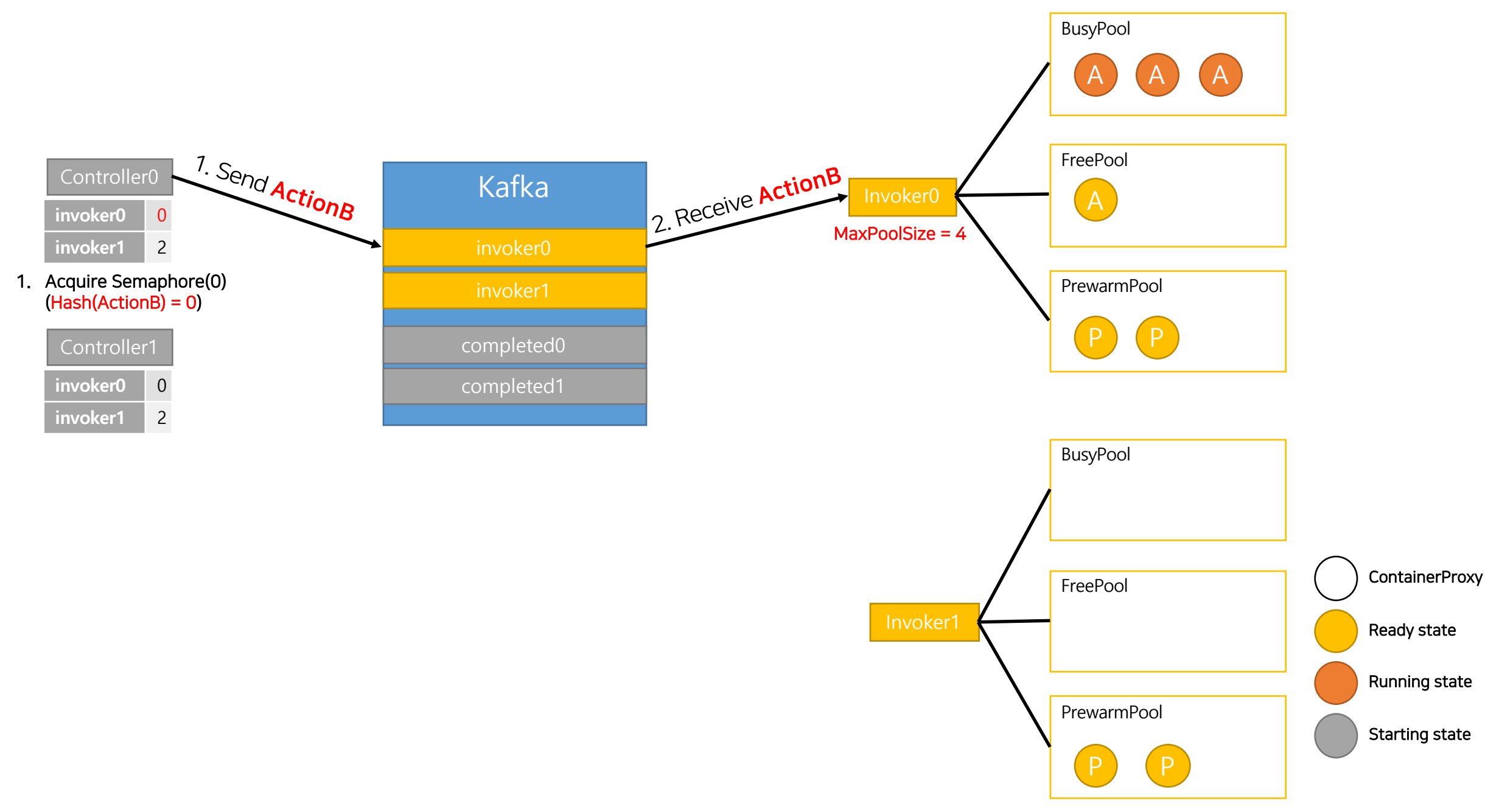

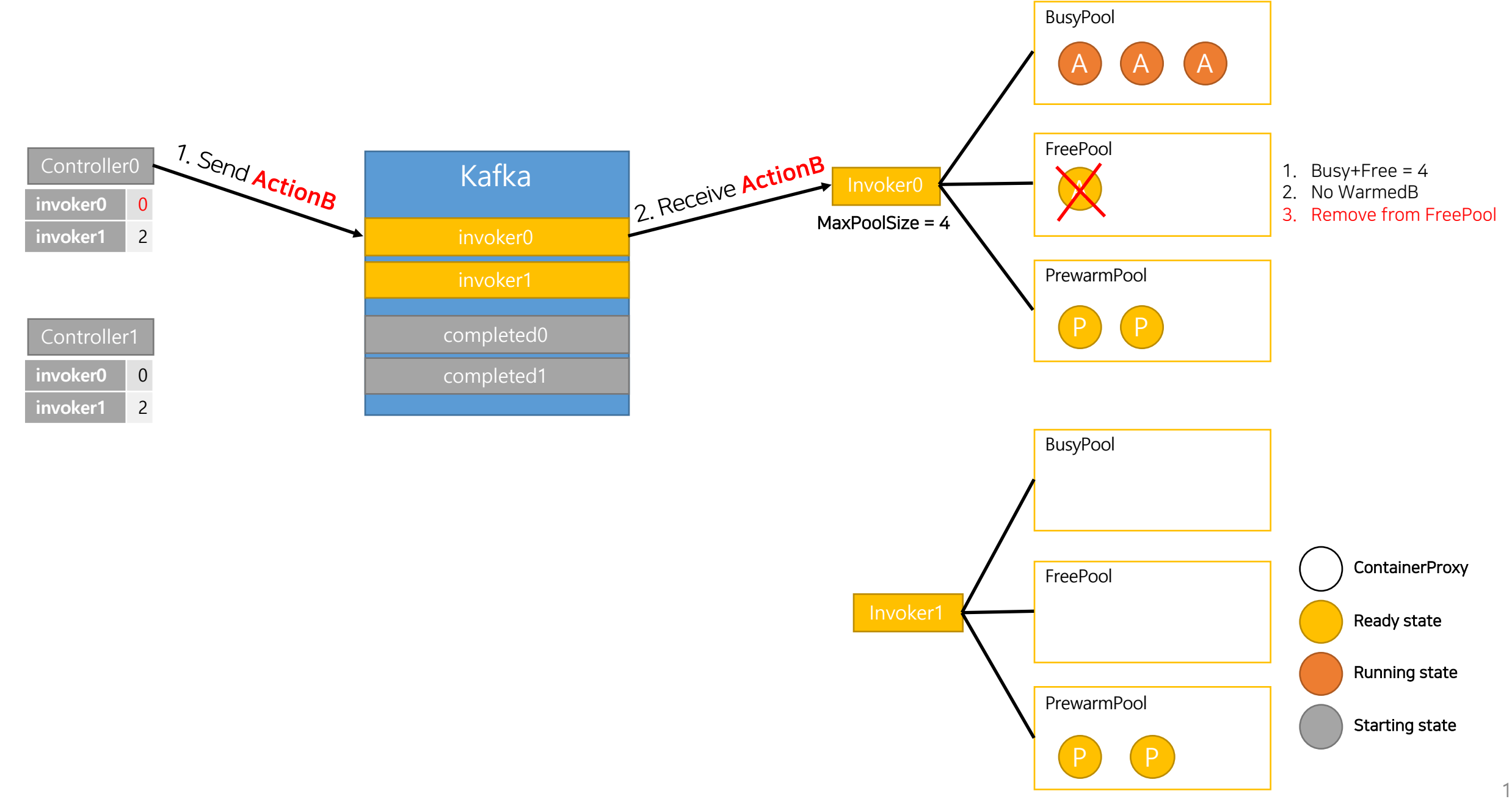

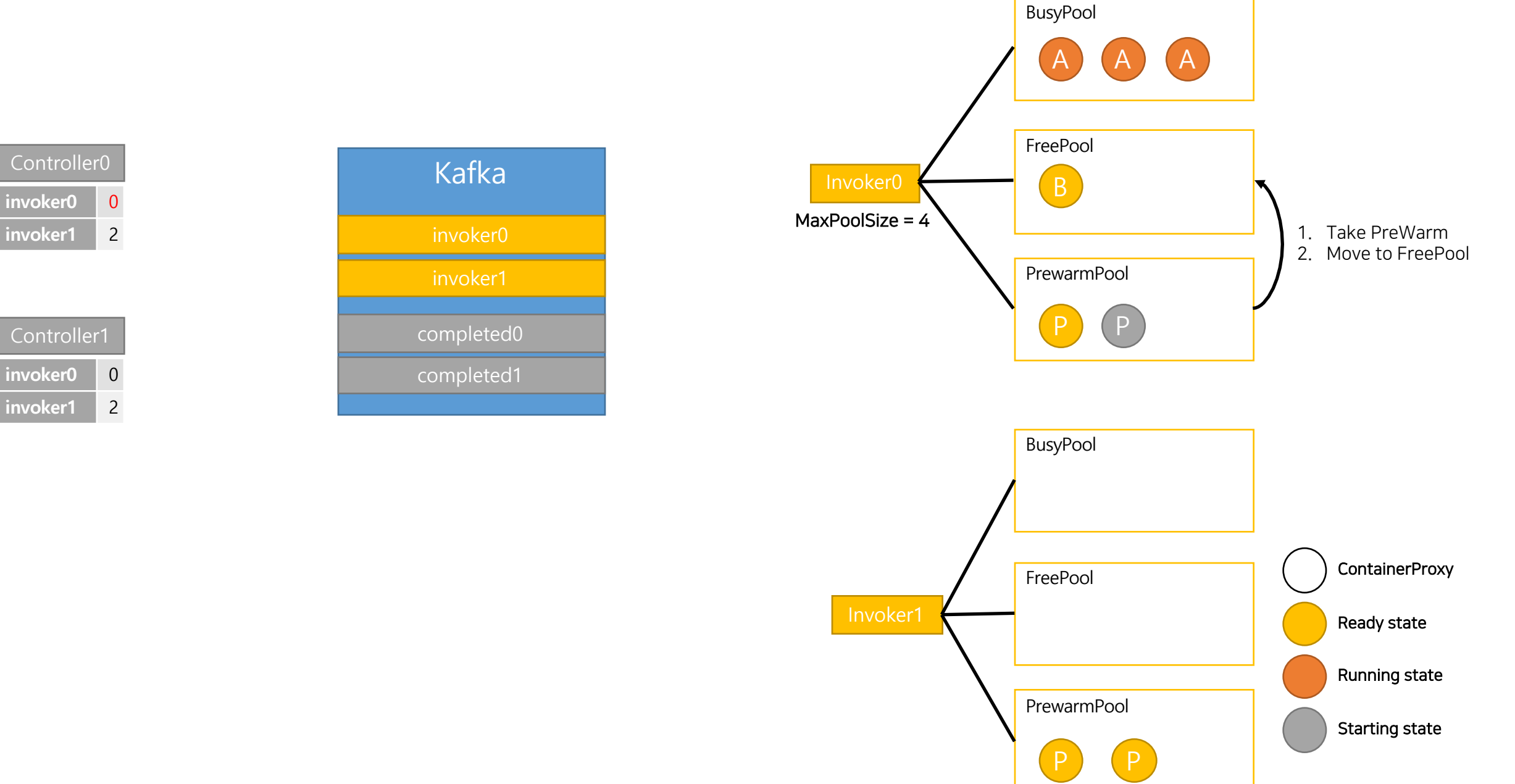

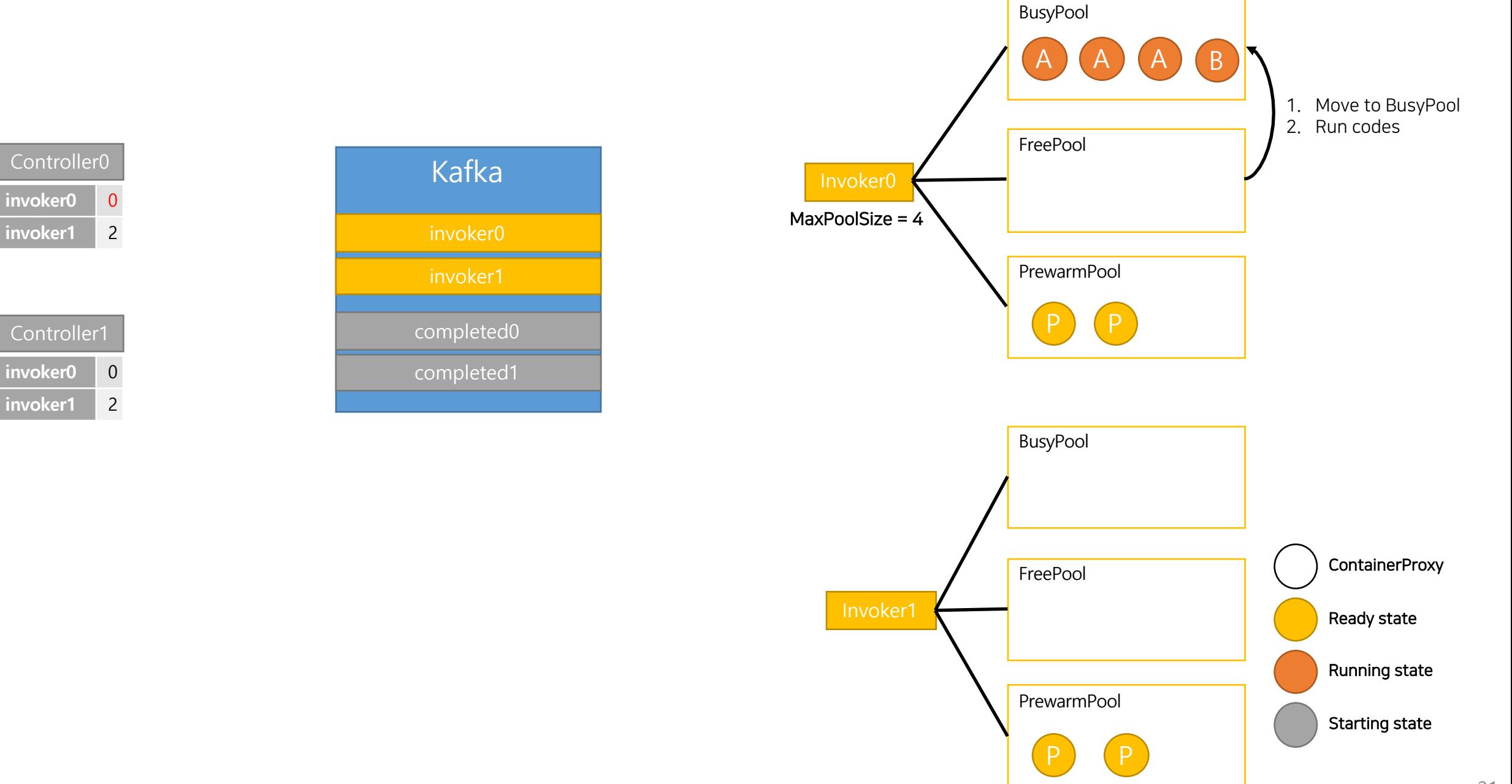

#### Choose Other than HomeInvoker: What happens in the real scene

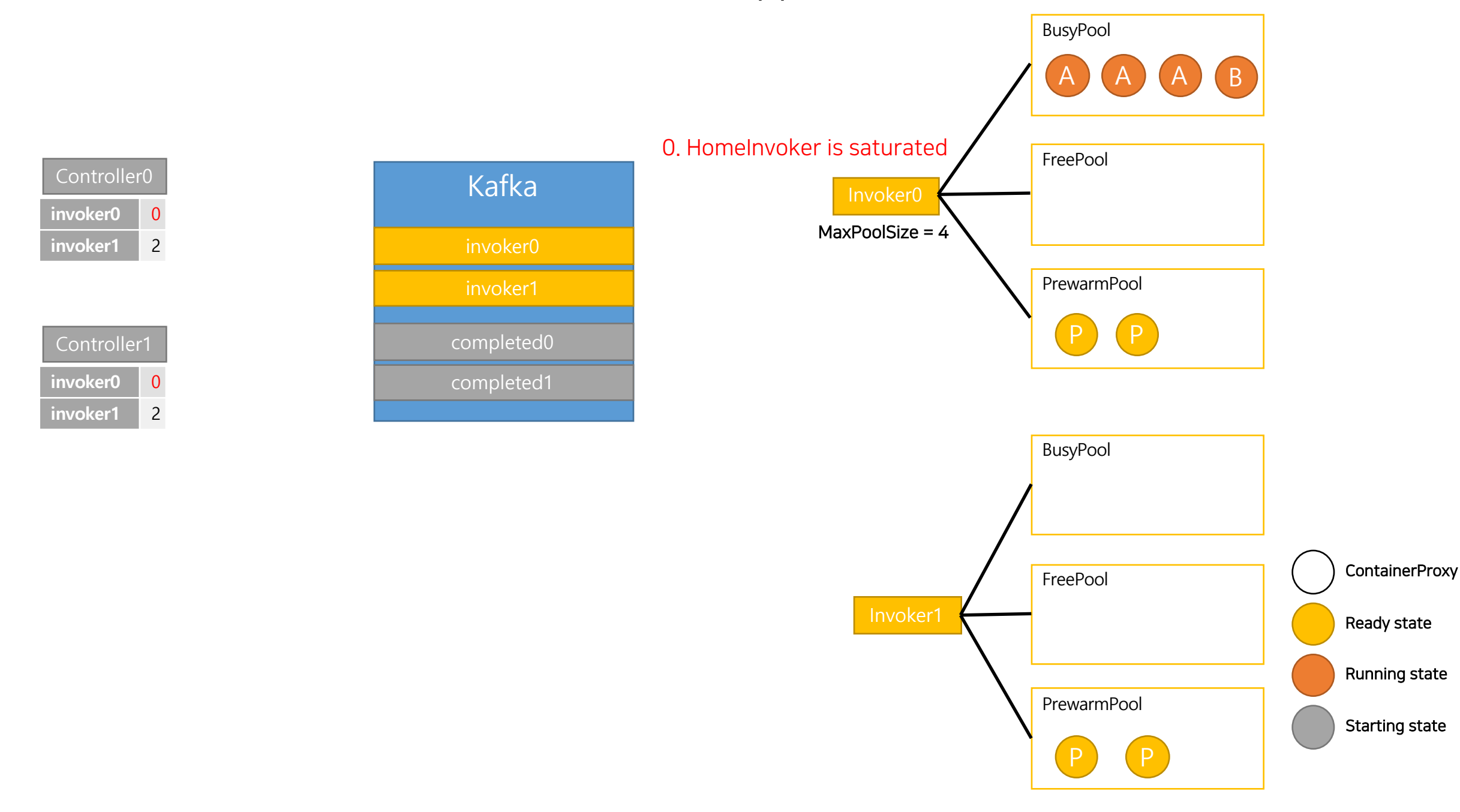

#### Choose Other than HomeInvoker: What happens in the real scene

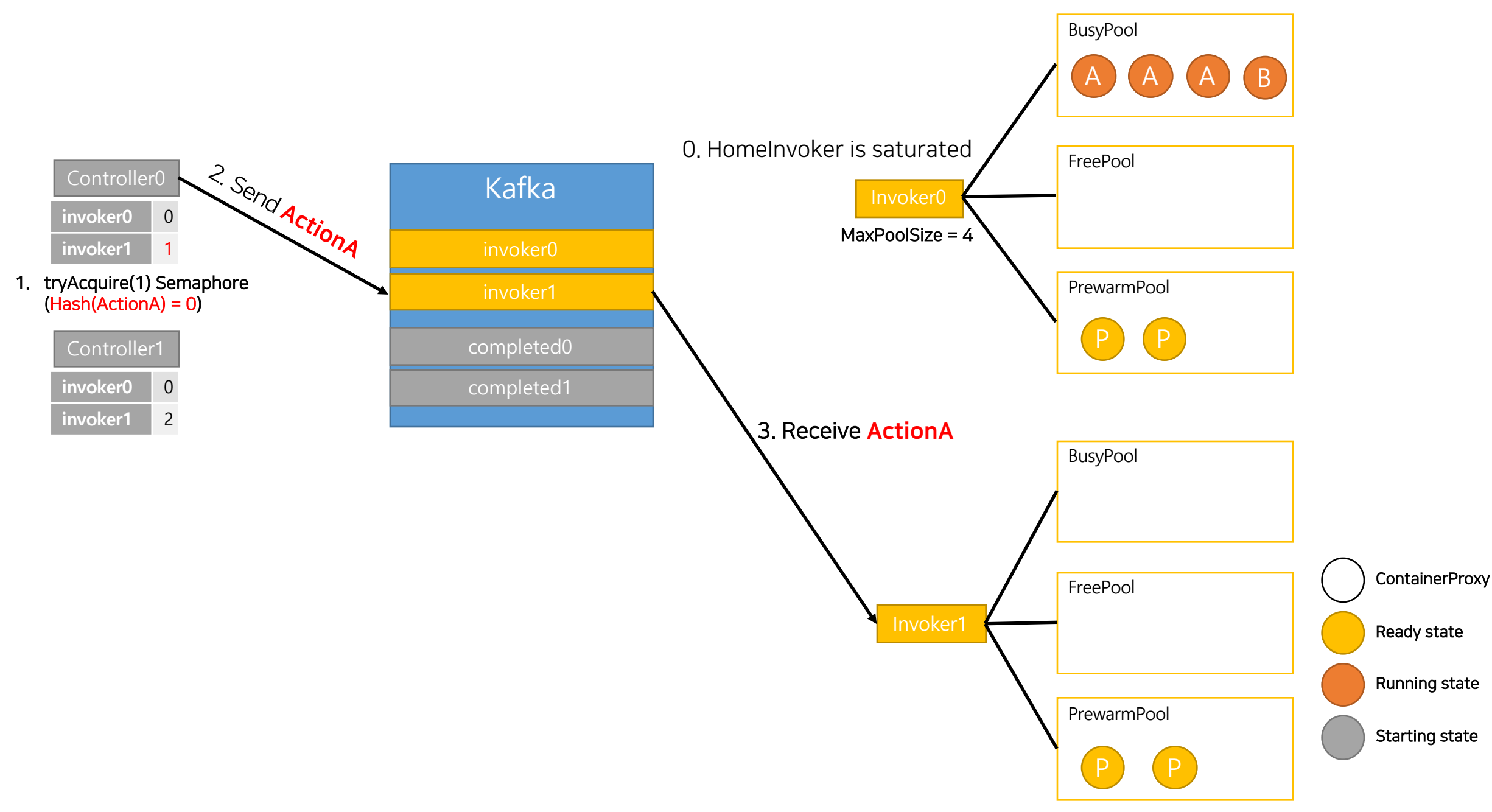

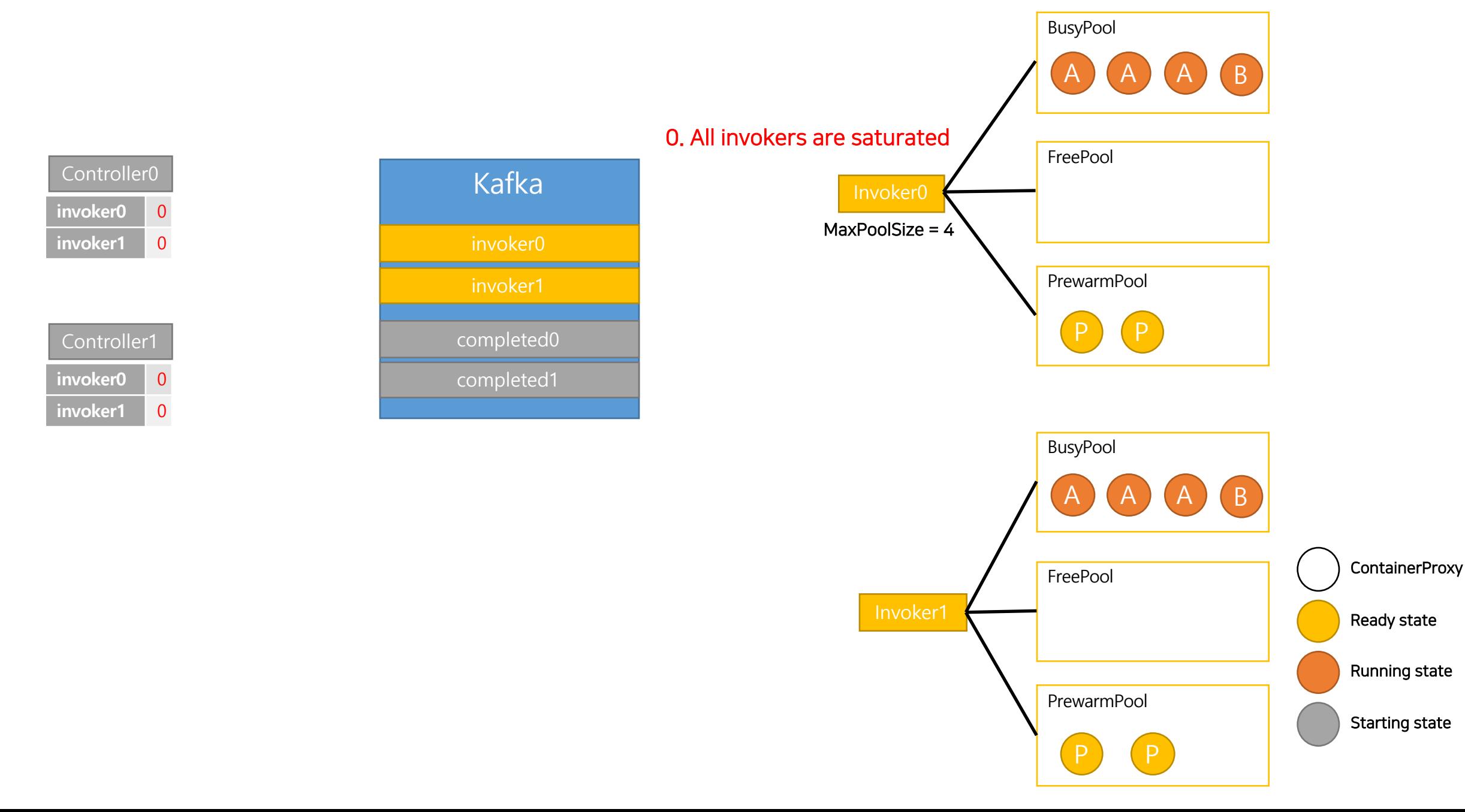

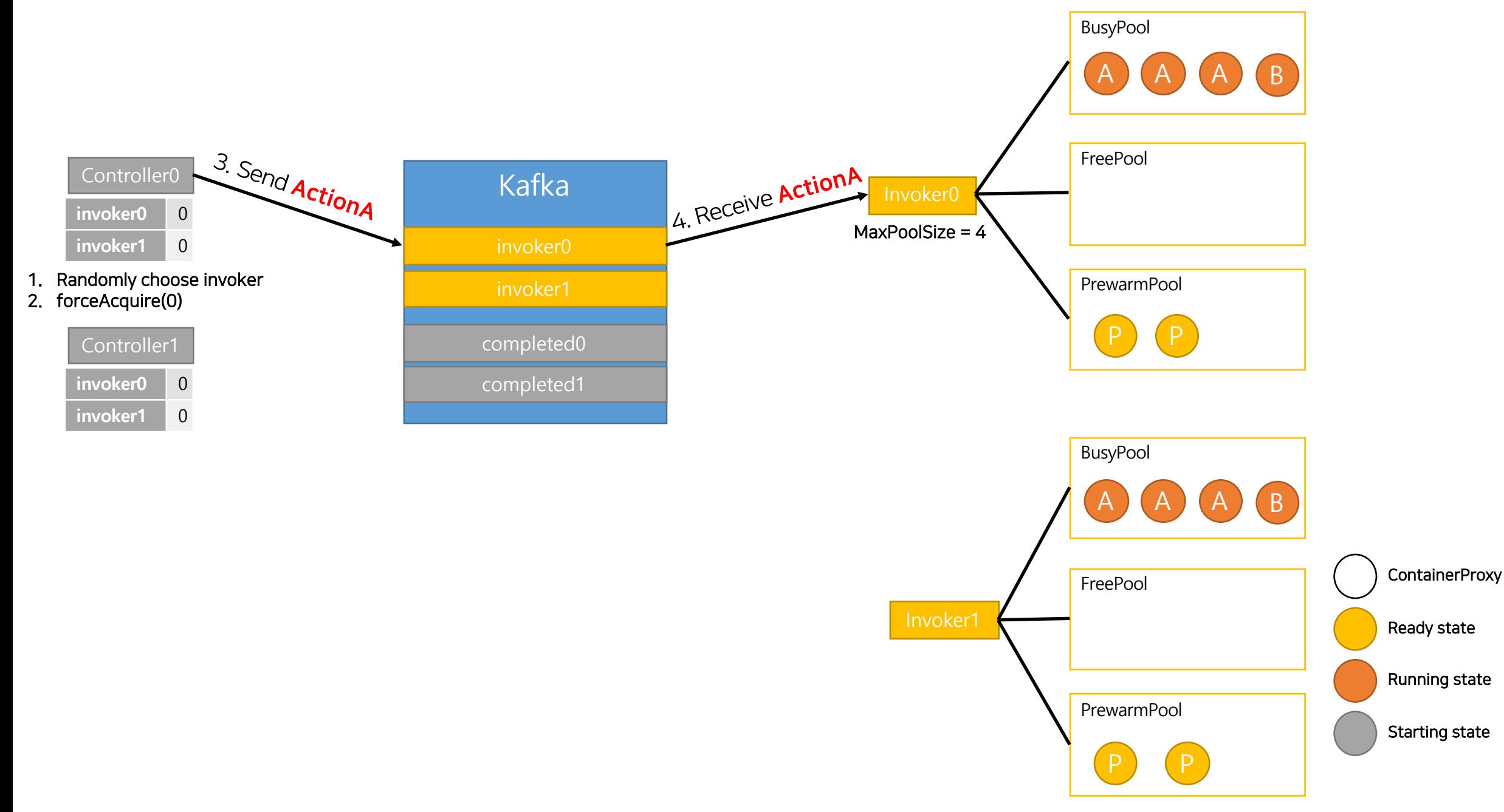

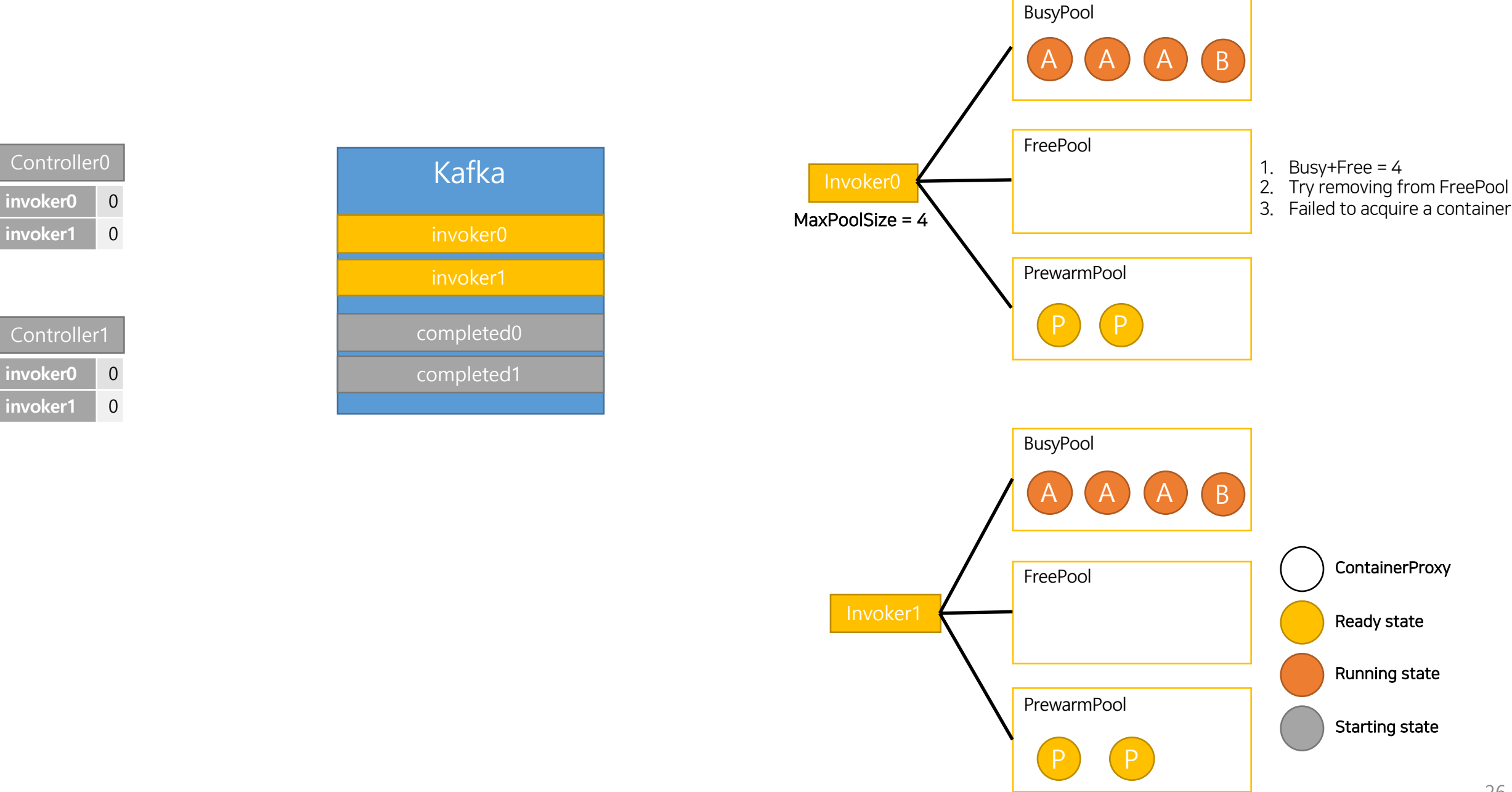

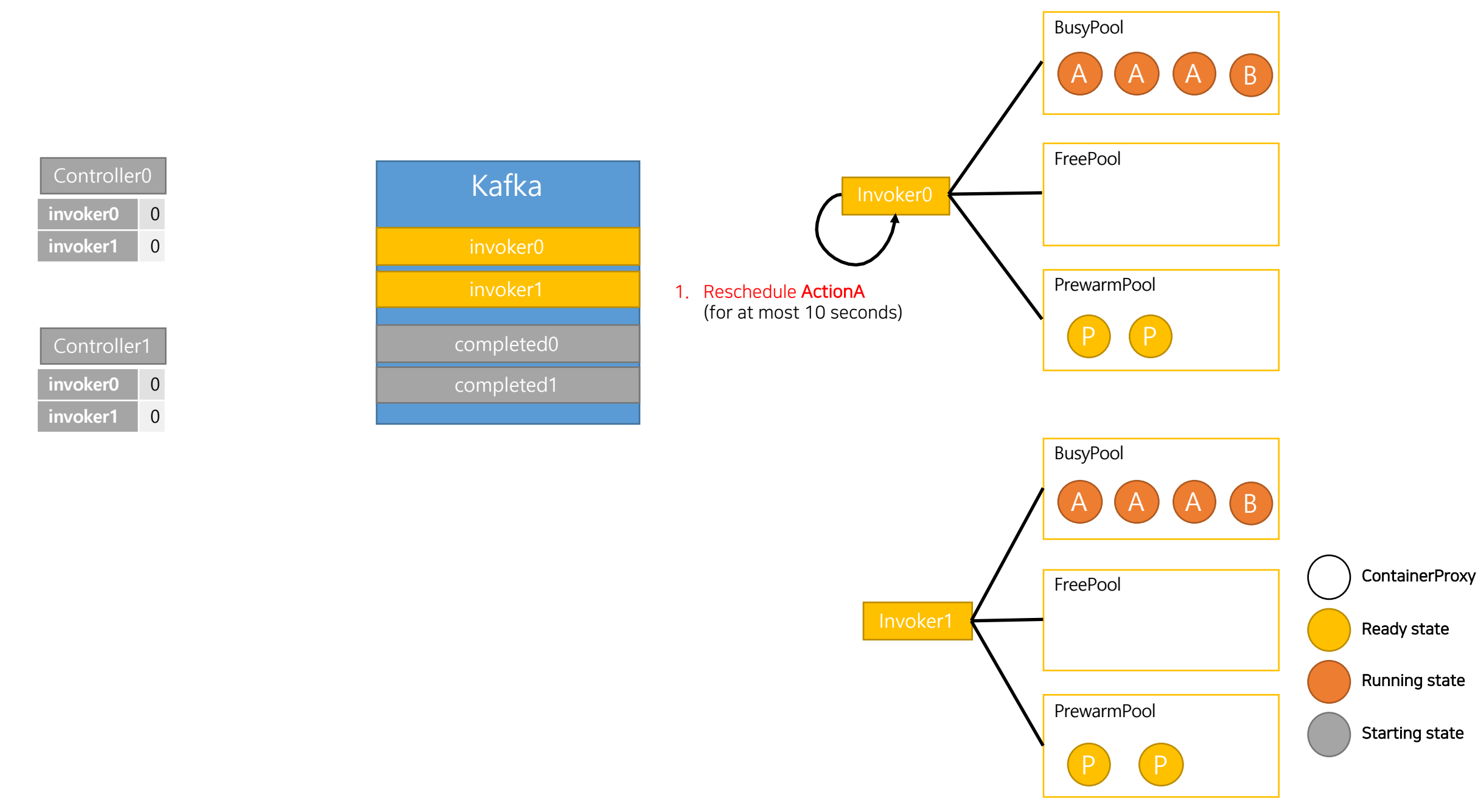

## Potential issues in current implementation

#### Issues in current implementation

- Hash is used to choose *Homelnvoker*.
- When scheduling invoker, *capacity of other invoker* is not considered.
- *Slow Docker command* is not considered.
	- Docker *pause/unpause* takes about 130~425ms.
	- Docker *remove/create* takes about 700~1300ms.

#### Problems in real scene – worst case: intervention of actions

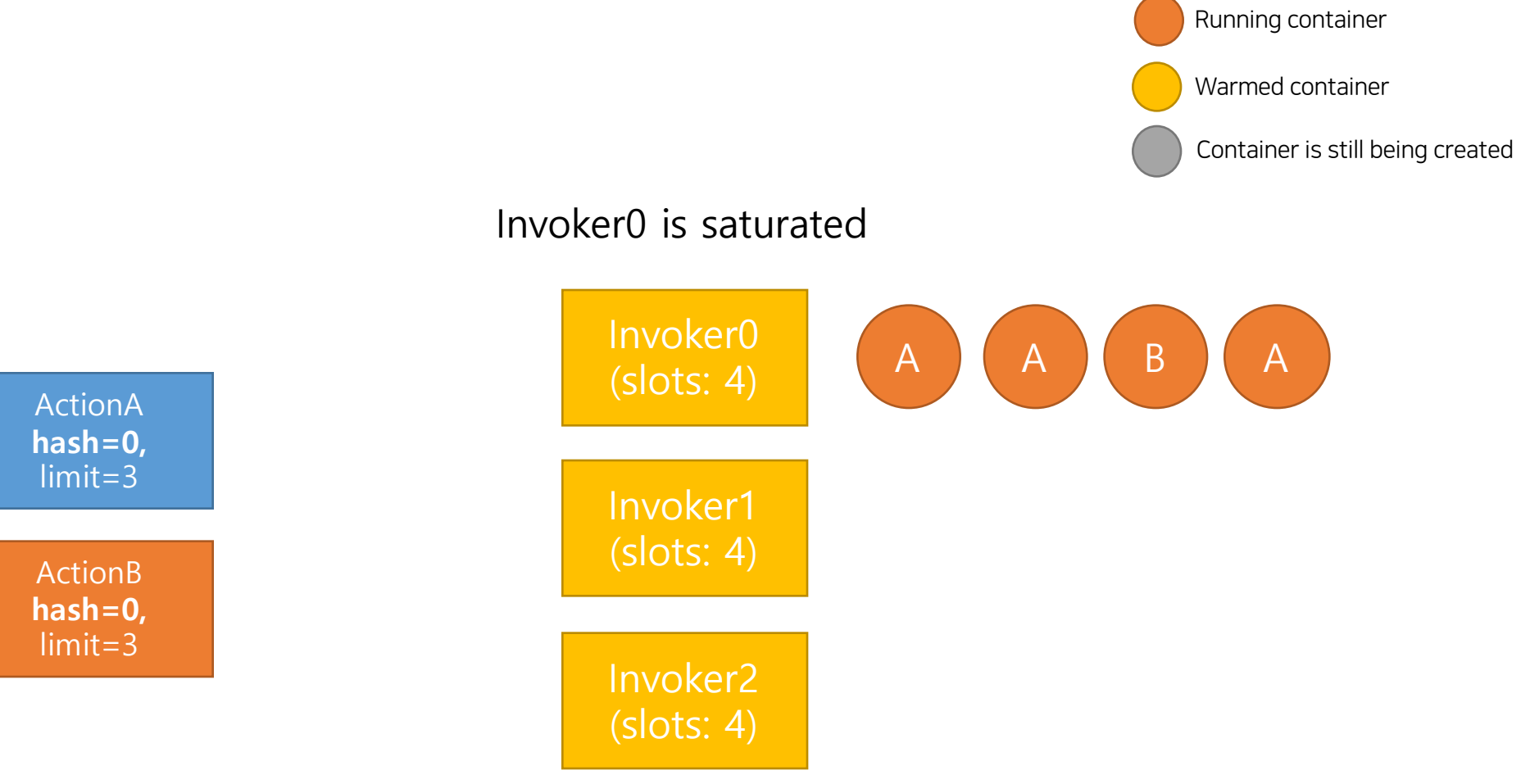

#### Problems in real scene – worst case: intervention of actions

ActionA **hash=0,**  limit=3

ActionB **hash=0,**  limit=3

Invoker0 (slots: 4) Invoker1 (slots: 4) A | A | B | A 0. **ExecutionA** finished Running container Warmed container Container is still being created

Invoker2 (slots: 4)

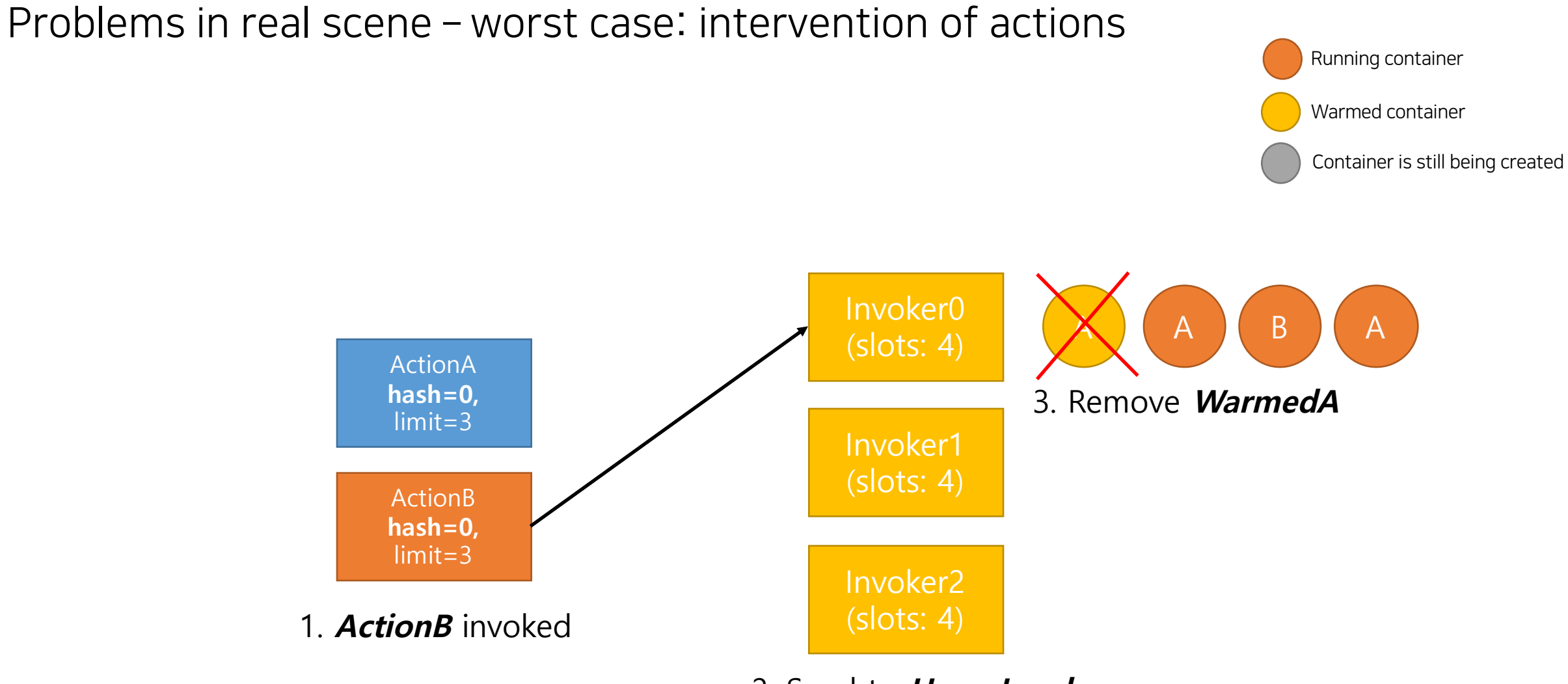

2. Send to **HomeInvoker**

#### Problems in real scene – worst case: intervention of actions

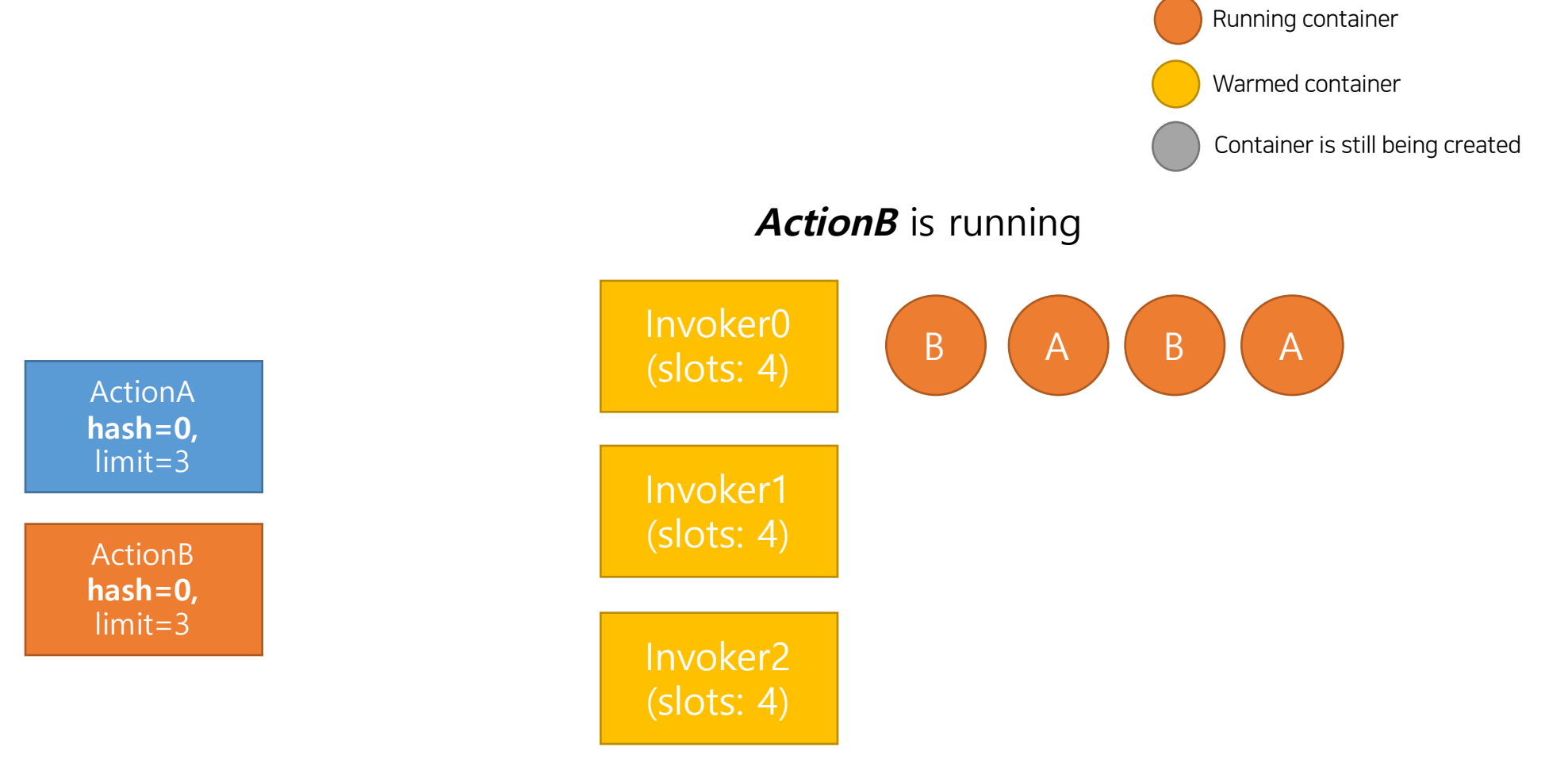

#### Problems in real scene – worst case: intervention of actions

ActionA **hash=0,**  limit=3

ActionB **hash=0,**  limit=3

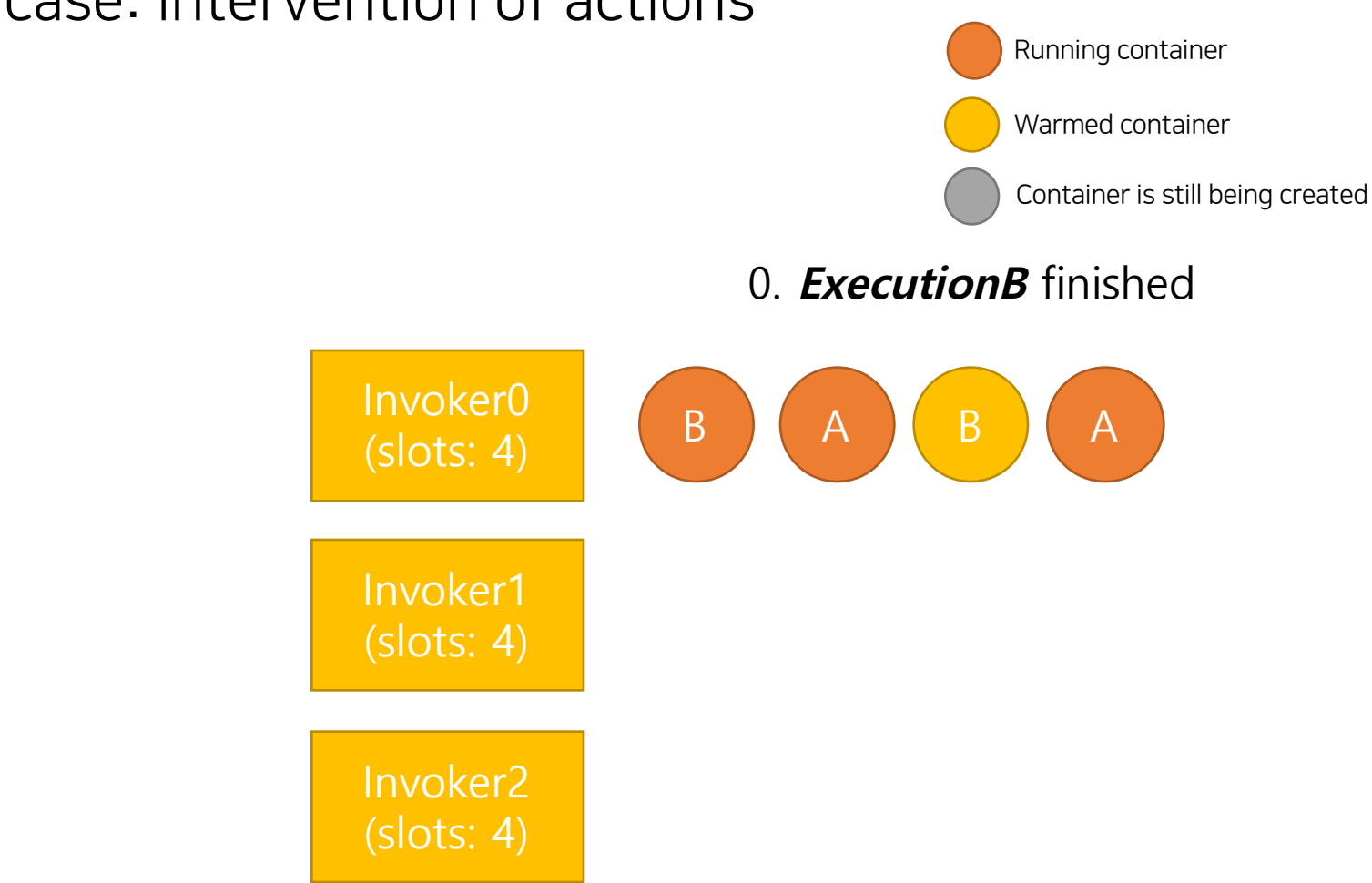

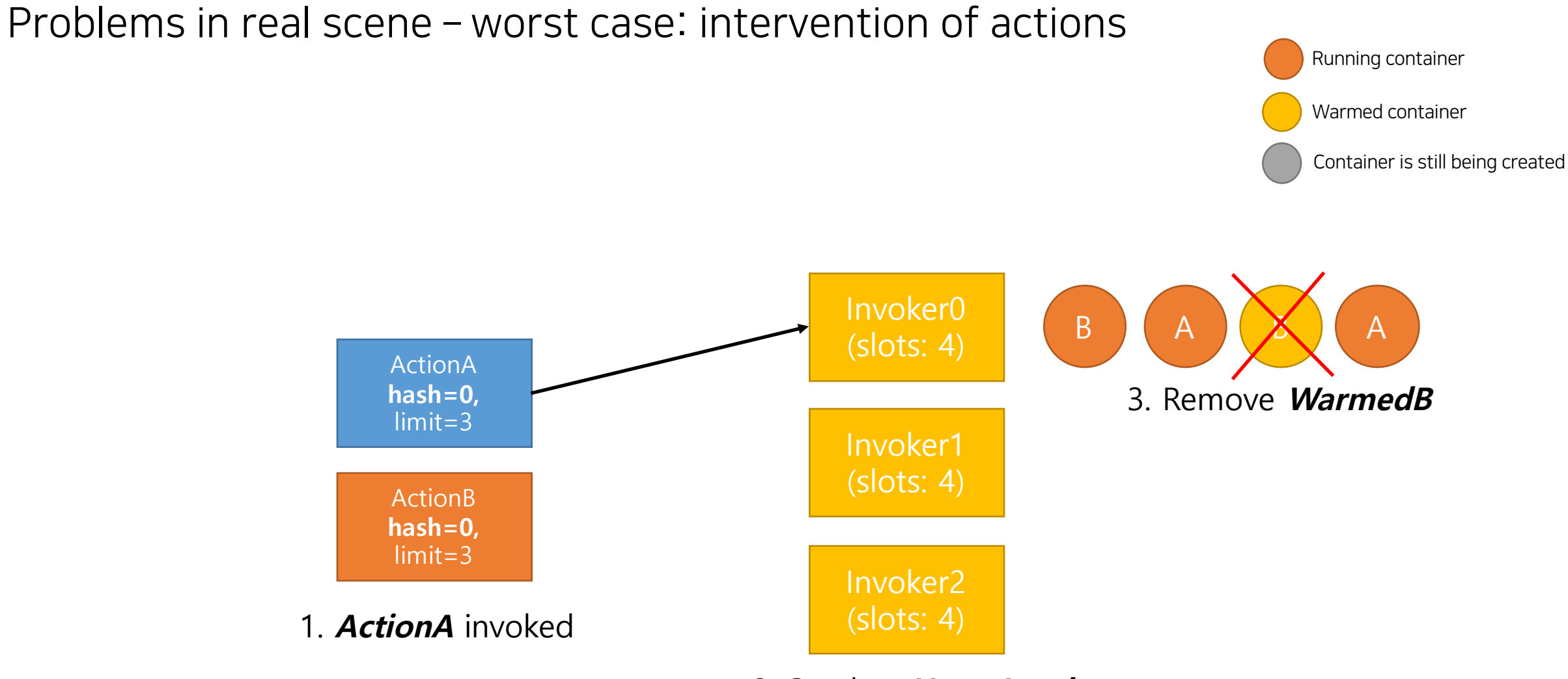

2. Send to **HomeInvoker**
## Problems in real scene – worst case: intervention of actions

ActionA **hash=0,**  limit=3

ActionB **hash=0,**  limit=3

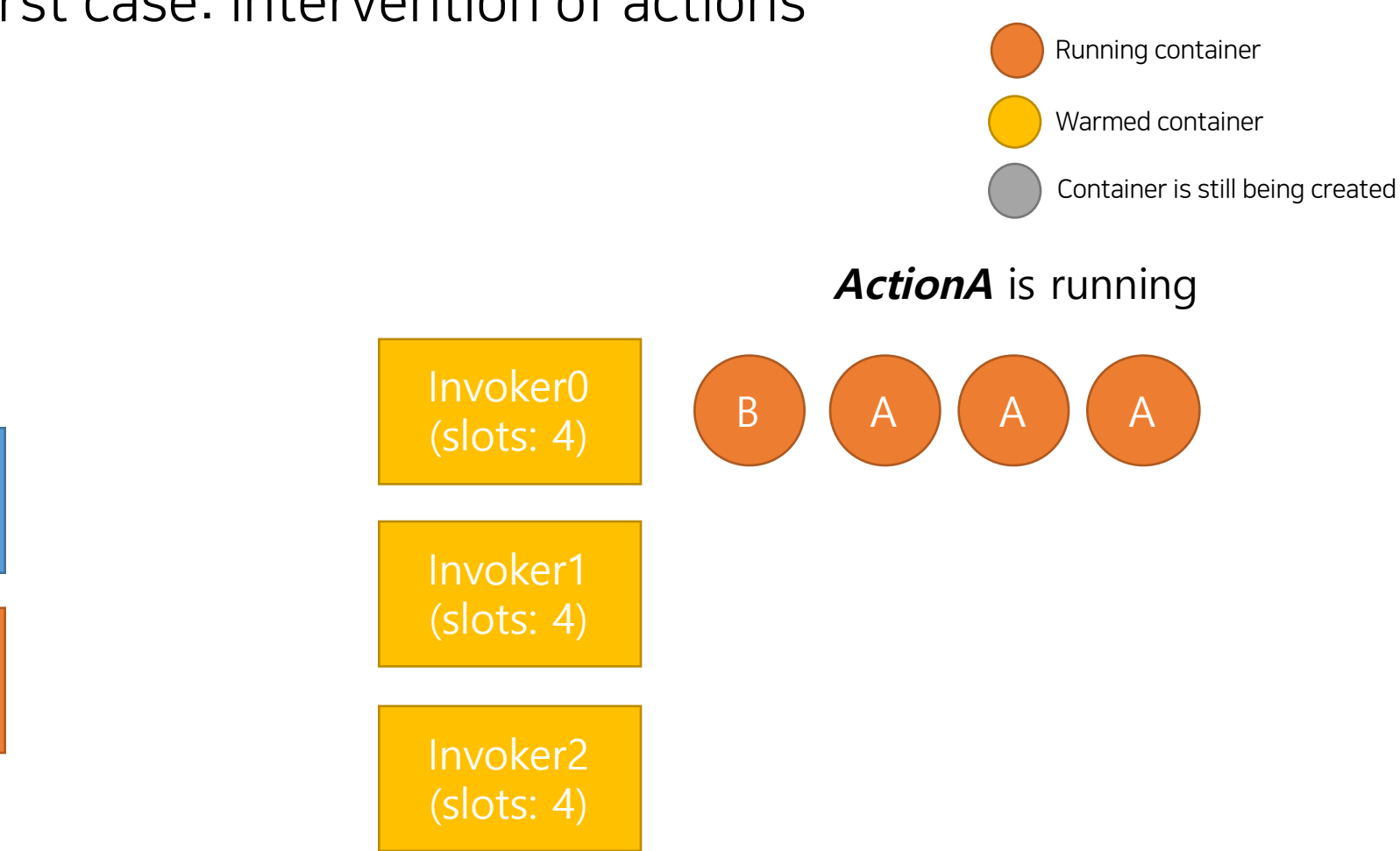

#### Problems in real scene – worst case: intervention of actions

ActionA **hash=0,**  limit=3

ActionB **hash=0,**  limit=3

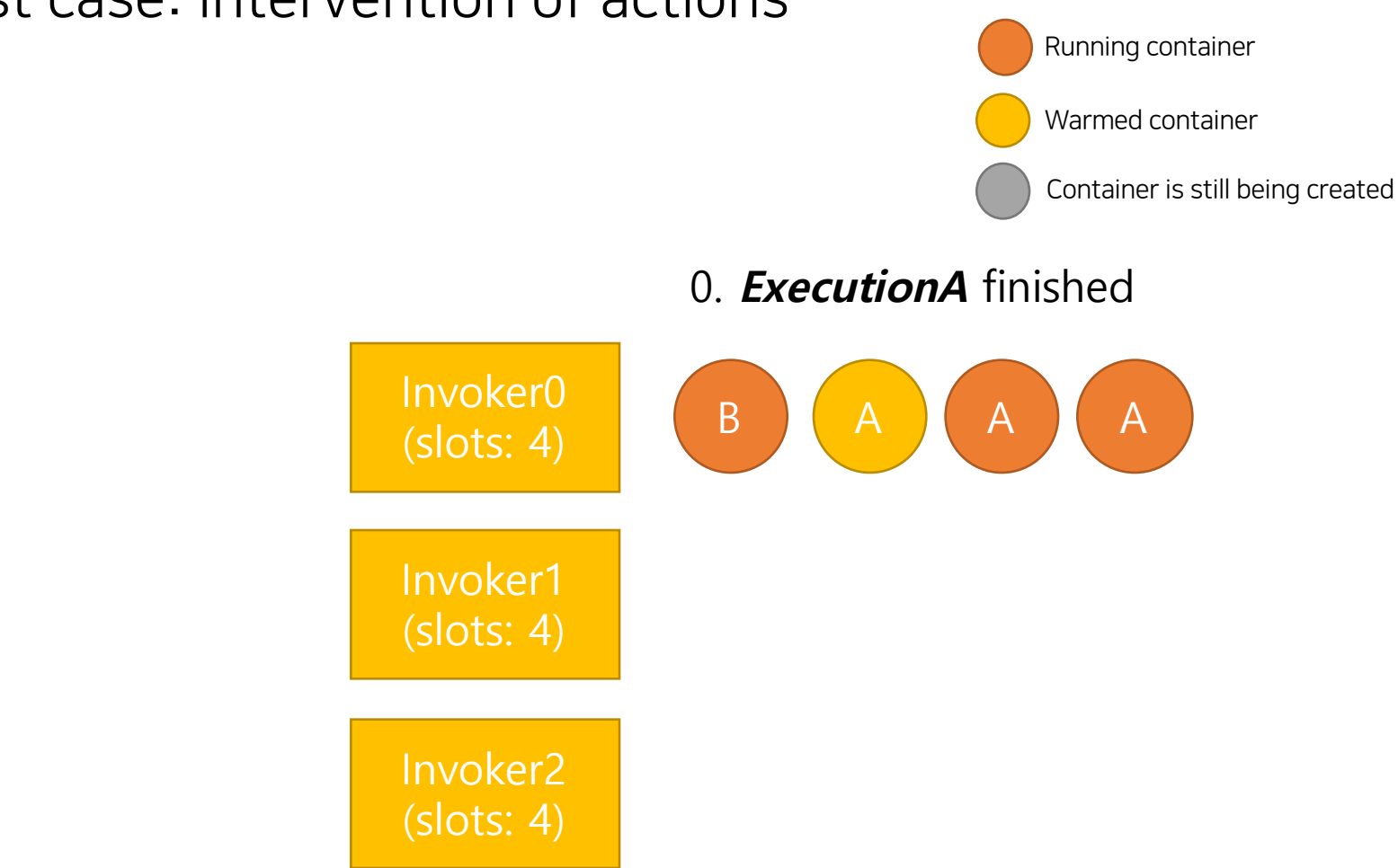

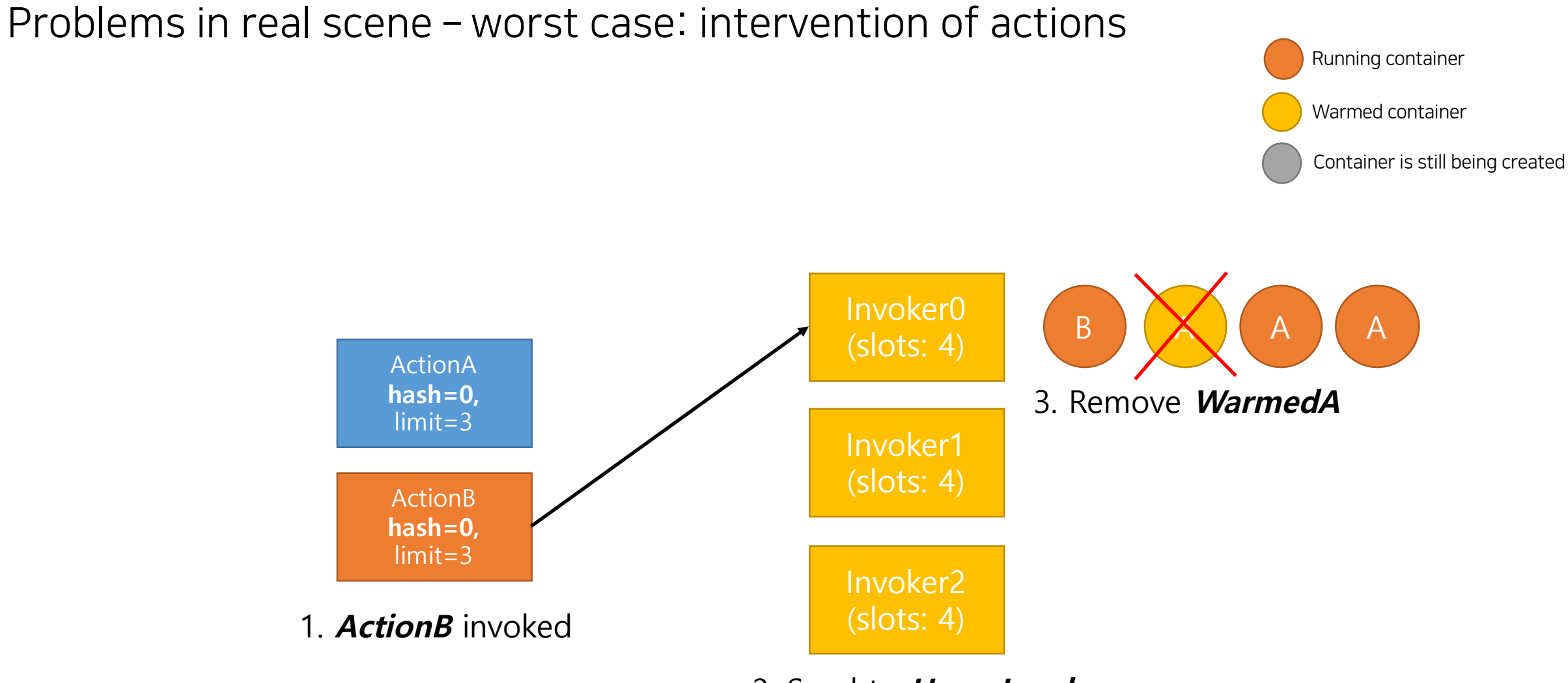

2. Send to **HomeInvoker**

# Problems in real scene – worst case: intervention of actions

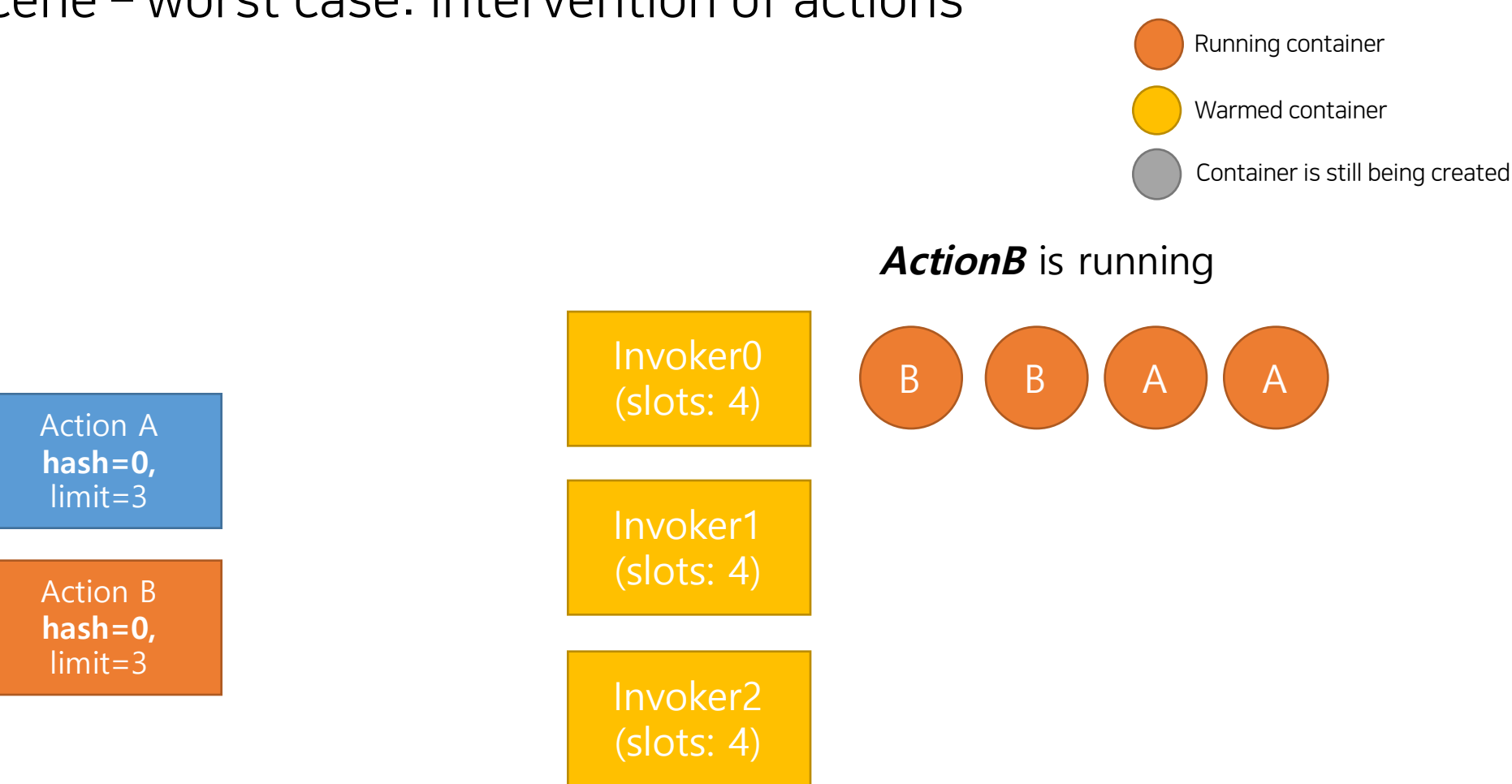

Container Deletion(700ms) happens again and again because of same Homelnvoker

#### Problems in real scene – ideal case

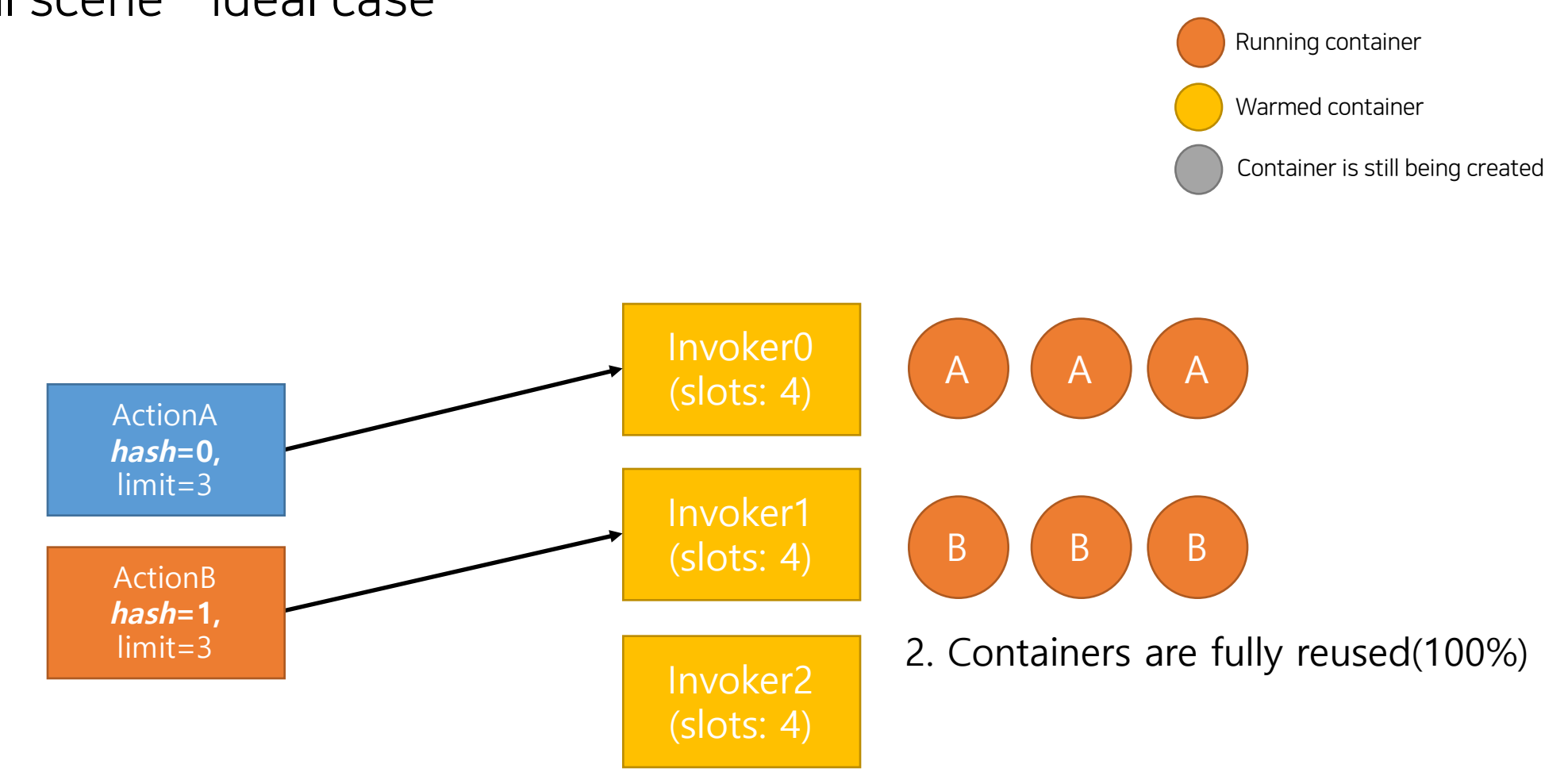

1.Each actions is always sent to **HomeInvoker**

## Problems in real scene – worst case2: invocation does not wait for completion

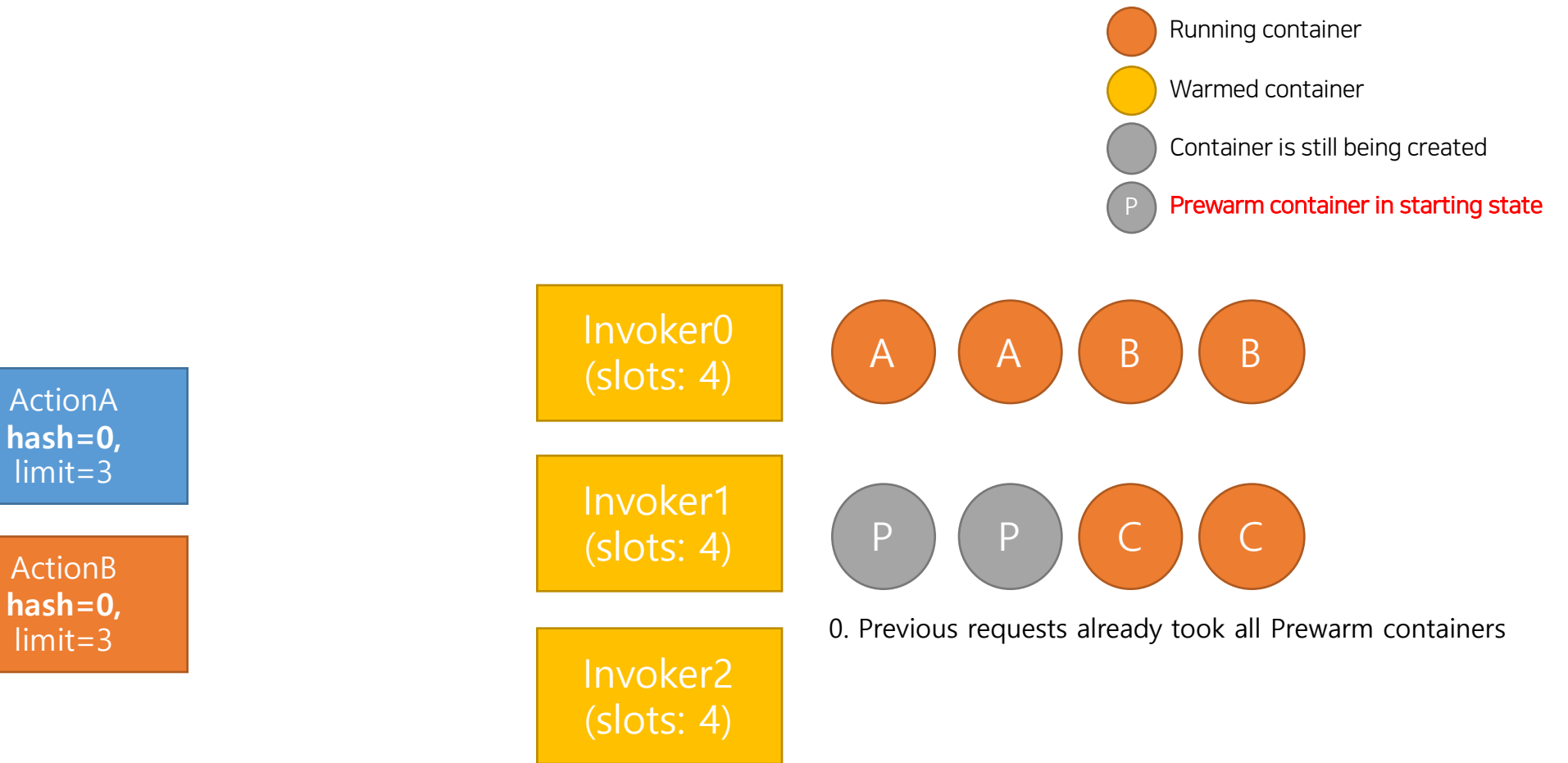

# Problems in real scene – worst case2: invocation does not wait for completion

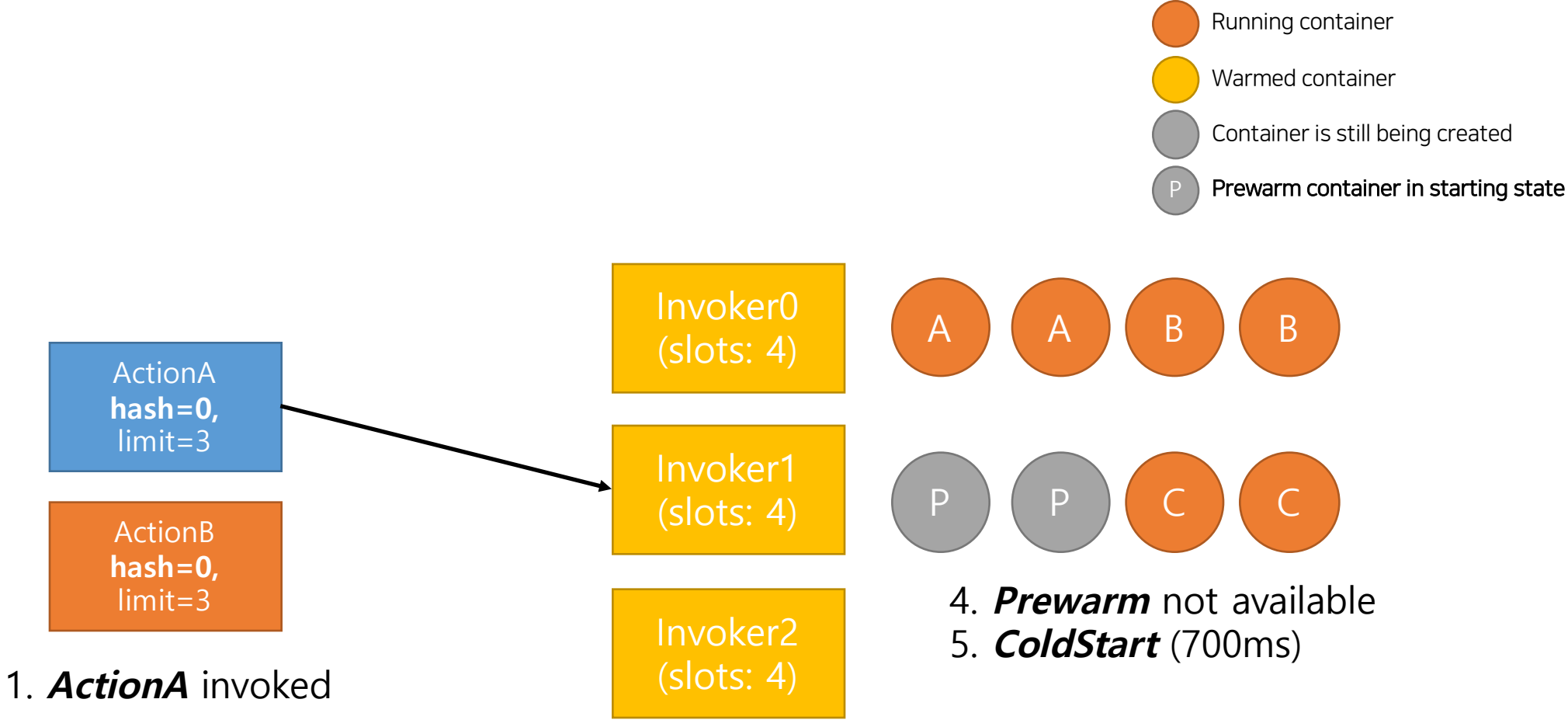

2. Send to other than **HomeInvoker**

# Problems in real scene – worst case2: invocation does not wait for completion

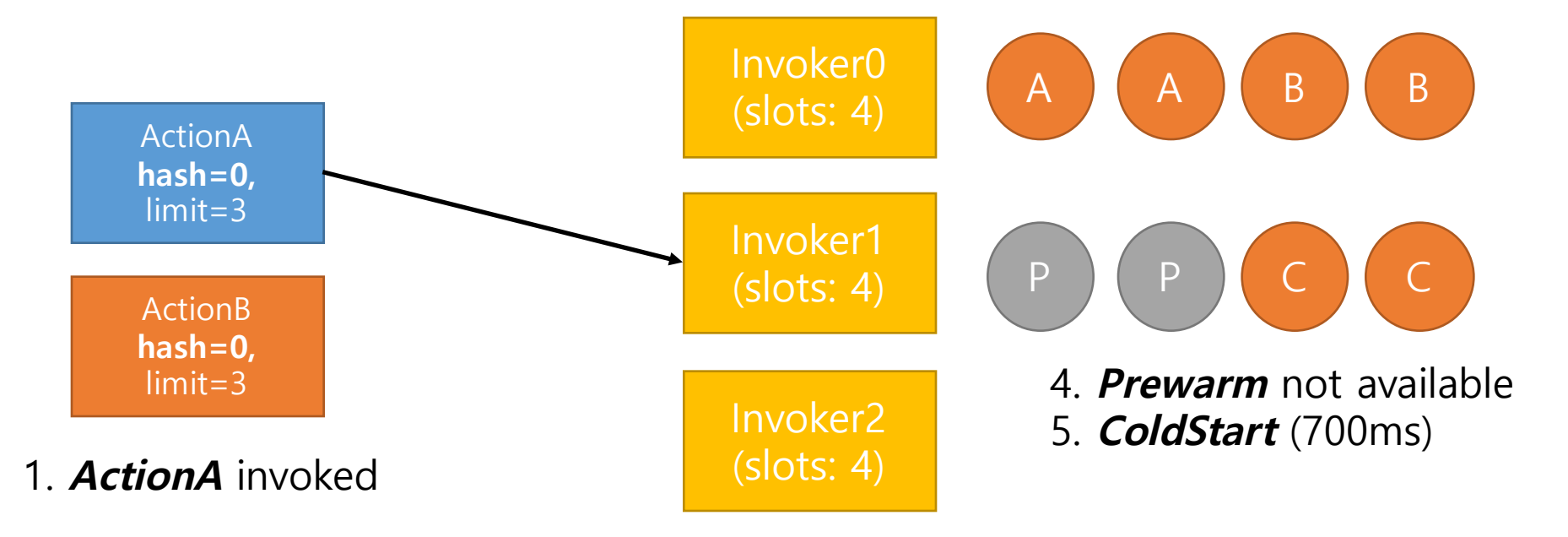

2. Send to other than **HomeInvoker**

If execution time of **ActionA** is **20ms**, it takes **720ms** to run codes

#### 3. Wait until running action is finished

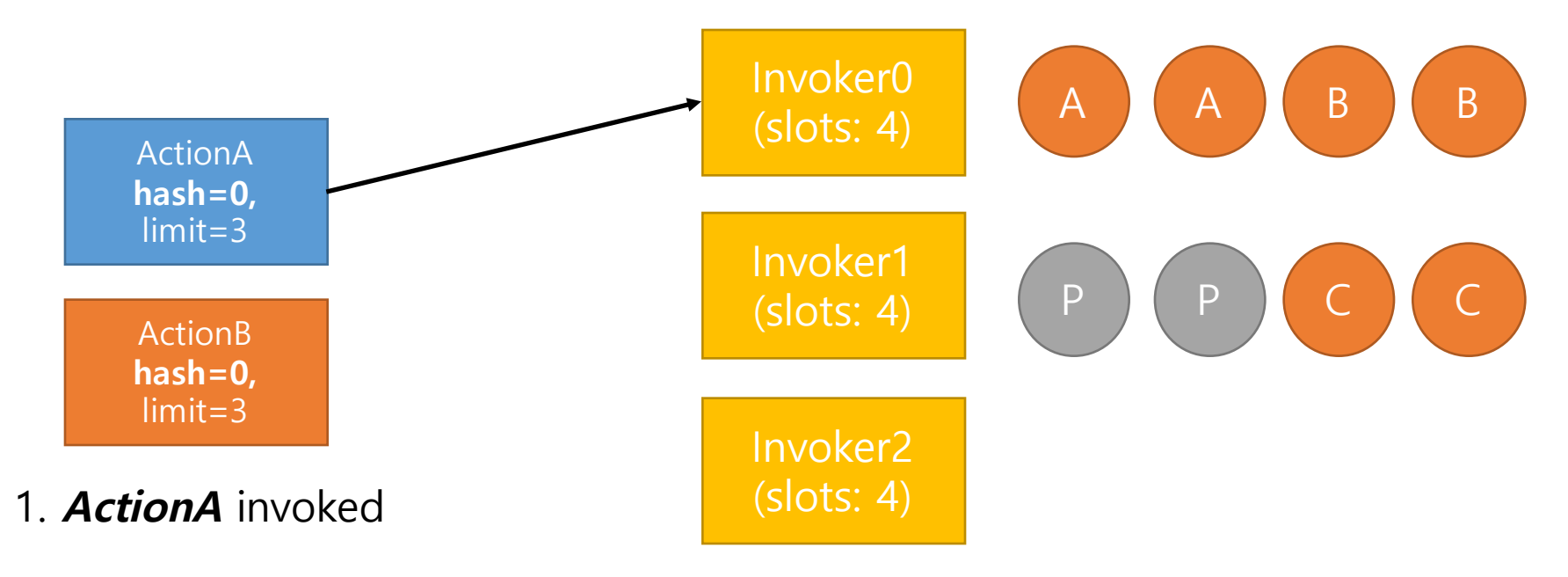

2. Send to **HomeInvoker**

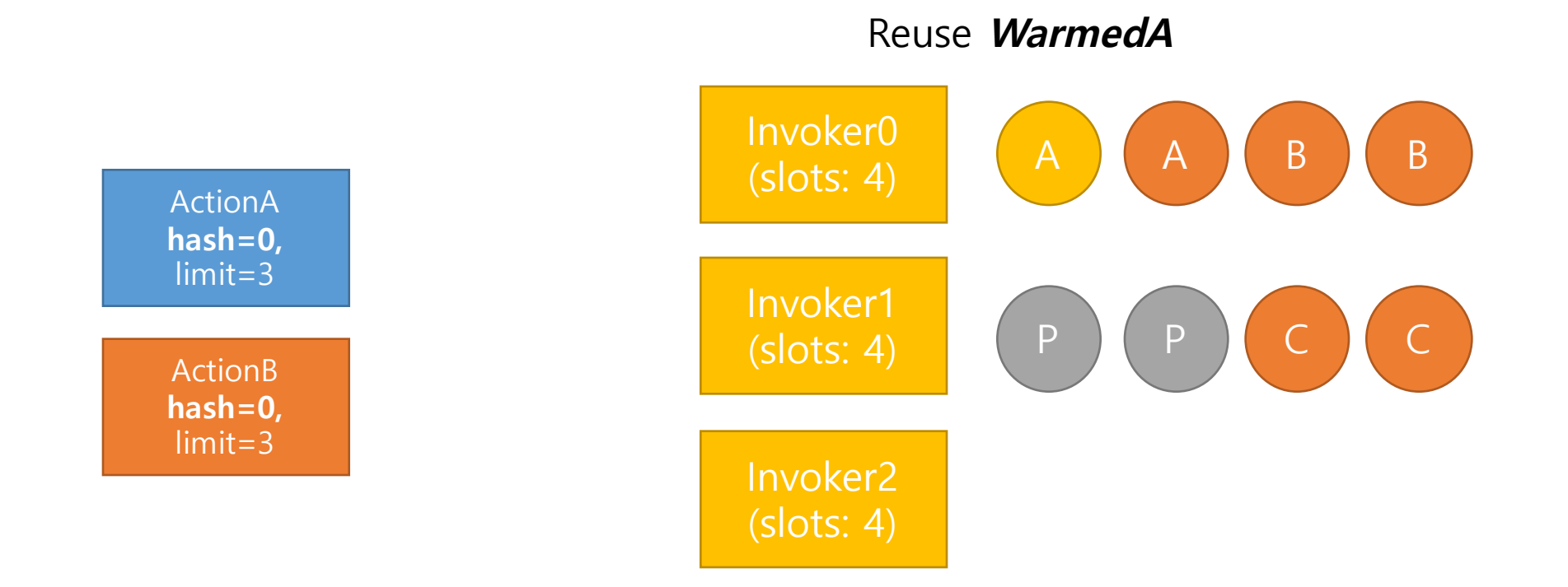

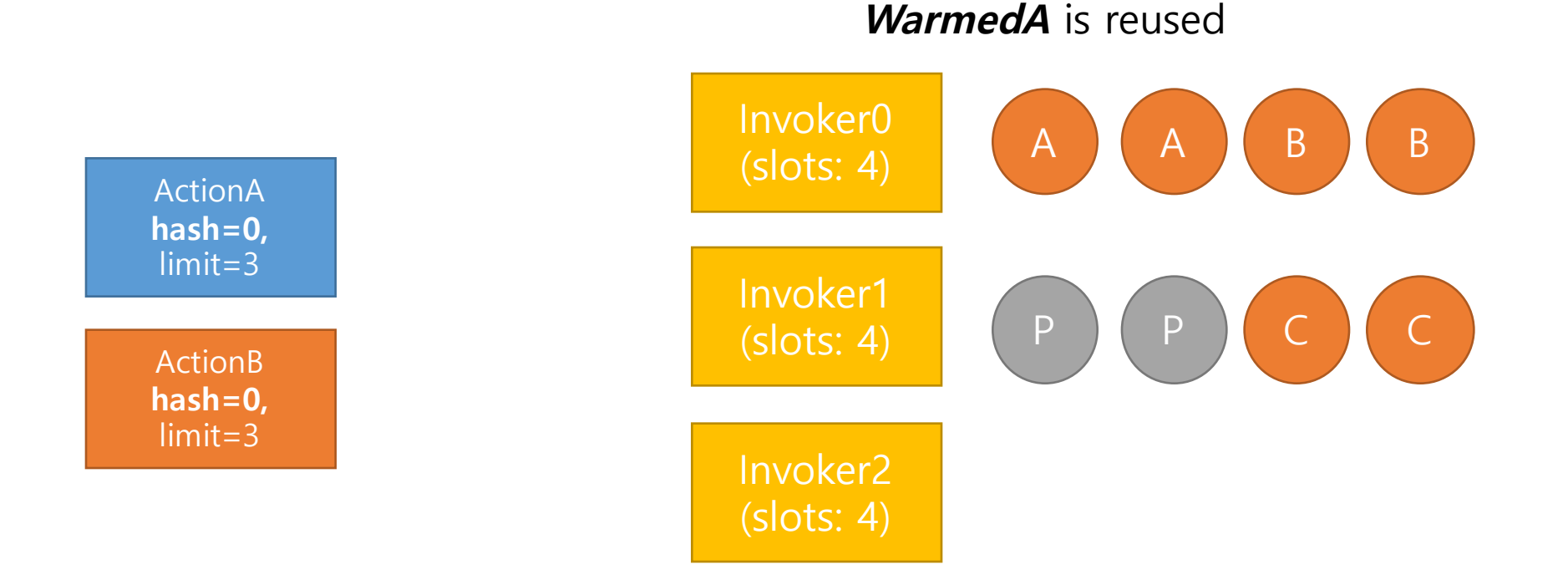

#### Wait for previous running(20ms) + Execute new run(20ms) =  $40ms$

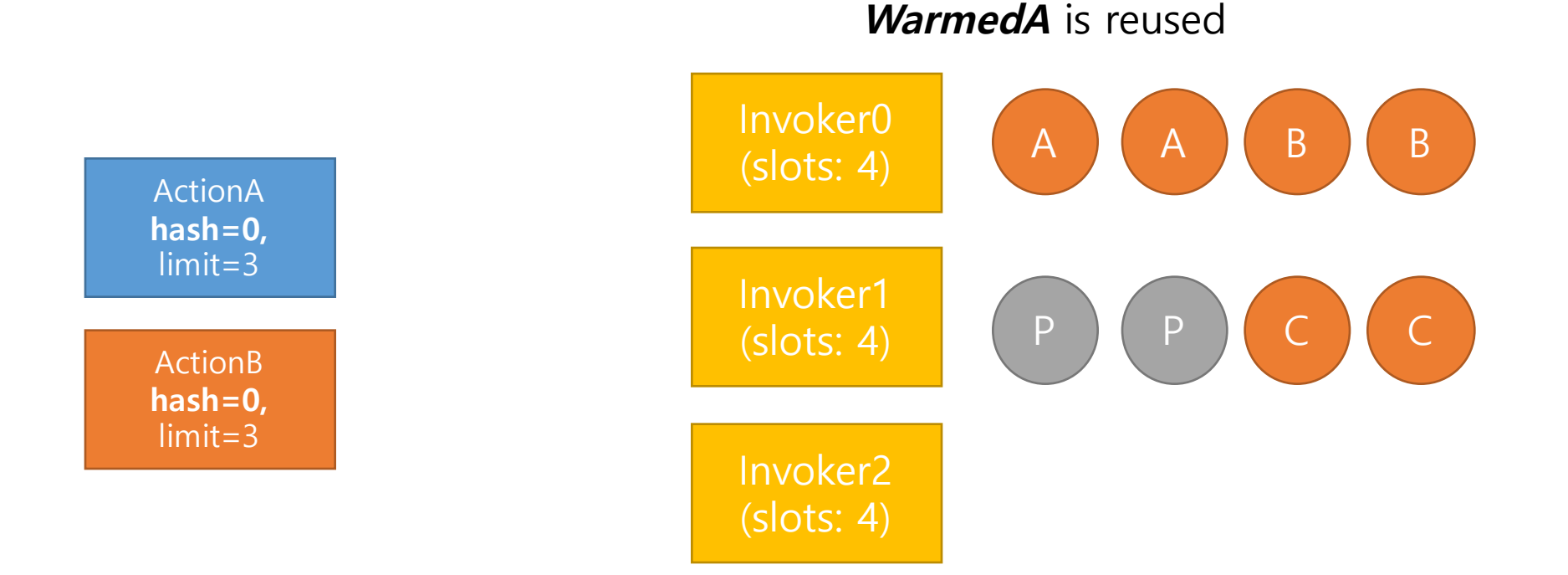

Wait for previous running(20ms) + Execute new run(20ms) =  $40ms$ 720ms vs 40ms -> 18 times more

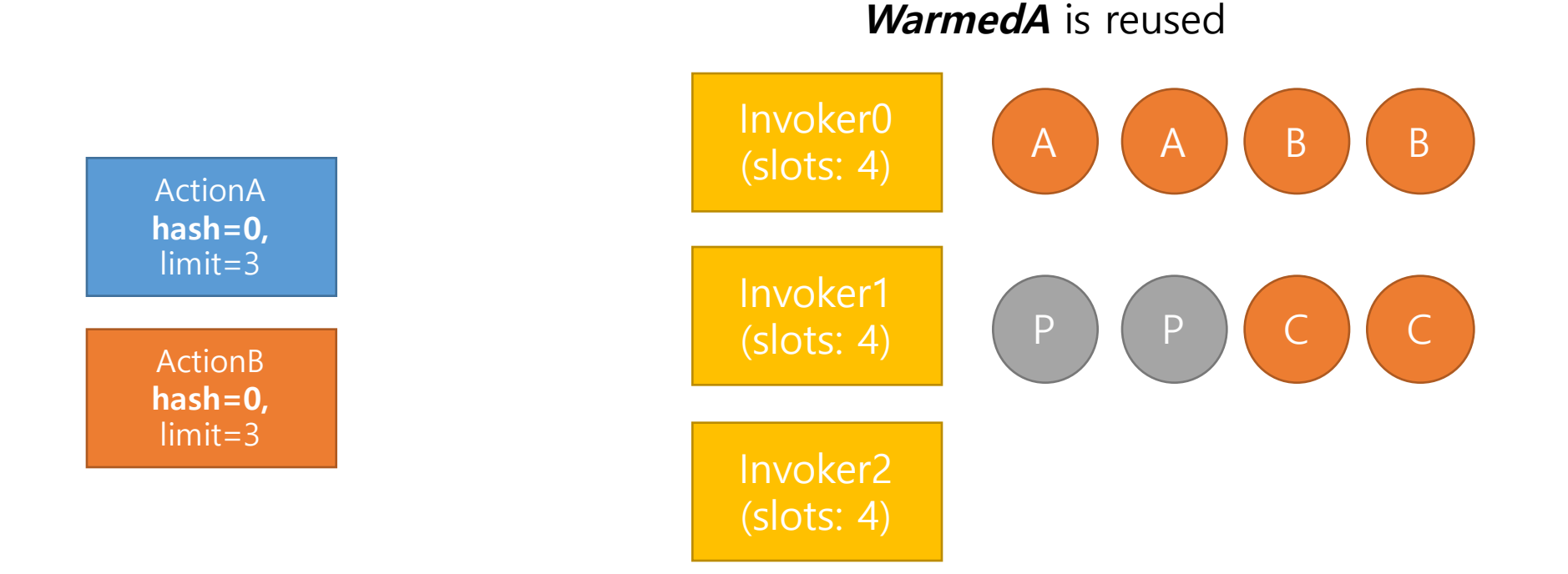

#### If execution time  $\leq$  700ms, waiting is much faster than ColdStart.

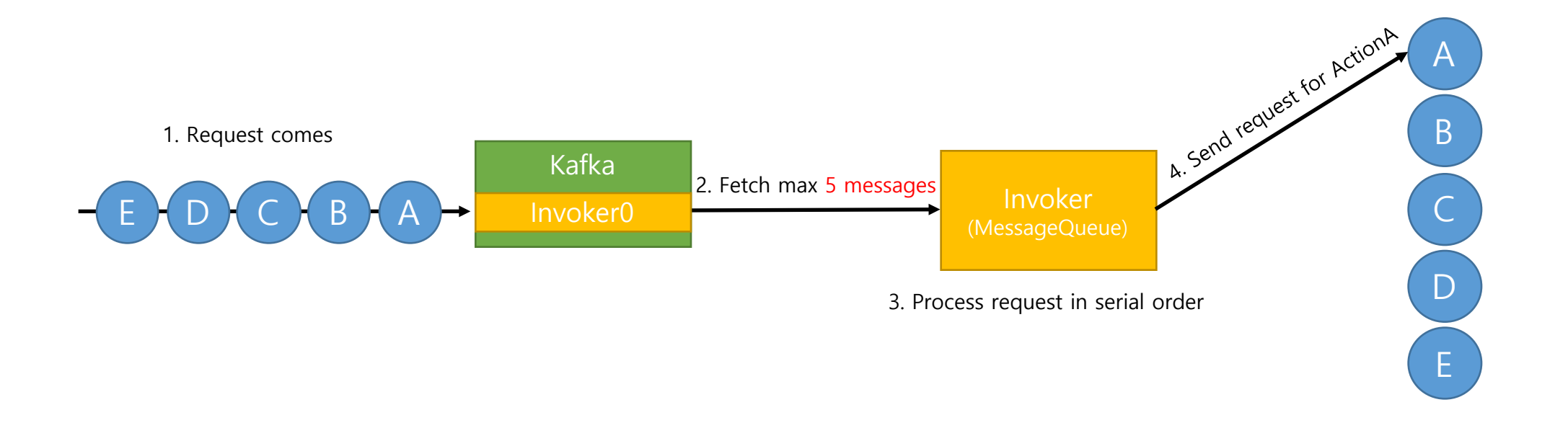

#### Invoker servers coordinate all messages in serial order.

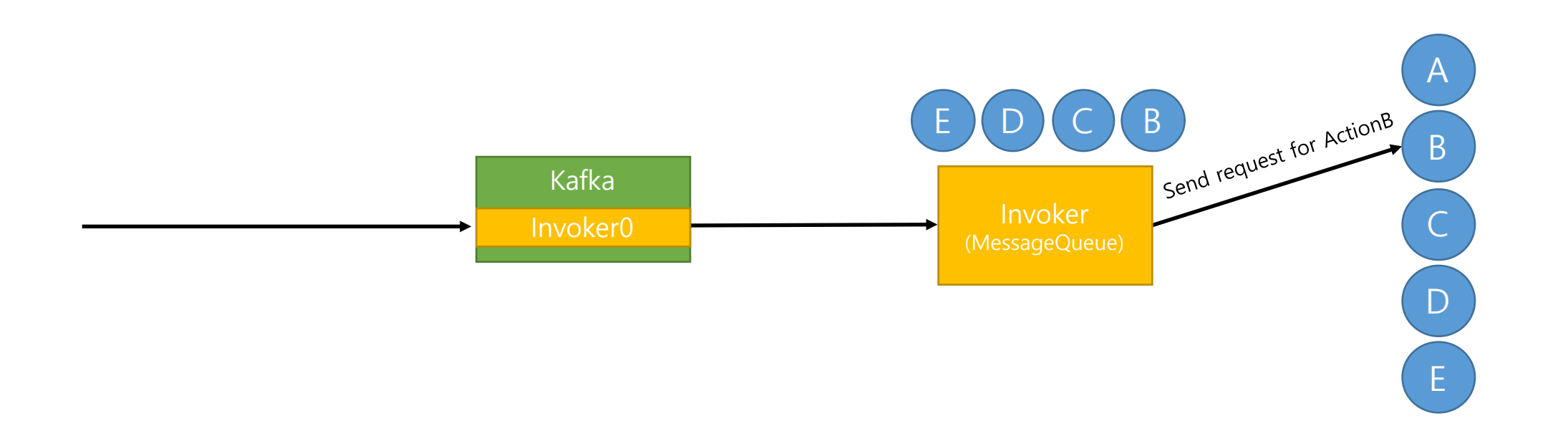

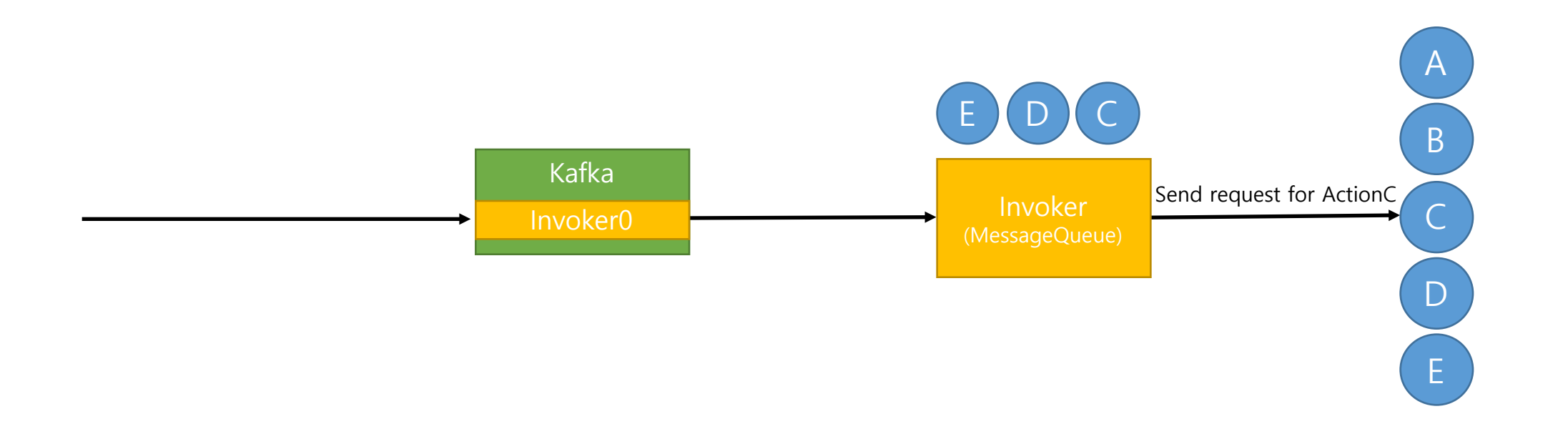

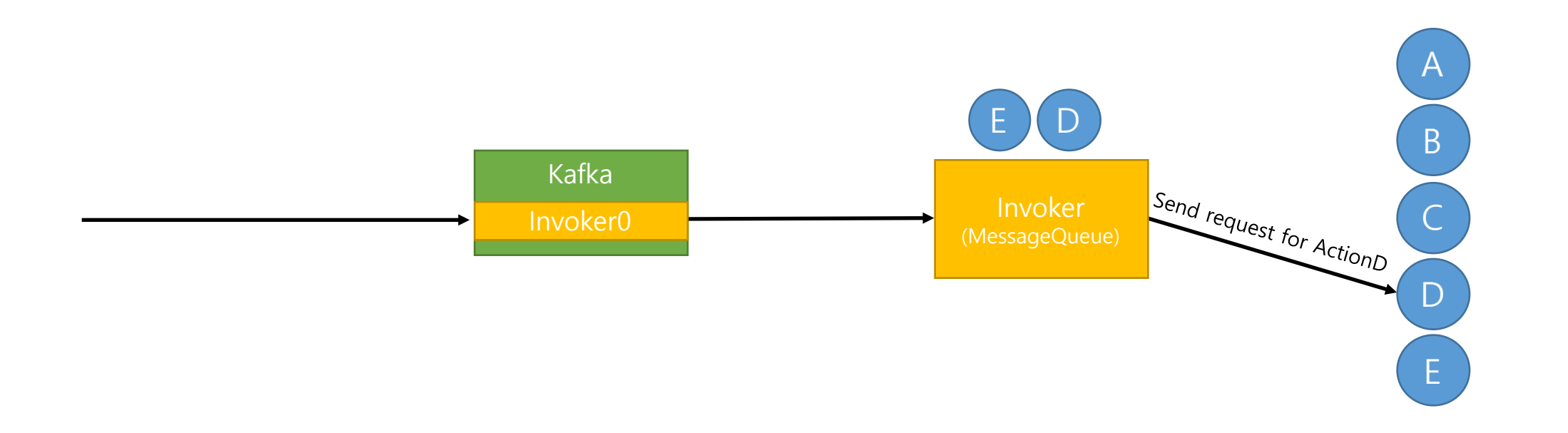

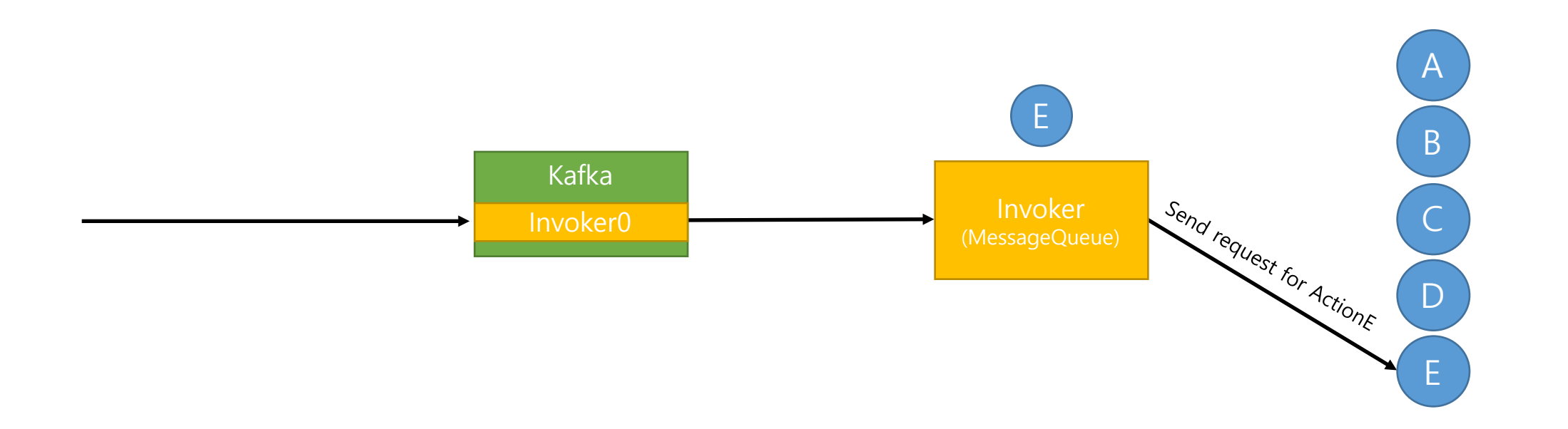

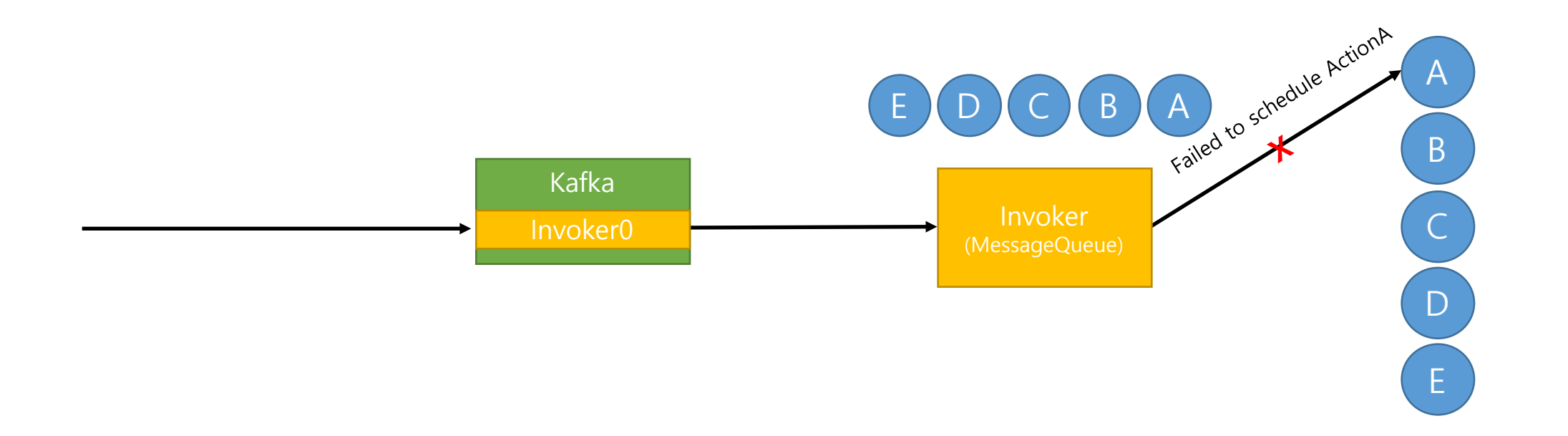

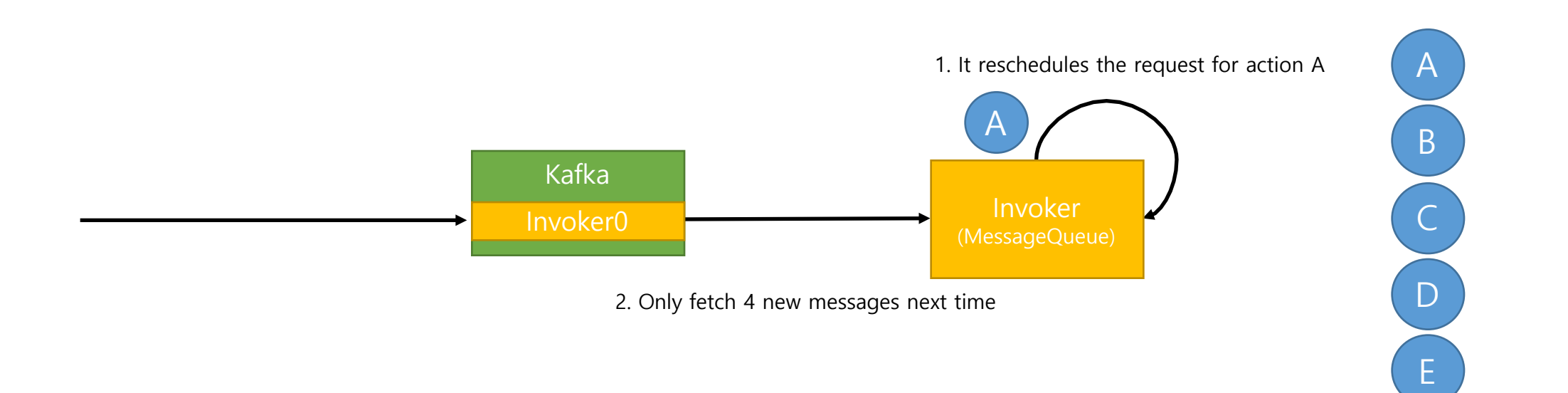

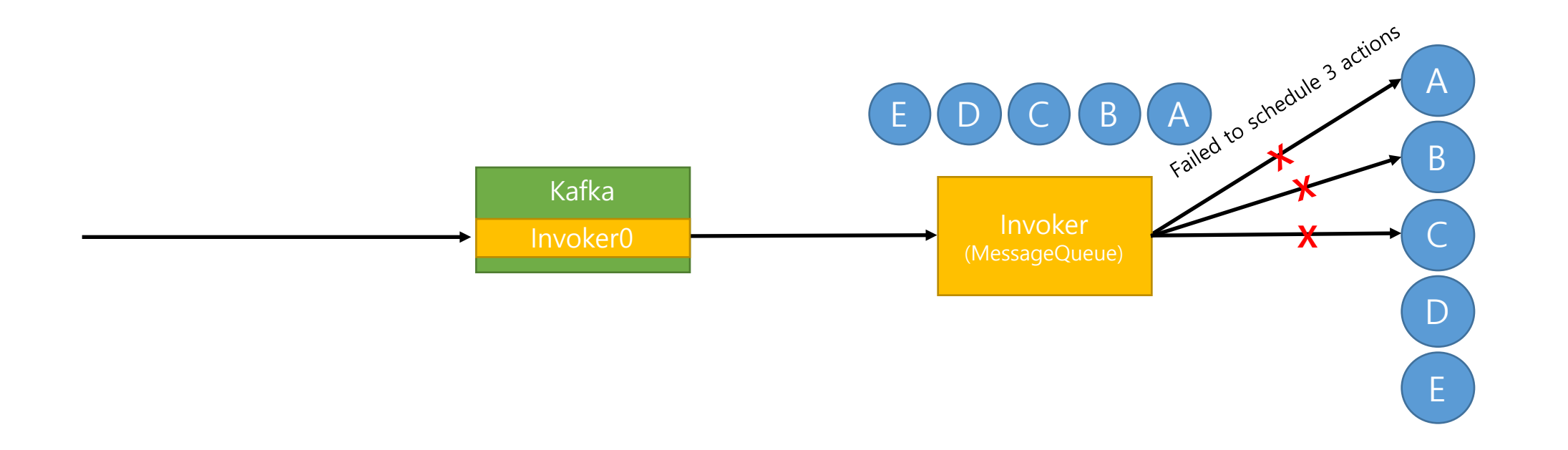

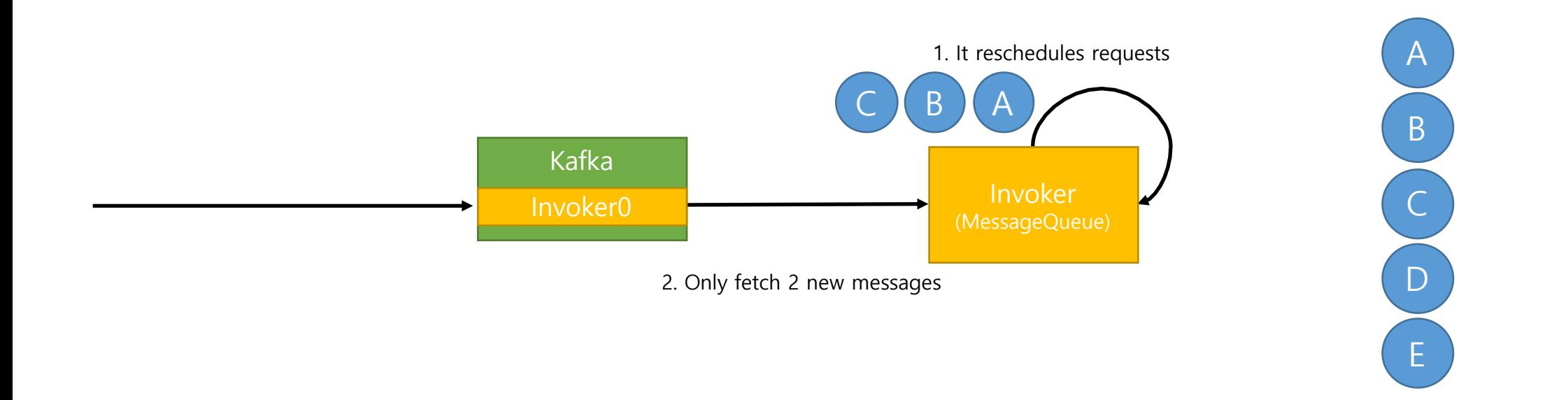

If some requests are blocked(rescheduled) for some reasons, it will affect invocation of subsequent requests.

## Problems in real scene – Invoker coordination: repeated logic overhead

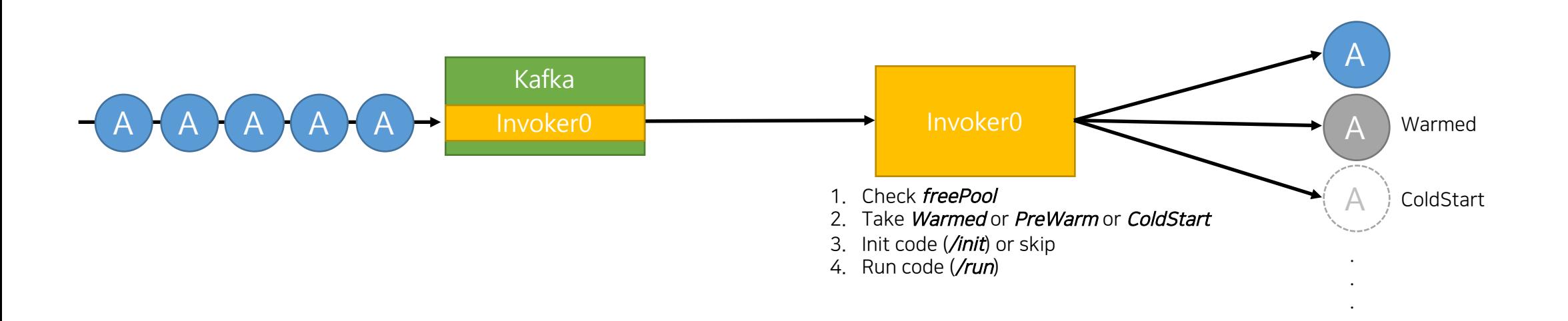

Even though there are jobs for only ActionA, invoker checks/proceeds all logics every time.

concurrentInvocations : 1

invocationsPerMinute : 1 firesPerMinute : 1

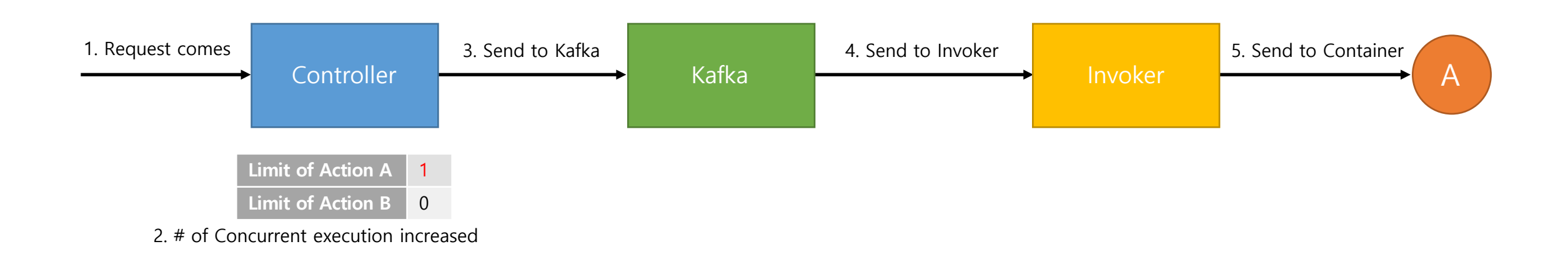

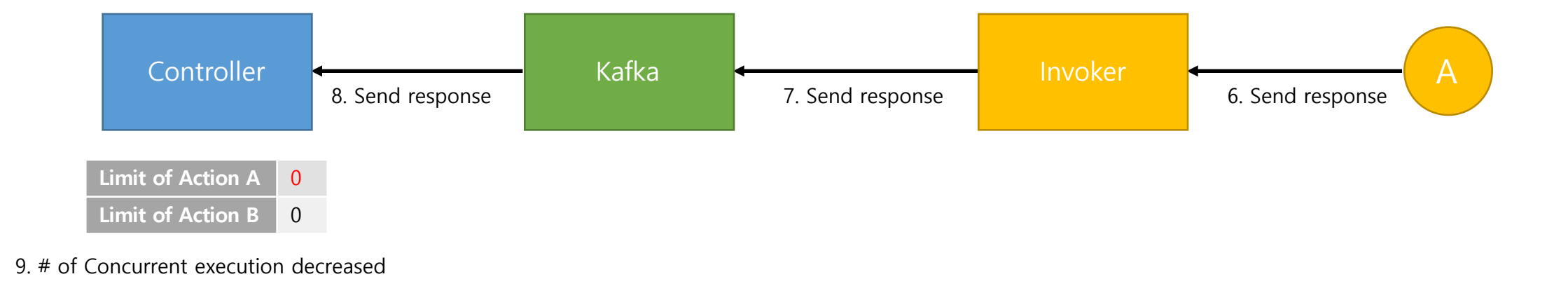

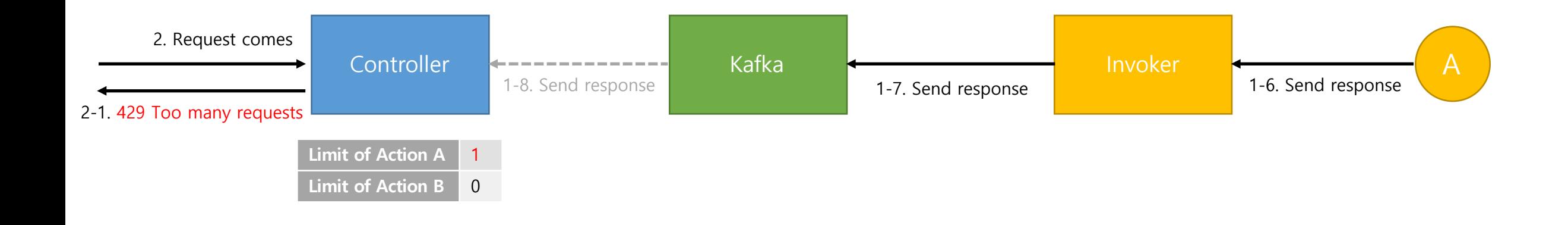

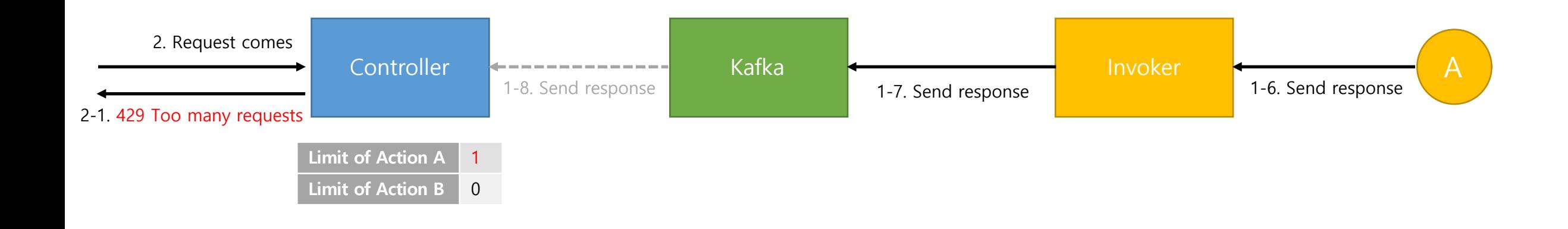

#### Even though **# of concurrent running containers** is lesser than **limit**, controller always returns **429 Too many requests** until it receives completion message.

(When I configured limit as 5, I could only invoke about 3 containers.)

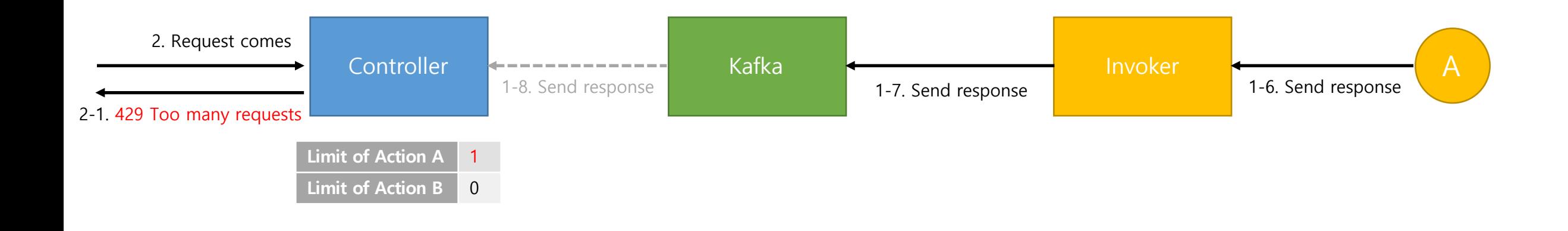

Even if it is intended behavior, if we can control resources based on real usage(container usage), it will allow more fine-grained throttling.

# Problems in real scene – Nondeterministic performance

- In current architecture, it's not easy to determine when do we have to add more servers.
	- Though other invoker has enough capacity, TPS is less if *homelnvoker* of actions are same.
	- TPS is not proportional to the number of invokers. -> If intervention occurred, TPS decreases, not occurred, TPS increases.
	- It's not easy to advertise our official TPS.
- TPS is highly dependent on container creation/deletion.
	- If *coldStart* is occurred, execution time becomes at least 700ms.
- TPS is changed as the number of users and the number of actions are changed.

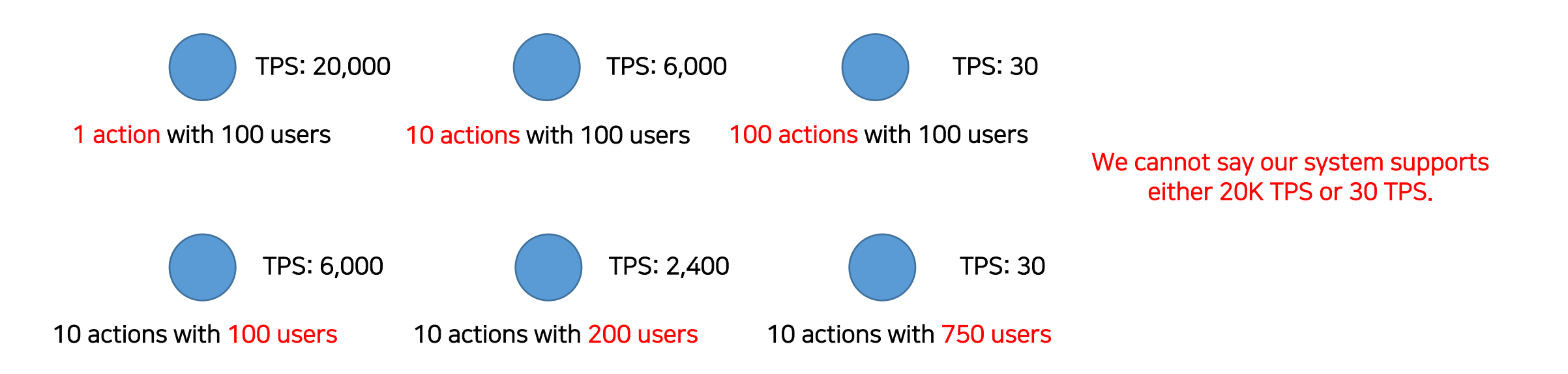

# Problems in real scene – Nondeterministic performance

- In current architecture, it's not easy to determine when do we have to add more servers.
	- Though other invoker has enough capacity, TPS is less if *homelnvoker* of actions are same.
	- TPS is not proportional to the number of invokers. -> If intervention occurred, TPS decreases, not occurred, TPS increases.
	- It's not easy to advertise our official TPS.
- TPS is highly dependent on container creation/deletion.
	- If *coldStart* is occurred, execution time becomes at least 700ms.
- TPS is changed as the number of users and the number of actions are changed.

#### Invoker maxPoolSize = 20

1 Container = 100 TPS 1 Invoker = 2,000 TPS 10 Invokers = 20,000 TPS Add 10 more invokers 20,000 TPS New user requirement

It would be great if we can calculate expected TPS arithmetically

#### Problem summary

- Intervention of actions: Hash(no scheduling based on capacity and status)
- Invocation does not wait for previous run: Wait for *coldStart*
- Invoker coordinates all messages: *blocking, logic overhead*
- Action concurrent execution limit: can have more fine-grained control over resources
- TPS is highly dependent on container creation/deletion: **Slow Docker command** is not considered
- TPS is not deterministic

# New Scheduling Algorithm

Autonomous Container Scheduling

## Kafka Partitions

- Partition is a unit of parallelism
	- Read/Write
	- Replication
- Kafka message has key and Kafka supports *pluggable partitioner*.
	- Message with same key can be sent to same partition

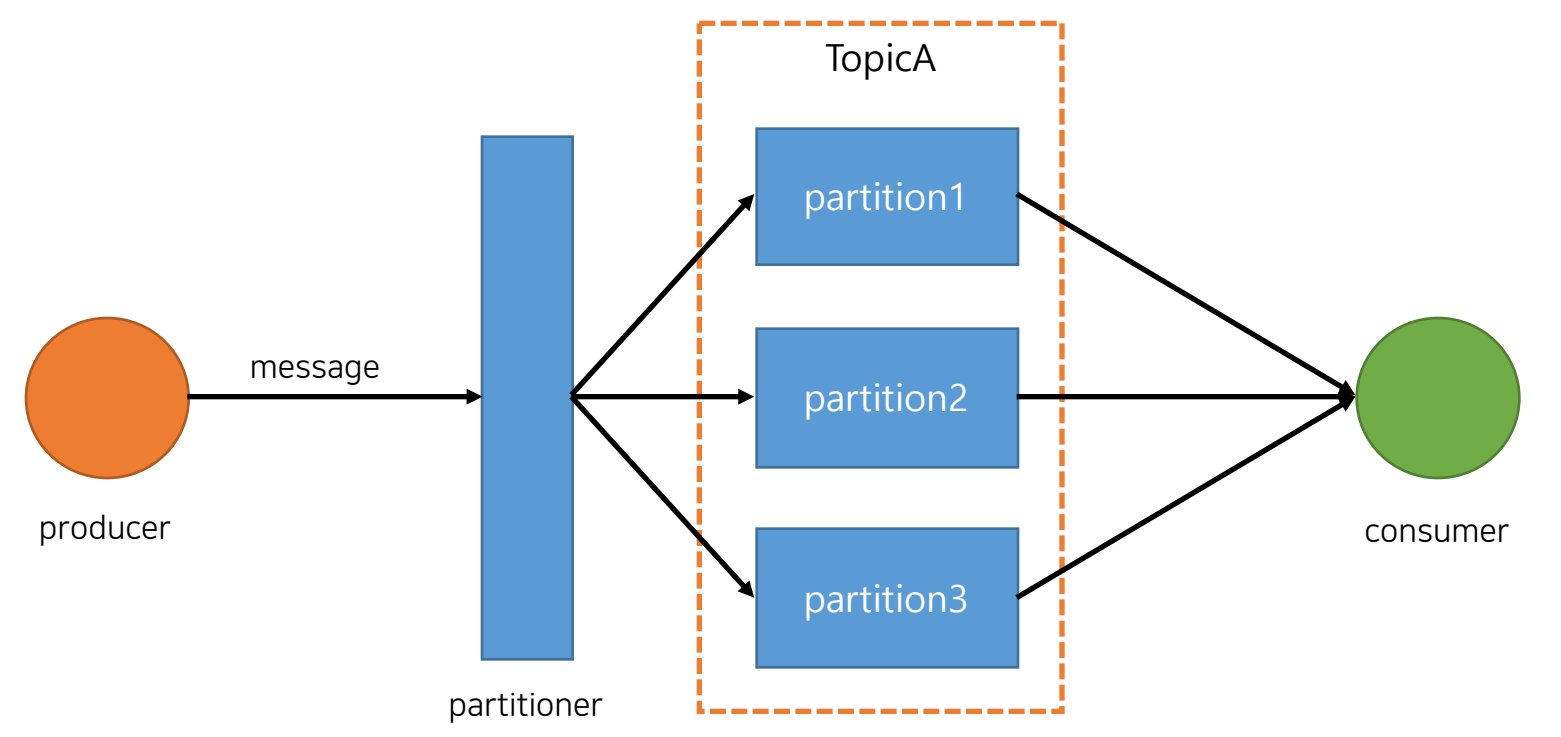

# Kafka Consumer Group

- ConsumerGroup is a set of consumers which point to same topic
	- Each consumers can read message from all partitions
	- Based on the number of consumers, assigning plan is changed.
	- Maximum parallelism is limited to the number of partitions

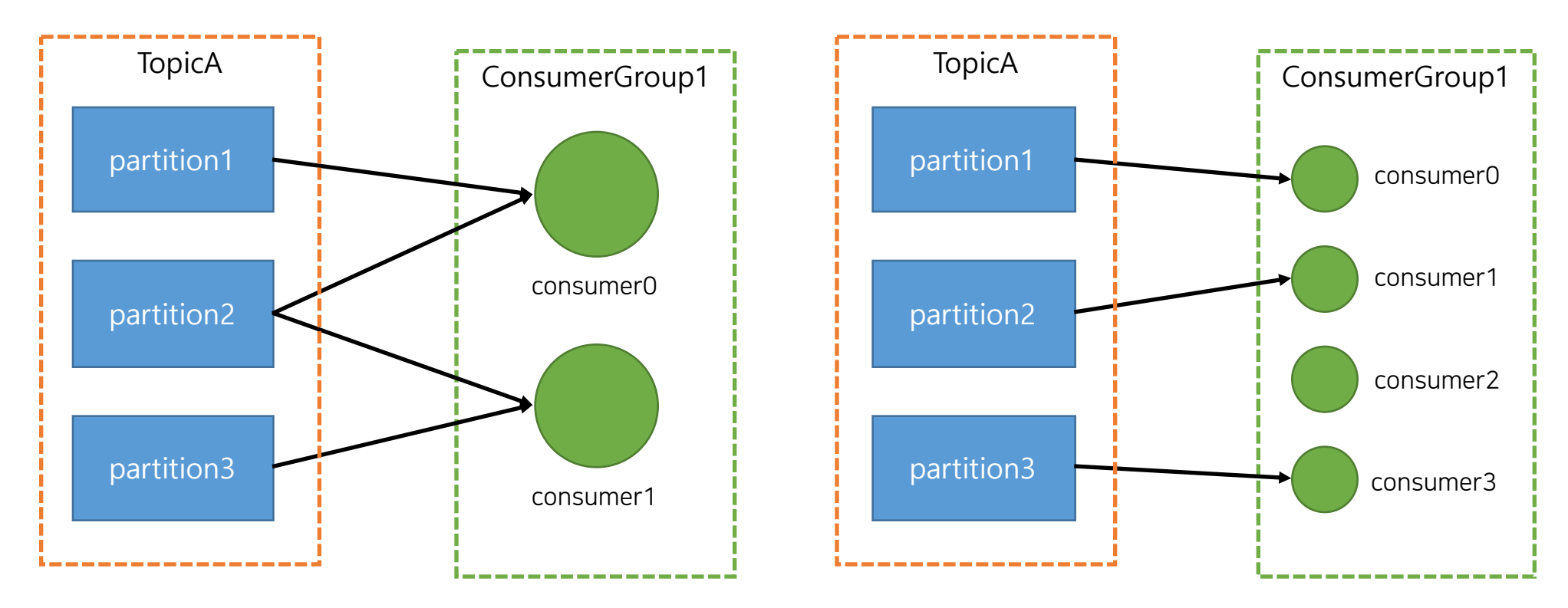

## Kafka Consumer Lag

• ConsumerLag means the number of not processed messages for the given consumer

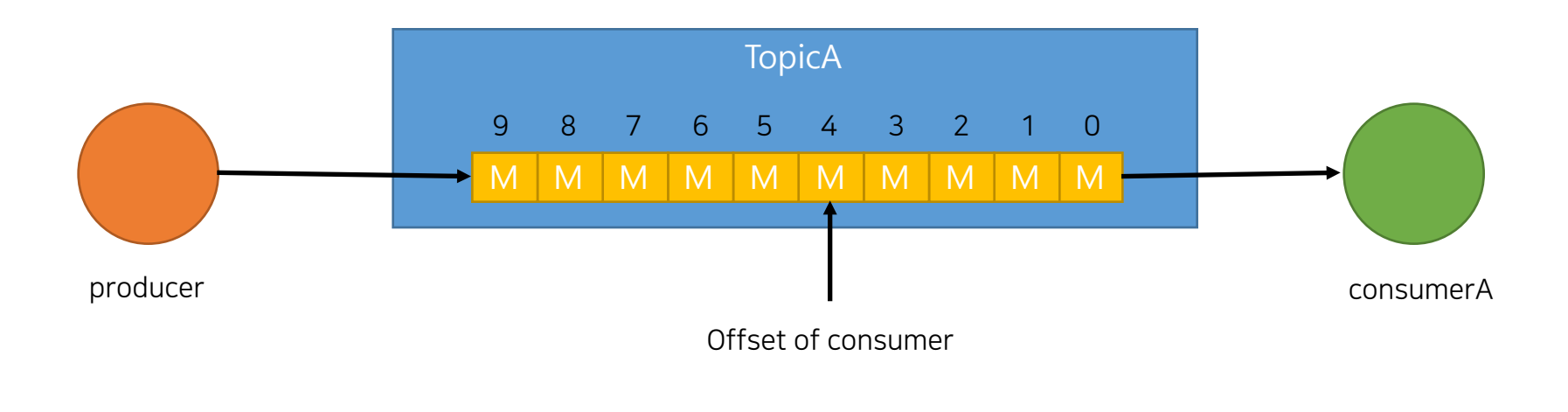

#### ConsumerLag: 5

#### Autonomous Container Scheduling – Basics

- 1. Each actions has its own topic.
- 2. Each container proxies directly fetches requests from its own Kafka topic.
- 3. Invokers only manage container creation/deletion.
- 4. A created container keeps running for the given time  $(30s \sim 1 \text{min})$ .
- 5. All containers with same topic form a same ConsumerGroup.
- 6. Limit works in per-action basis.
- 7. Default limit is 1, so only one container is created for an action at first time.
- 8. As limit is increased, **# of partition** for the given topic is also increased.
- 9. If more TPS is required, *invoker create more containers* for the topic.
- 10. If consumer lag is high, controller respond with 429 Too many request.
#### Autonomous Container Scheduling – Whole Flow

- 1. Each actions has its own Kafka topic(ex: *{namespace}-{name}*).
- 2. Parallelism of action is determined by per-action limit and Kafka partitions.
- 3. Each Invokers sends it's status via Health message (every 100~200ms).
- 4. All controllers keep slots for all invokers.
- 5. Once request comes, controller checks whether consumer exists for the topic(*{namespace}-{name}*).
	- 1. If exists, controller compares # of consumers, action limit, checks consumer lag and sends request directly to the action topic.
	- 2. If not exist or consumer lag is high, controller sends request directly to the *action topic*, at the same time, sends container creation request to invoker with least loads.
	- 3. If # of consumers = action limit, and consumer lag is too high, respond back with 429 Too many requests
- 6. Once invoker receives container creation message, it creates a container for the given action and initialize it.
	- 1. If busyPool reaches maxPoolSize, it sends failed message back to the controller, then controller reschedules that message to other invokers.
	- 2. If already # of consumers = action limit, it sends SkipMessage back to the controller.
- 7. Once a container is running *ContainerProxy* directly reads message from Kafka and execute codes and send results to controller via Kafka.
- 8. Multiple containers for a specific actions belong to same *ConsumerGroup({namespace}-{name}*).
- 9. If limit is changed, # of partitions for the topic should be changed as well. (# of partitions = # of concurrent containers)
- 10. Optimization: If consumer lag is small enough, new container is not created, though # of consumers < # of partitions
- 11. A container does *not pause or removed* though execution is finished for 30s  $\sim$  1min.
- 12. If no request comes for 30s ~ 1min, invoker terminates/pauses that container.

#### Autonomous Container Scheduling: Invoker status via health message

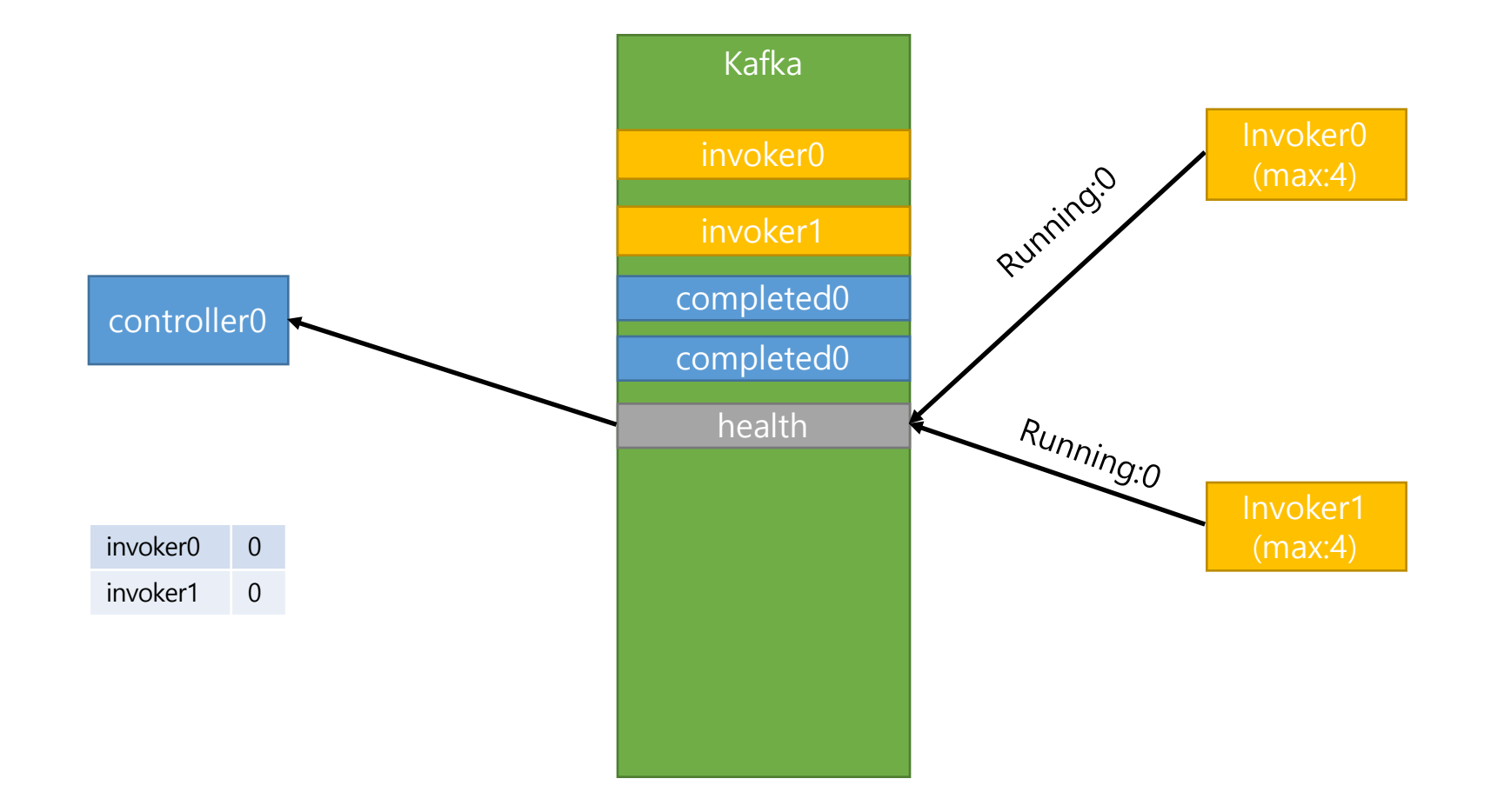

#### Each invokers send its pool status via health messages

#### Autonomous Container Scheduling: Basic Flow (1/3)

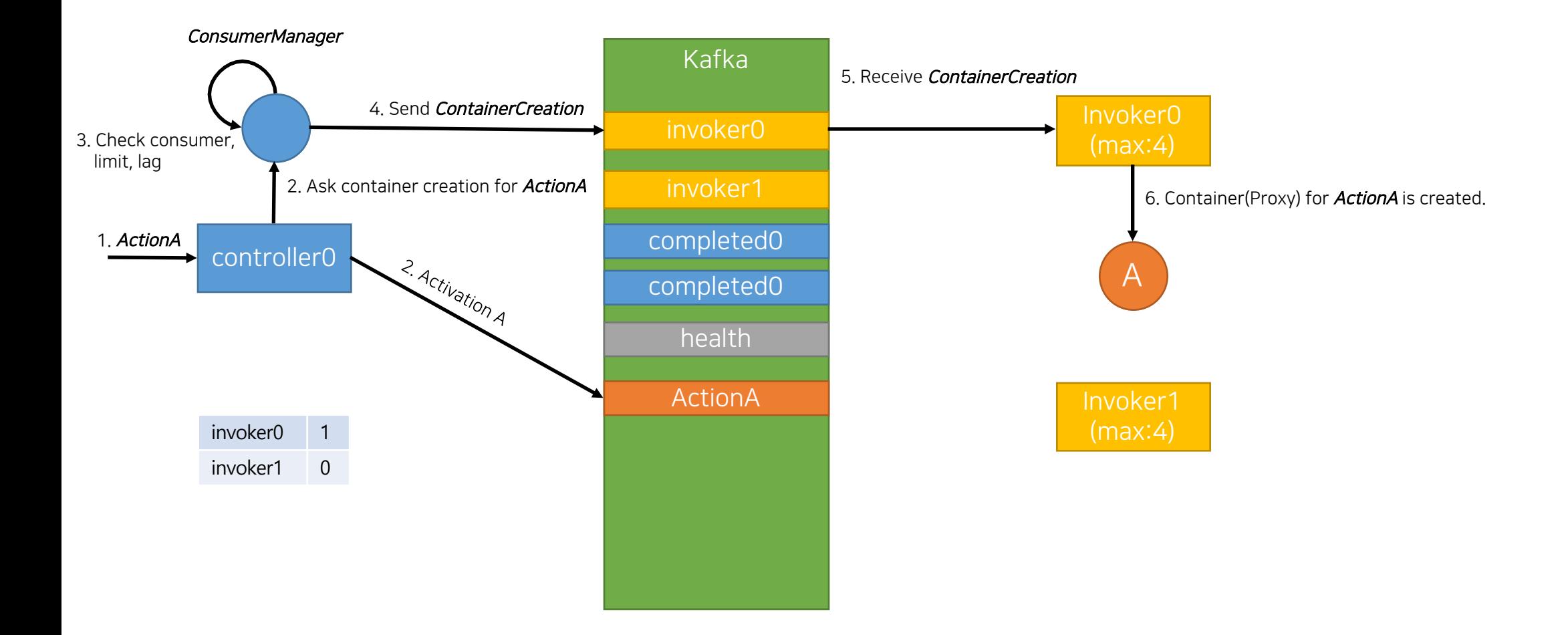

#### Autonomous Container Scheduling: Basic Flow (2/3)

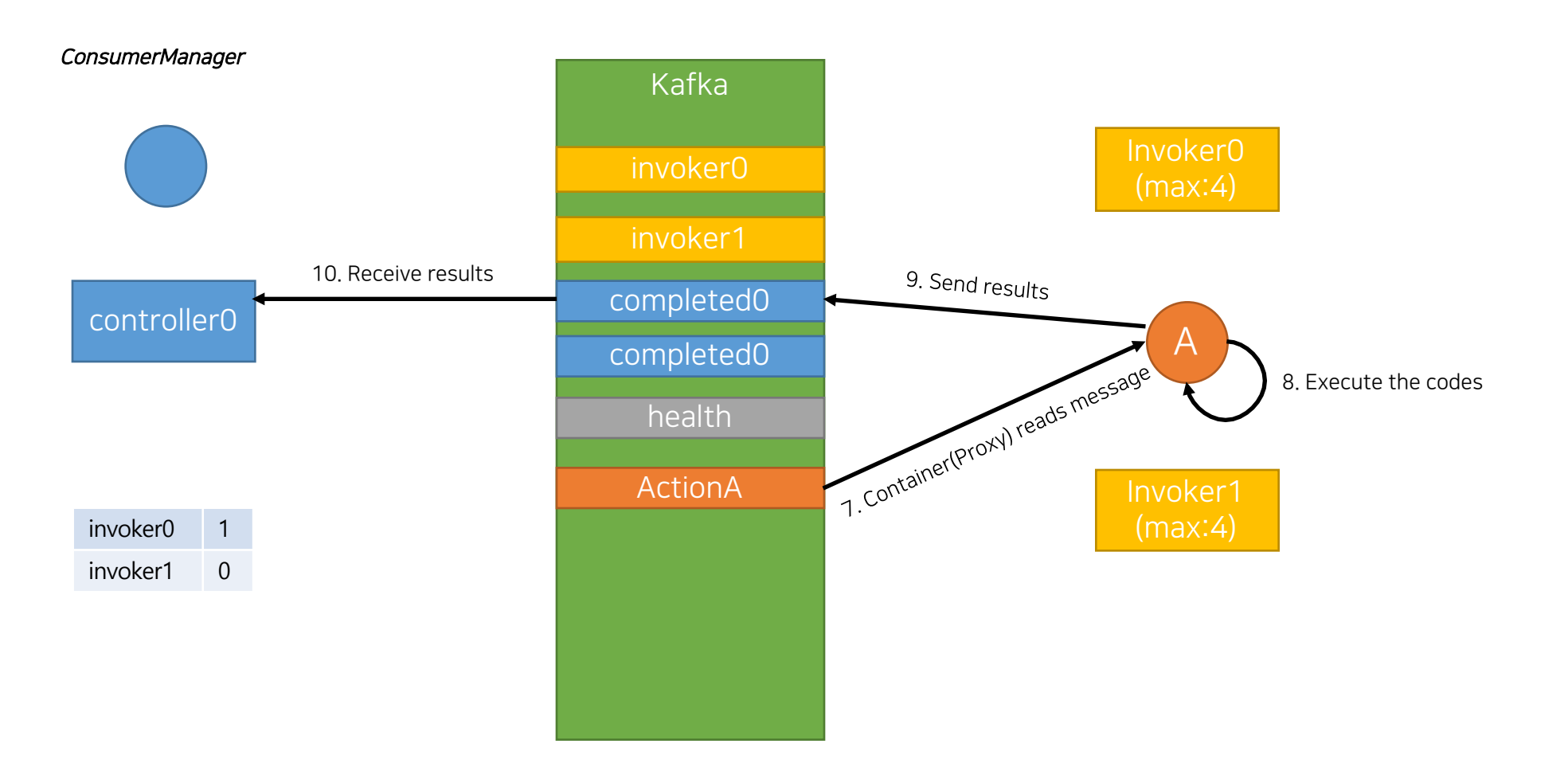

#### Autonomous Container Scheduling: Basic Flow (3/3)

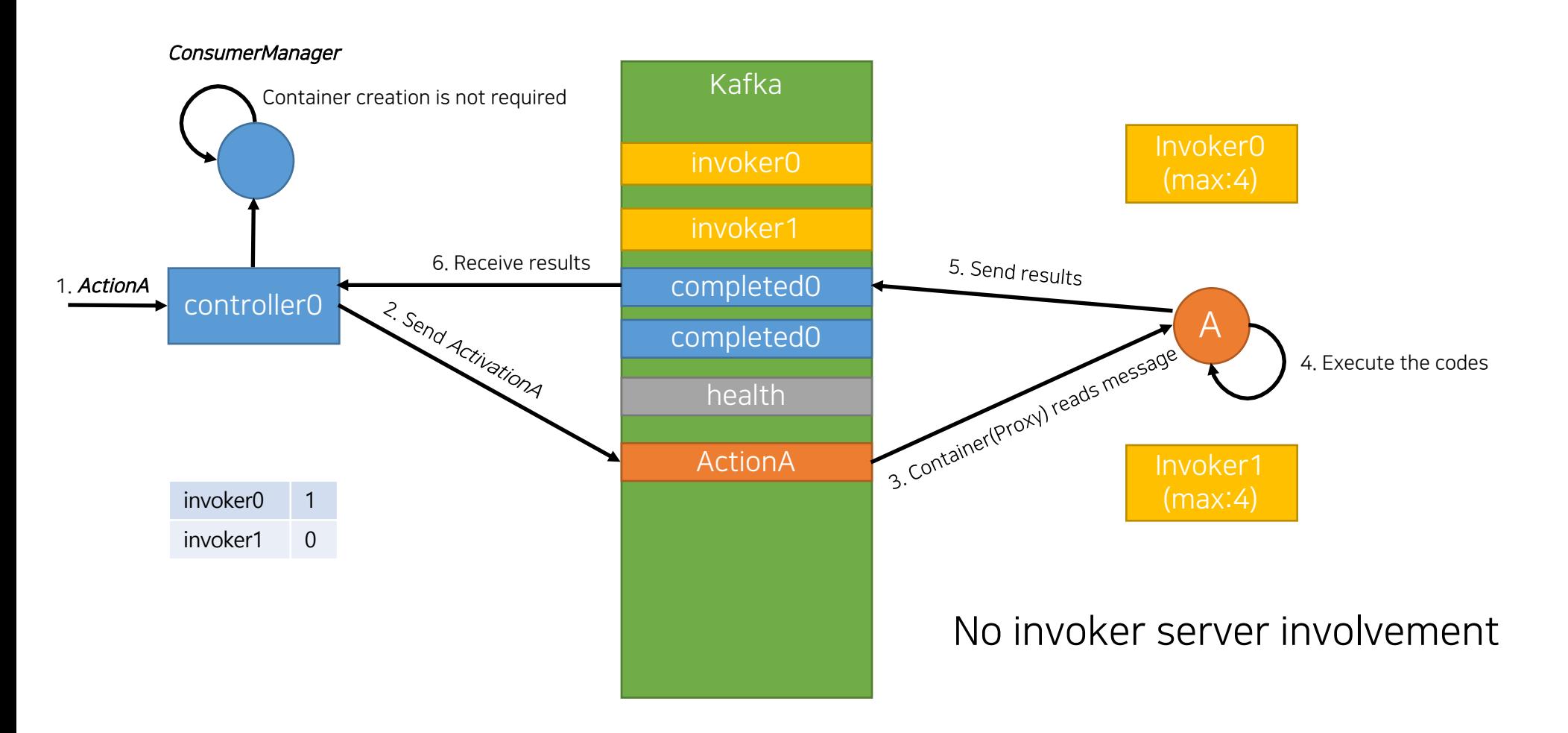

#### Autonomous Container Scheduling: Container Location Free Scheduling

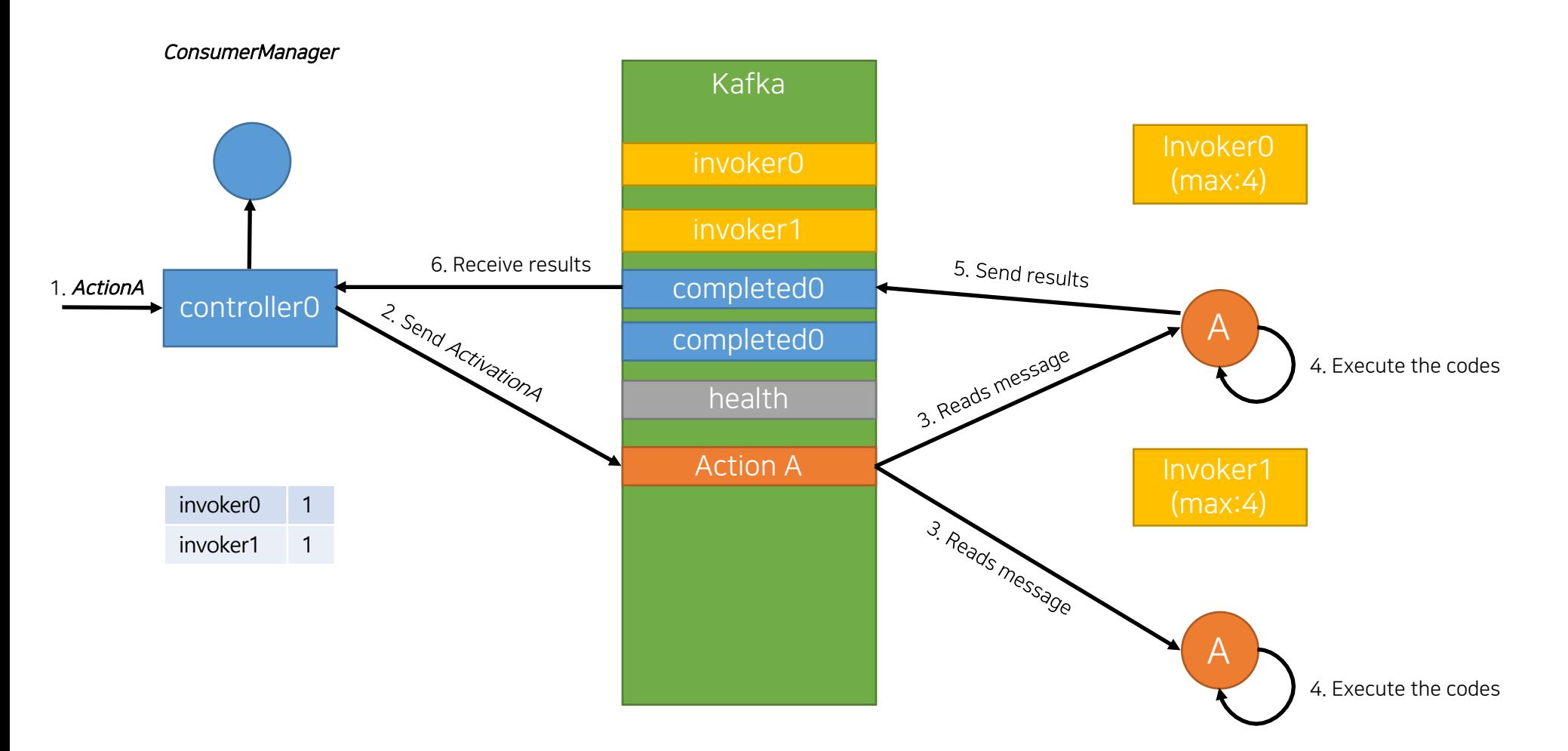

No need to send requests to the same invoker. Controllers can just send requests to action topics.

#### Autonomous Container Scheduling: Even load distribution

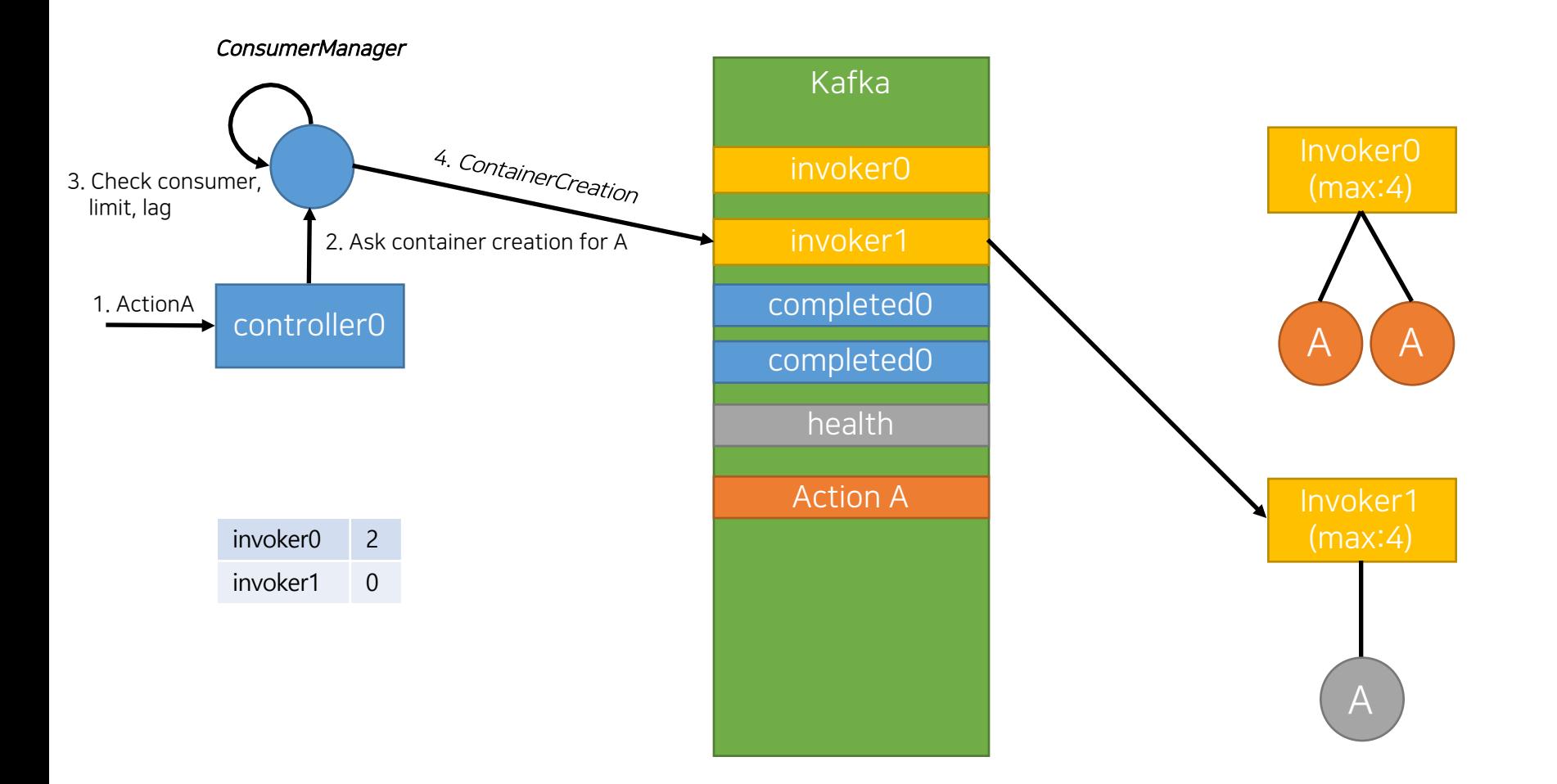

No need to consider the location of existing containers. It can just send ContainerCreation to an invoker with the least loads.

#### Autonomous Container Scheduling: Performance Isolation

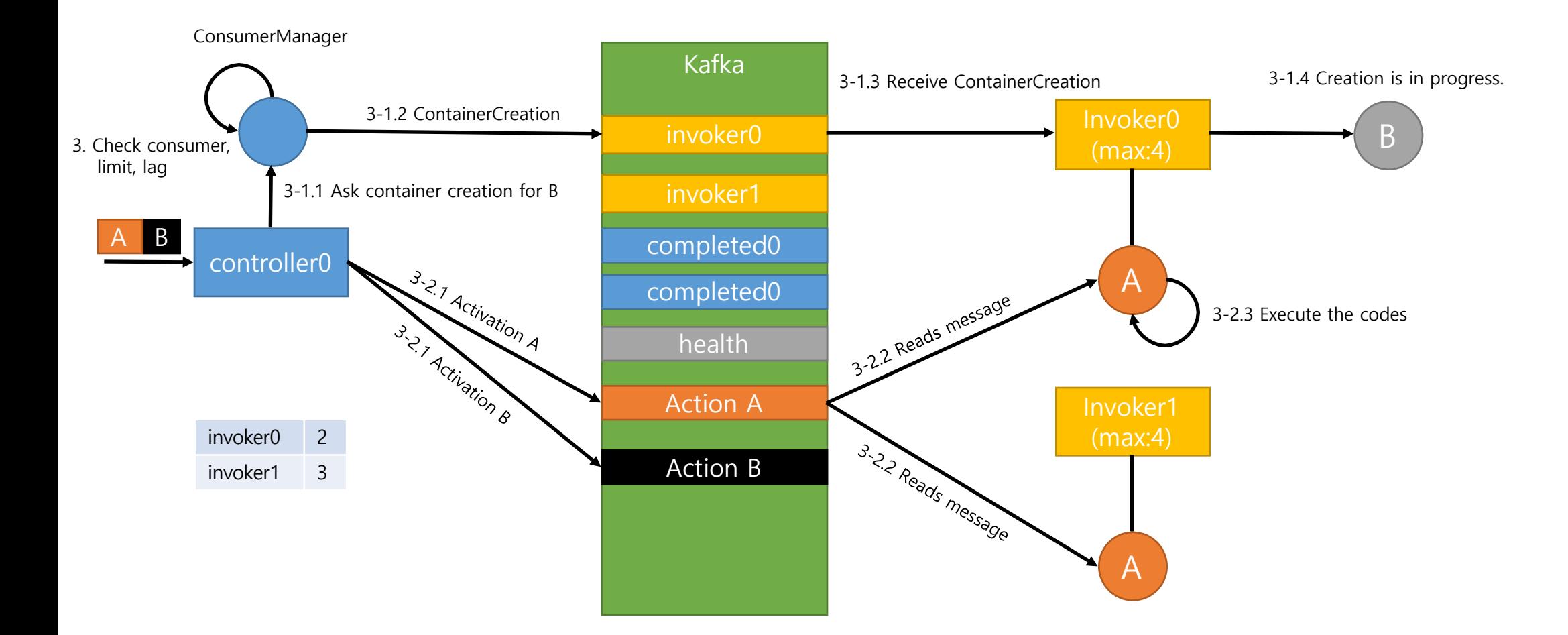

Container creation does not affect the existing container performance

#### Autonomous Container Scheduling: Improved Base TPS

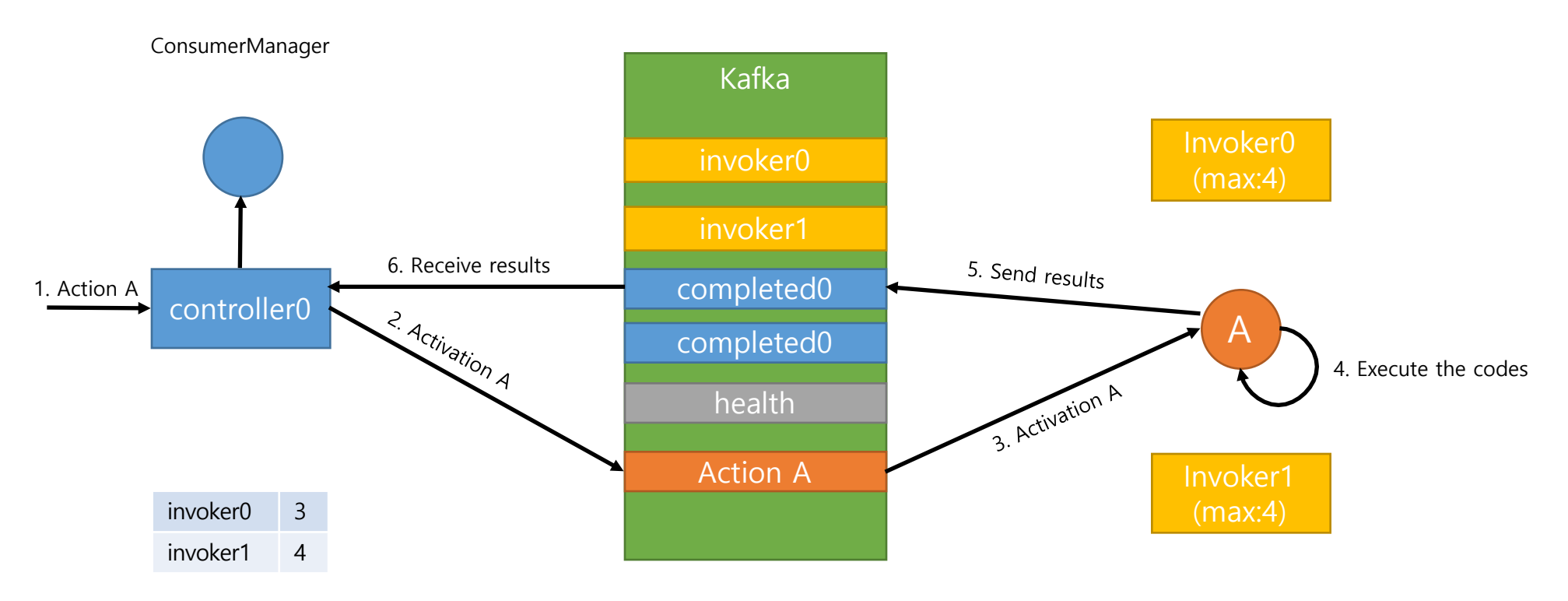

**No other logics** involved. Just reads the message and execute it. **Base TPS** of one container increases.

I got about 1,500TPS with only 1 container

#### Autonomous Container Scheduling: Deterministic TPS

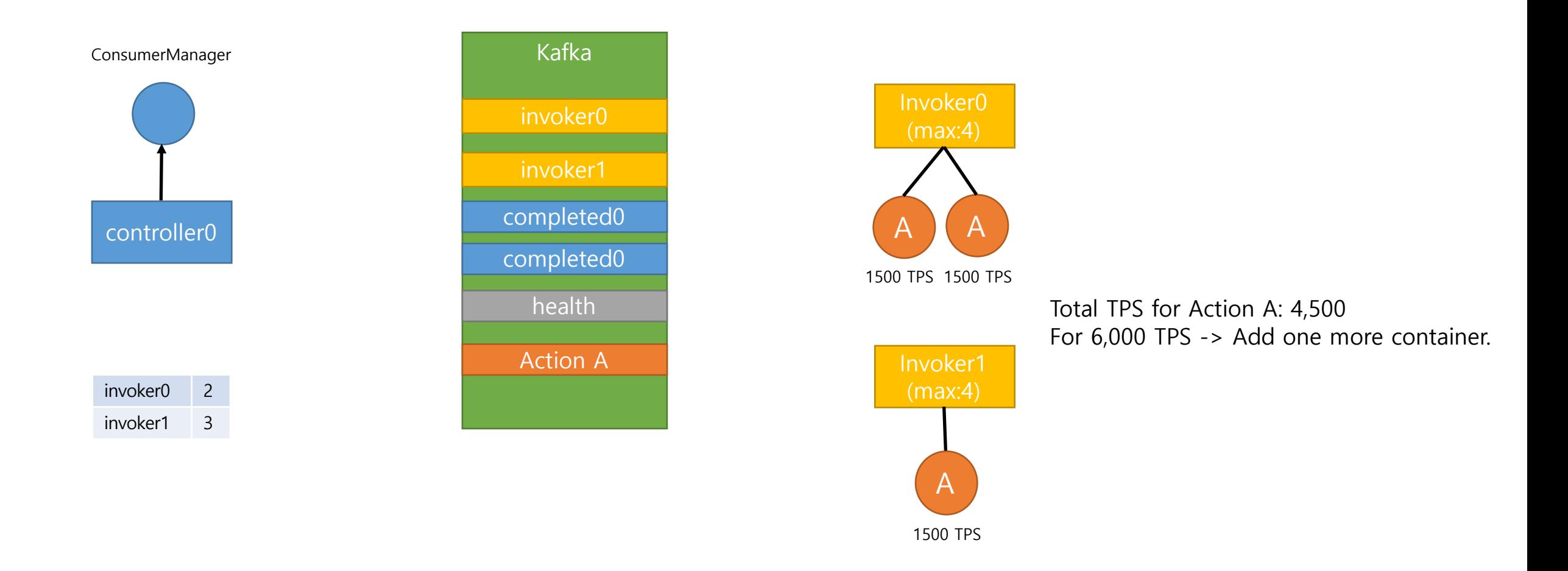

Based on performance isolation, TPS becomes deterministic. Target TPS can be achieved deterministically

(Note: In real world, containers share host resources, TPS may not be linearly increased. But anyway, TPS would be much more predictable)

# Review previous Issues with new Scheduling Proposal

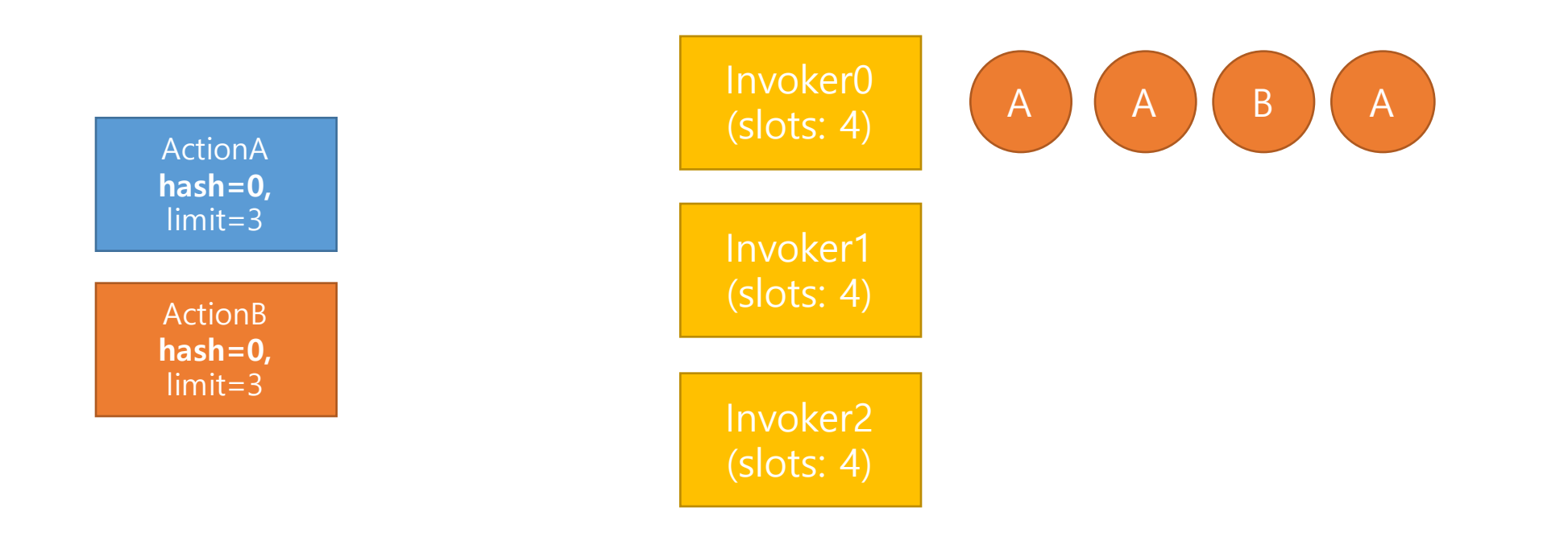

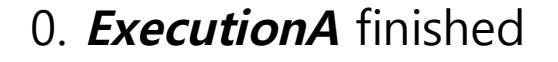

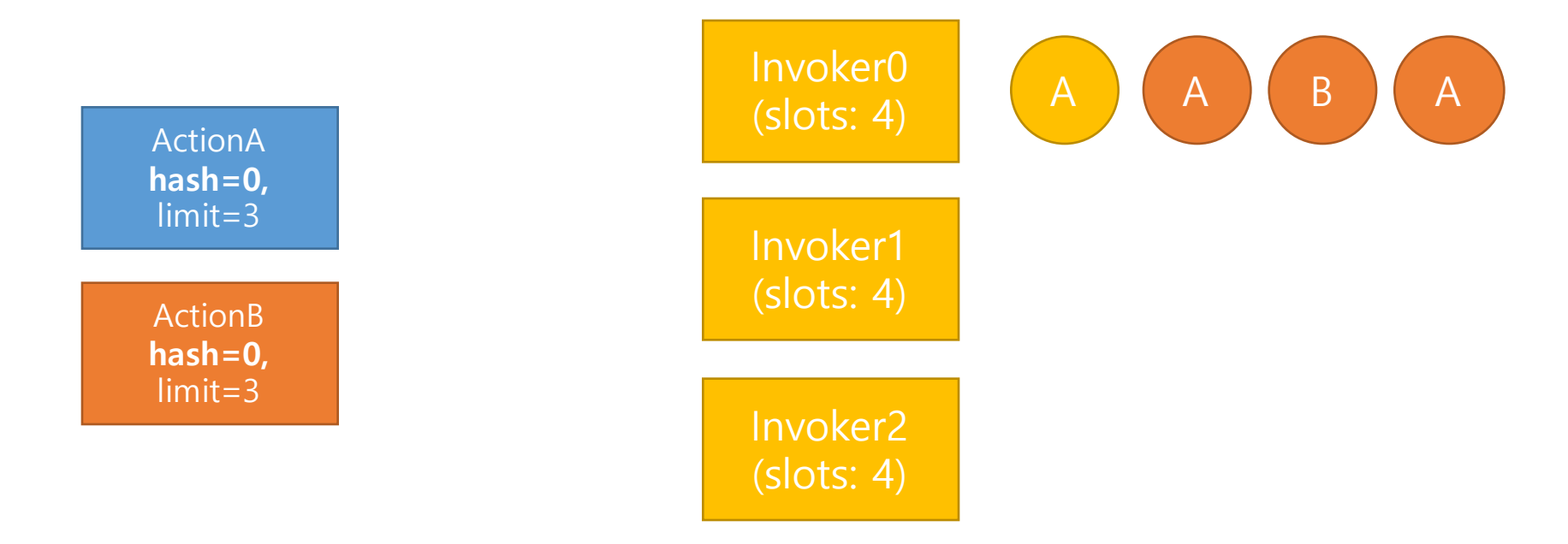

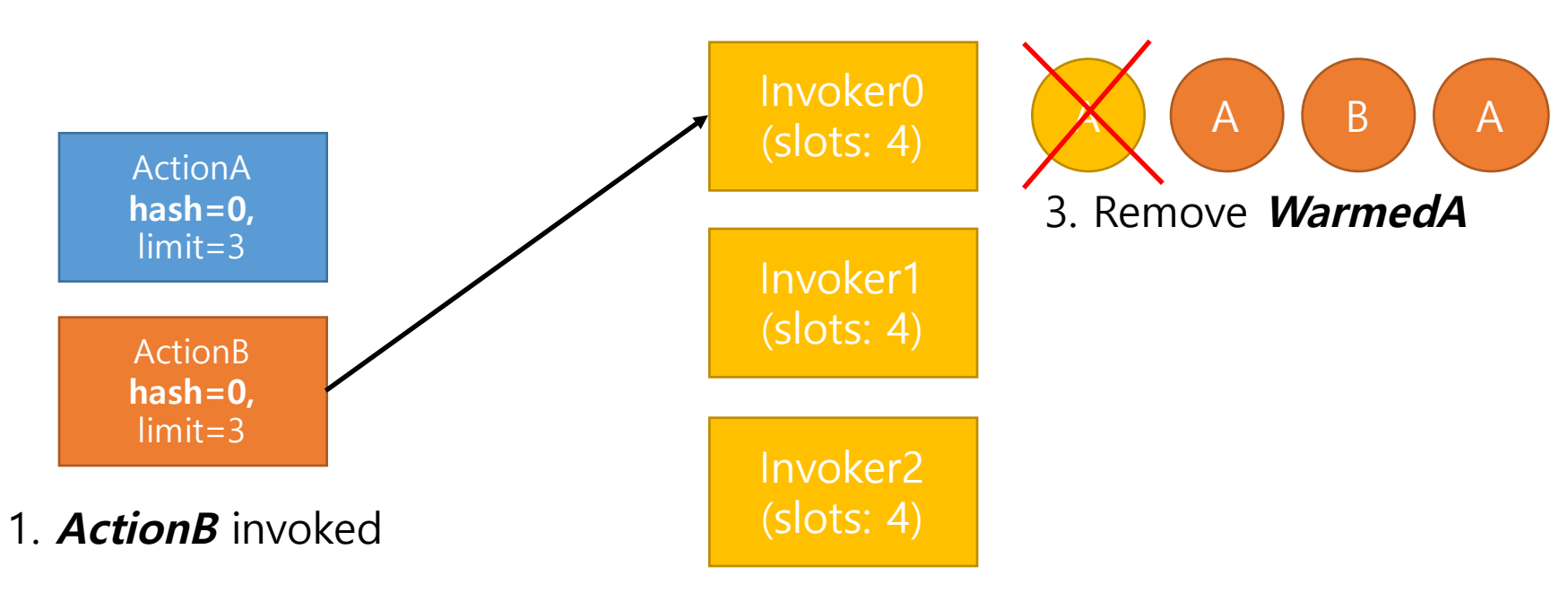

2. Send to **HomeInvoker**

0. **ExecutionA** finished

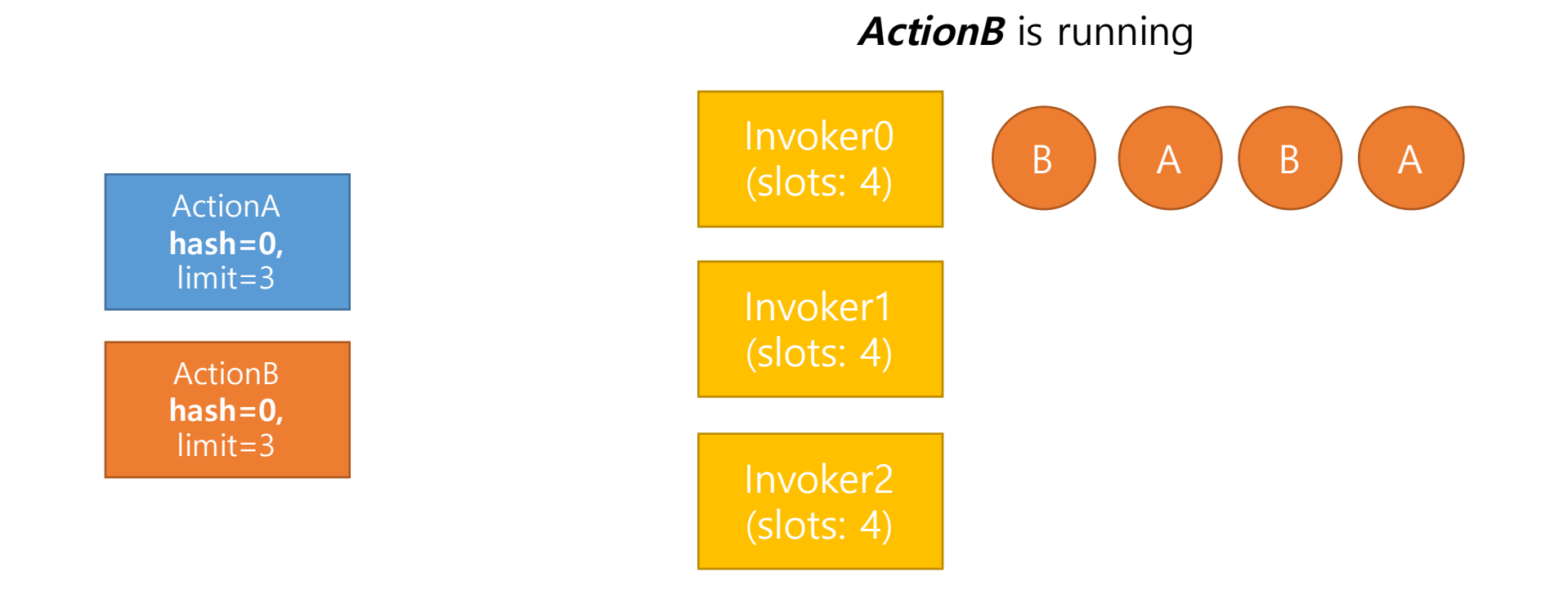

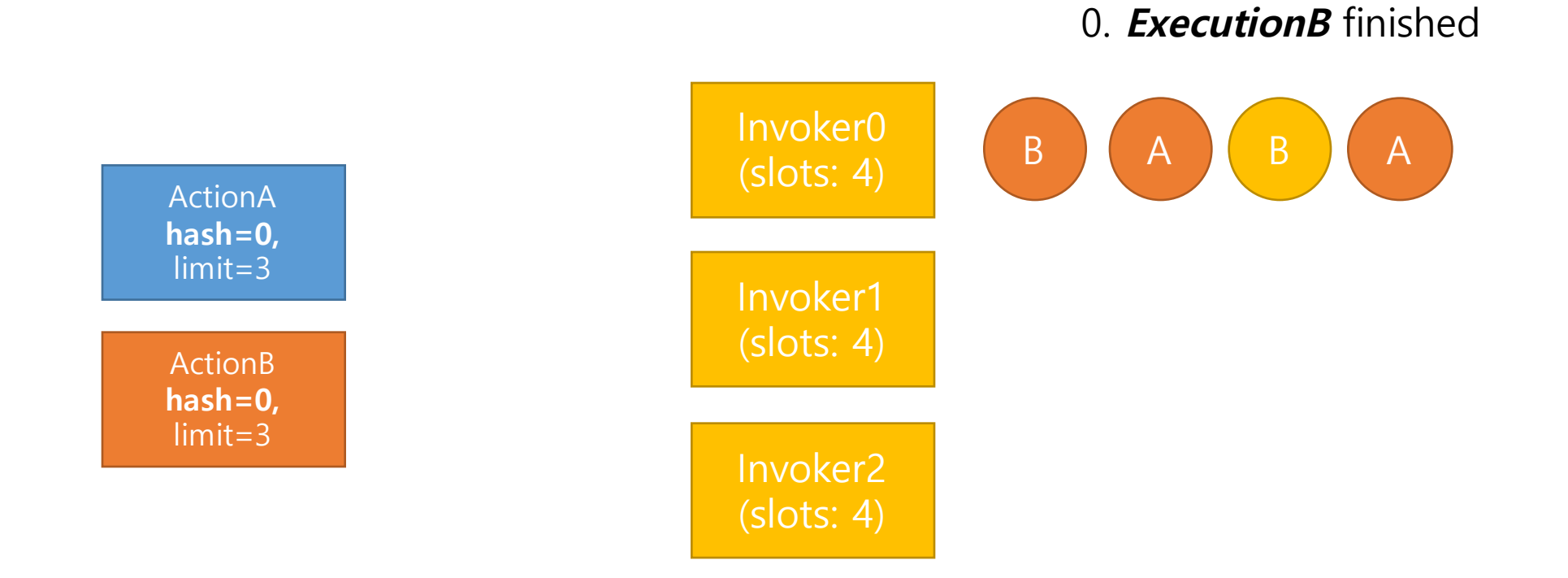

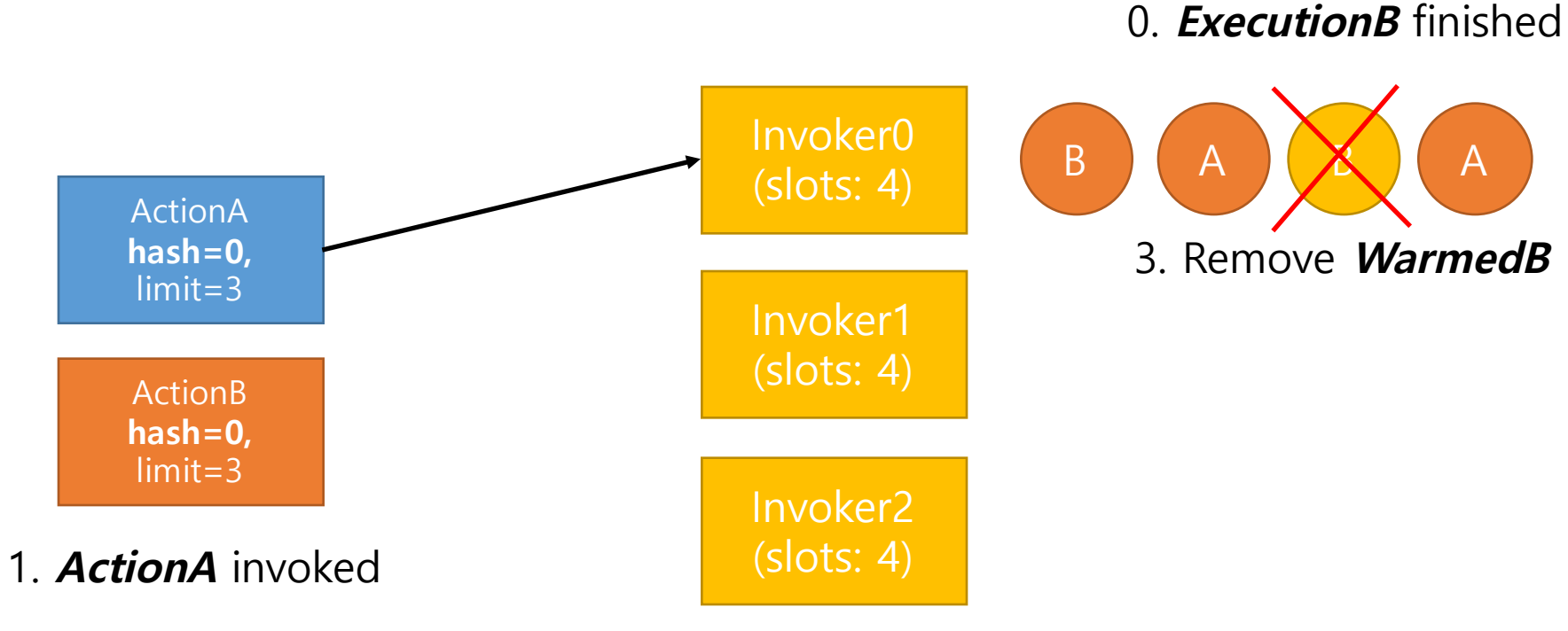

2. Send to **HomeInvoker**

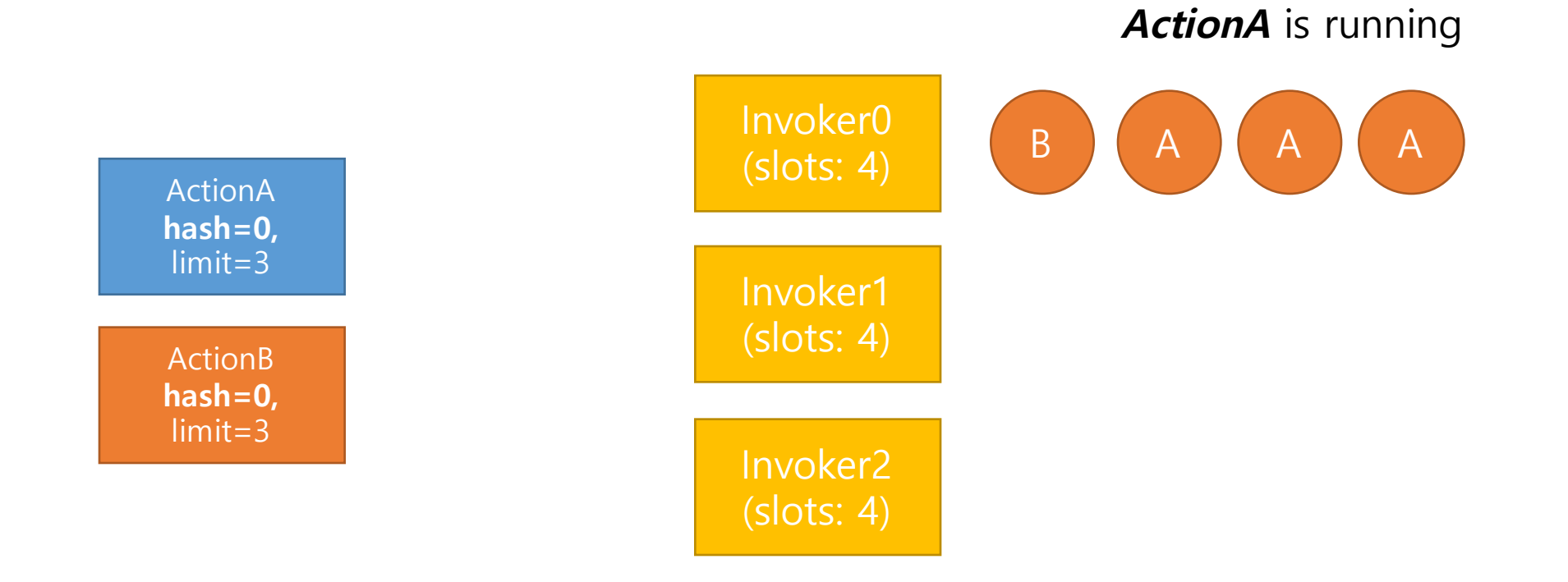

## With new Scheduling Algorithm: Intervention of actions

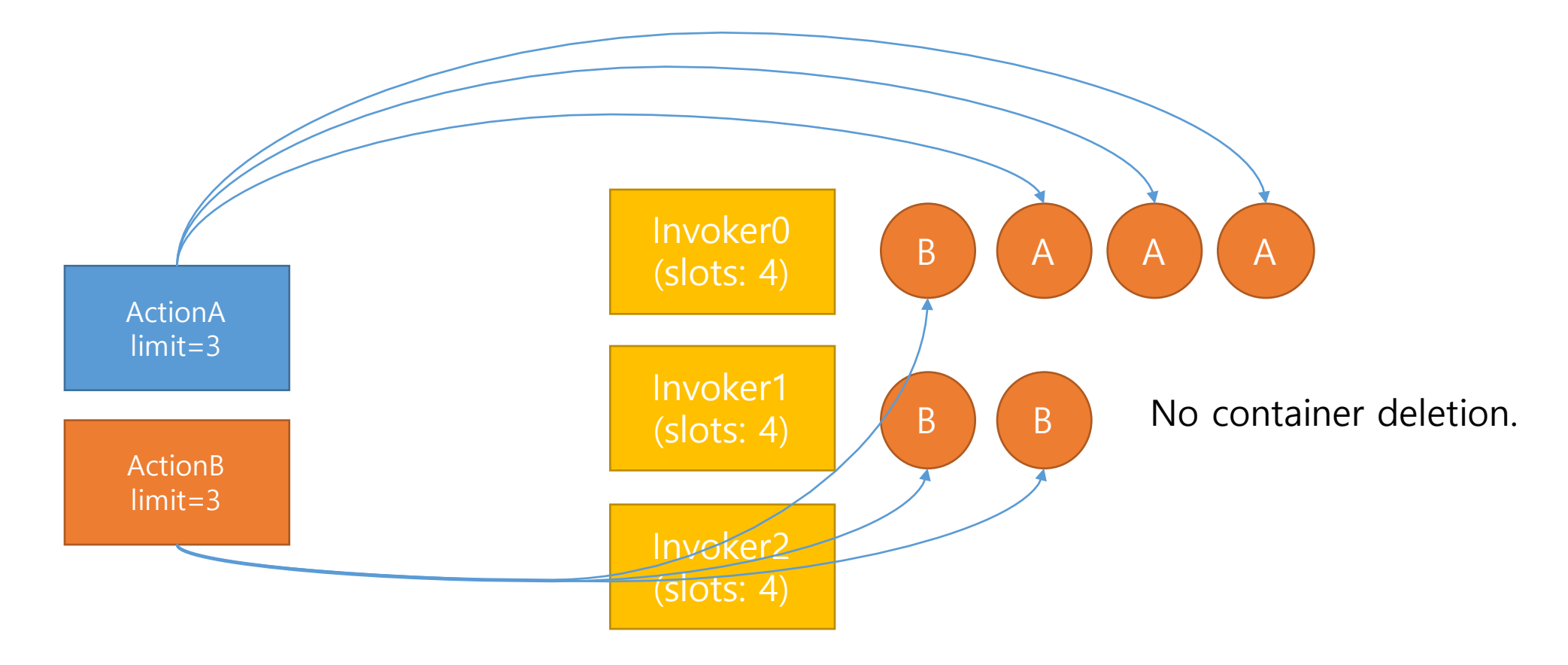

Containers can run on any invokers and directly read messages from Kafka.

#### Problems in real scene – worst case2: does not wait for completion

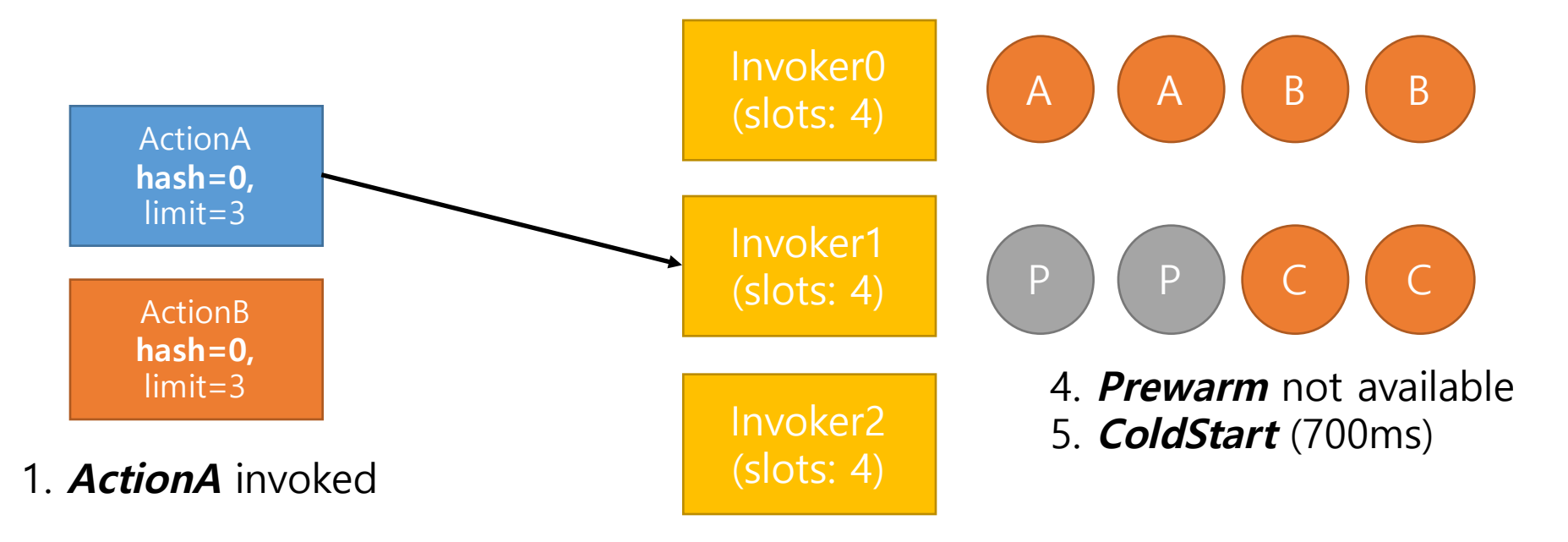

2. Send to other than **homeInvoker**

If execution time of **ActionA** is **20ms**, it takes **720ms** to run the code

#### With new Scheduling Algorithm: does not wait for completion

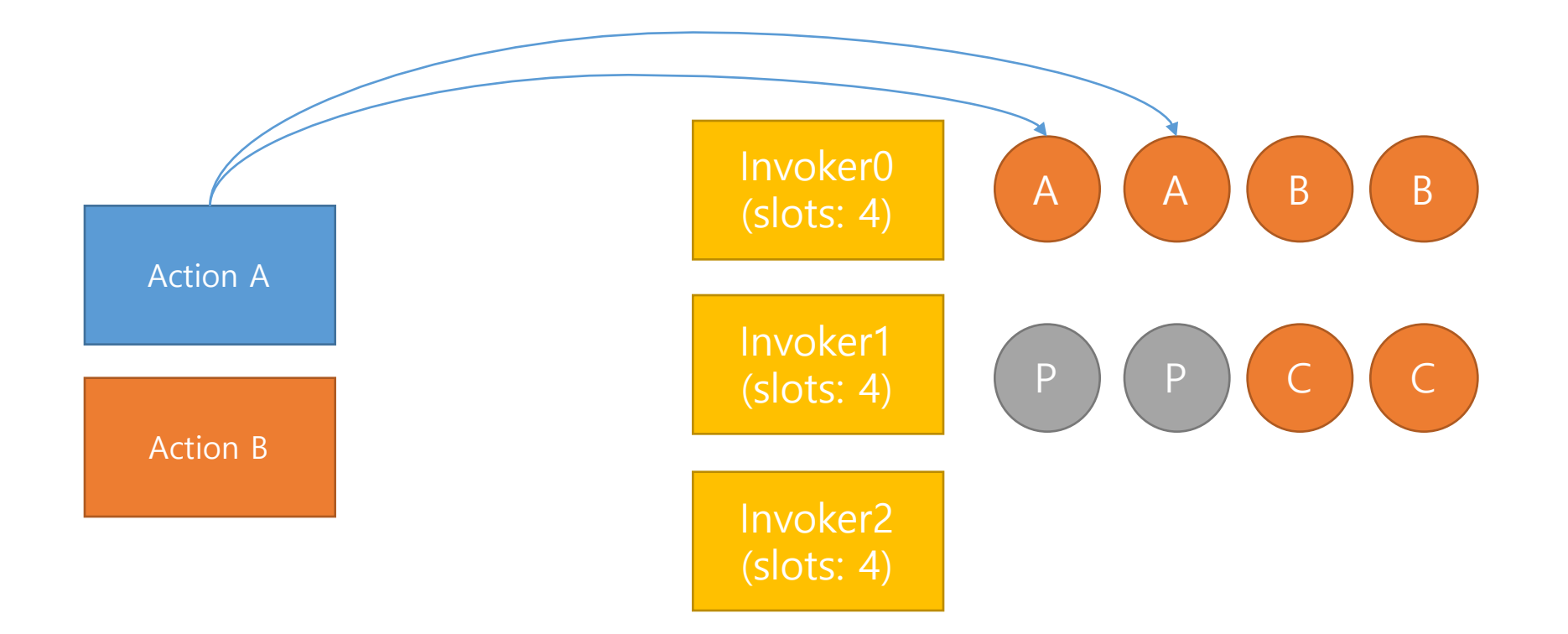

Inherently wait for previous execution.

#### Problems in real scene - action concurrent execution limit

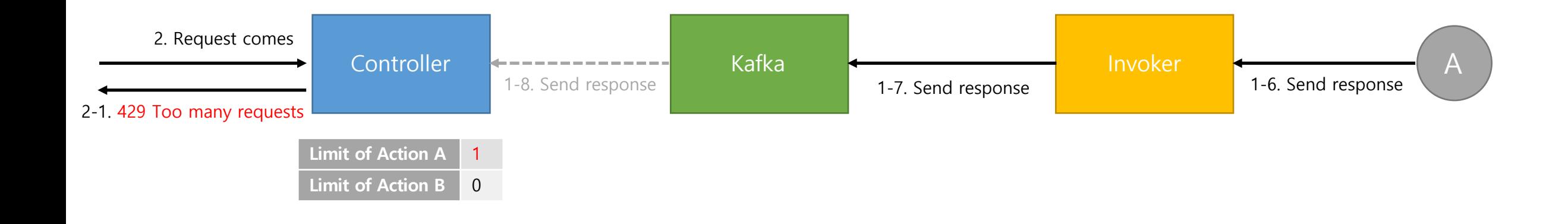

#### With new Scheduling Algorithm: action concurrent execution limit

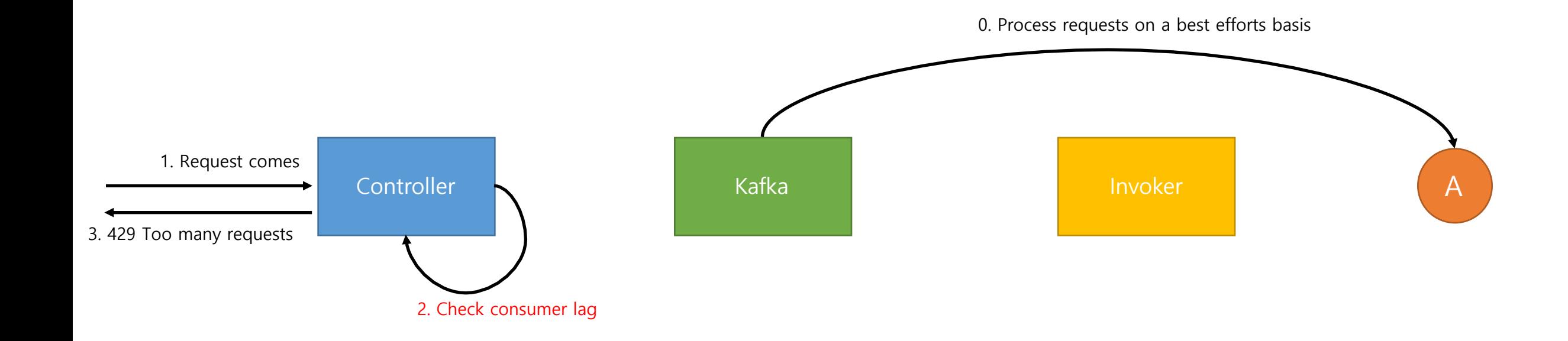

#### Throttling is performed based on real processing speed

#### Problems in real scene - action concurrent execution limit

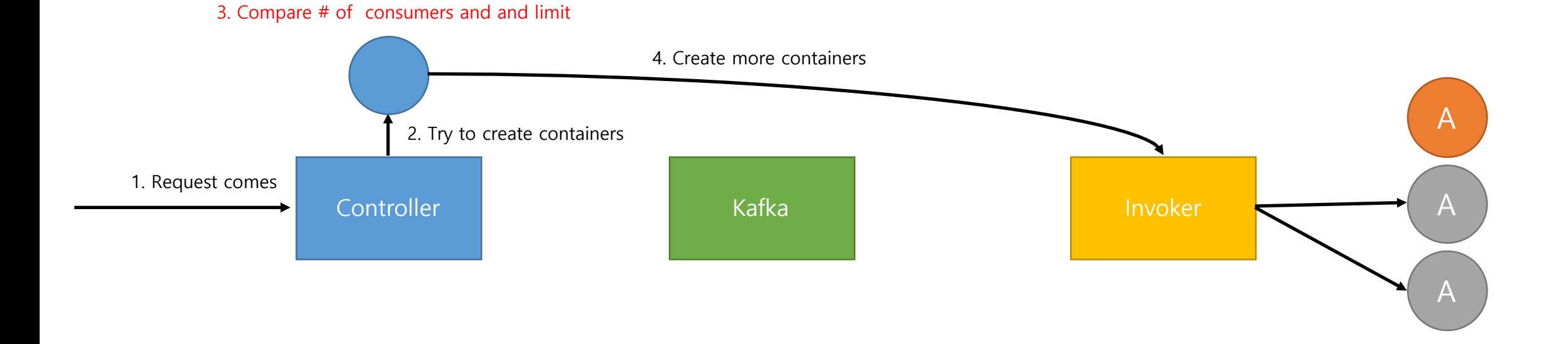

Exactly same number of containers with limit is guaranteed under heavy loads

More fine-grained control over resources

#### Problems in real scene - action concurrent execution limit

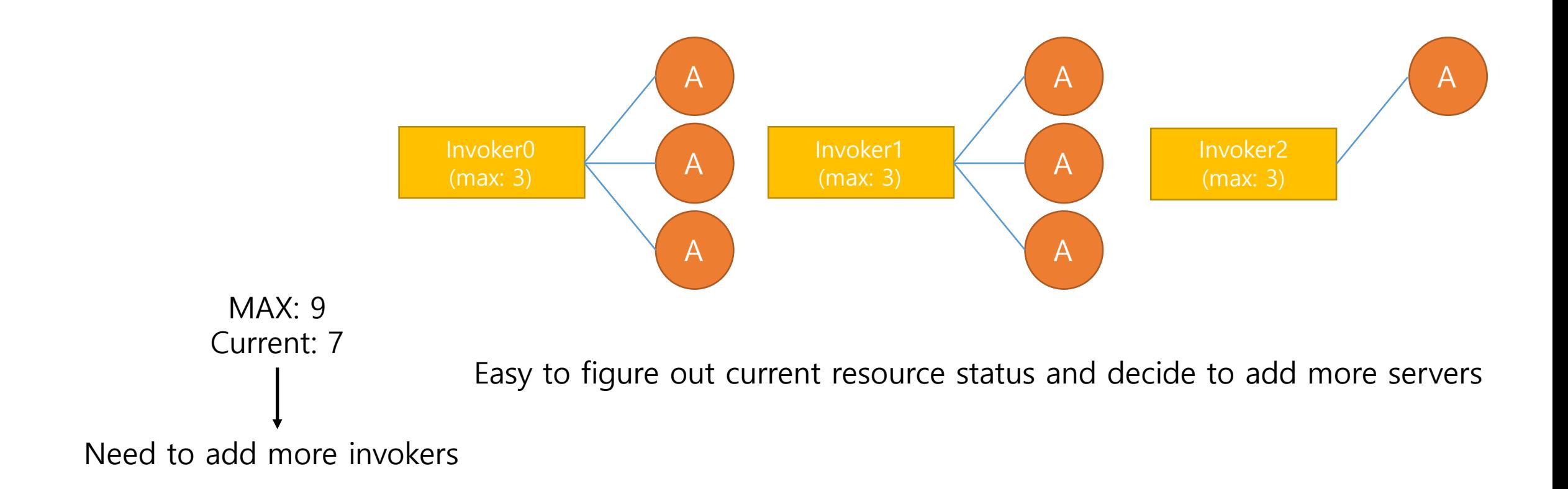

# Easy to resource planning

### Pros and Cons of new Scheduling Proposal

- Pros
	- No need to send request to same invoker
	- No need to coordinate requests: *container itself read messages* from Kafka.
	- Can send less requests to the invoker.
	- Container *creation/deletion/pausing/resuming* is minimized.
	- Request processing is not affected by container creation/deletion.
	- Under max loads, exactly same number of containers with limit is quaranteed.
	- More fine-grained controller for target TPS (Base TPS x # of containers)
	- At some point, it's easy to figure out node addition is required or not. (*Easy resource planning*)

### Pros and Cons of new Scheduling Proposal

- Cons
	- Controller should check *consumer lag* for every requests. -> increase execution time.
	- Same number of topic with the number of actions are required.
	- Action container can be reserved for 30s ~ 1 min.
	- All runtimes should include Kafka client.
	- If limit changed, # of partitions should be also changed.

#### Cons - Controller should check consumer lag for every requests.

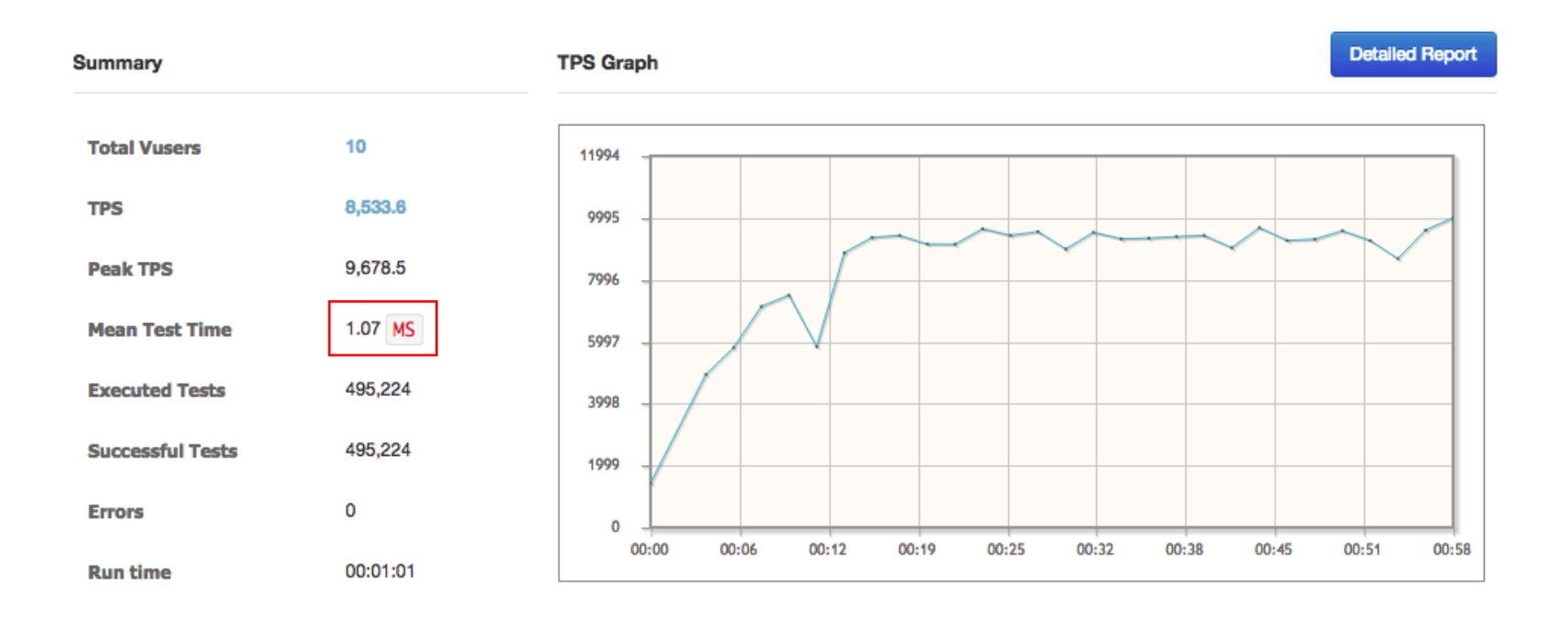

Took about **1ms** to check consumer lag

#### Cons - Same number of topic with the number of actions are required.

- The number of *active topics* will not be huge.
	- The number of active topics is limited to the maximum number of concurrent containers.
	- Benchmark results with 3 Kafka nodes:

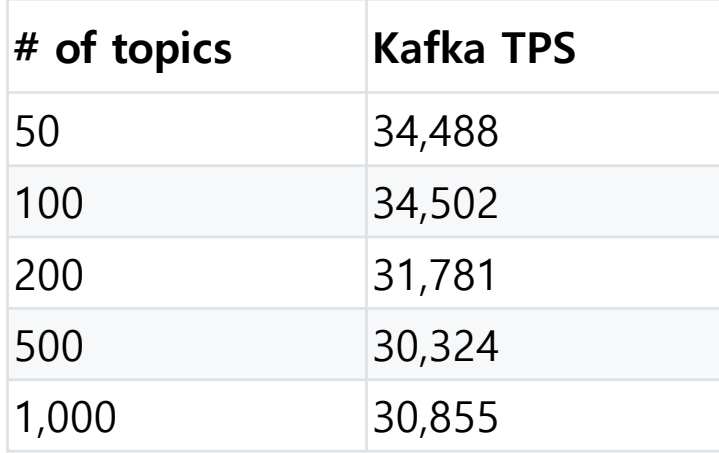

- 1,000 active topics = 1,000 concurrent containers = 62.5 invokers(8 cores, 10GB memory, MaxPoolSize=16)
	- If we need to have 62.5 invokers, surely we will have more number of Kafka nodes than 3 nodes.
	- Kafka nodes can be horizontally scaled-out.

Cons - Action container can be reserved for 30s ~ 1min (Overcommit)

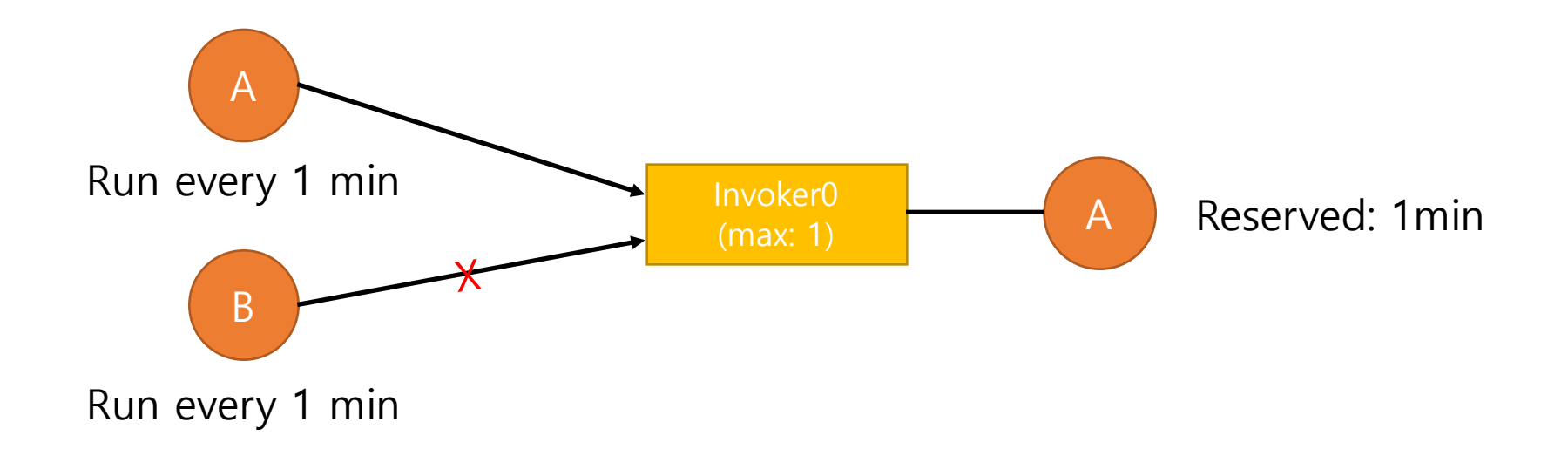

Cons - Action container can be reserved for 30s ~ 1min (Overcommit)

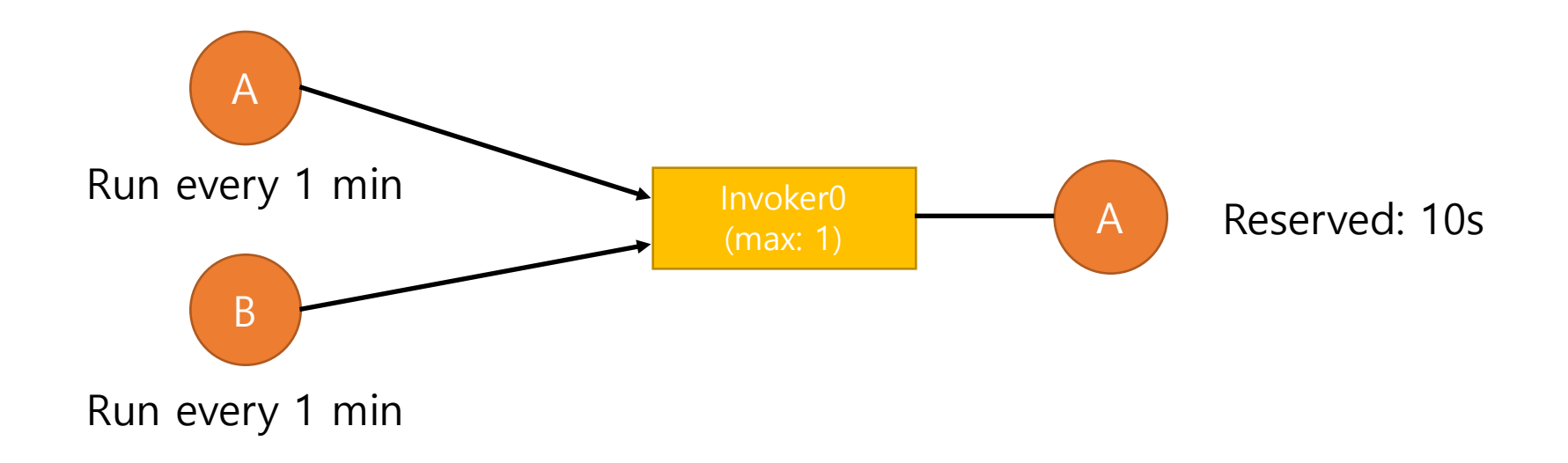

Cons - Action container can be reserved for 30s ~ 1min (Overcommit)

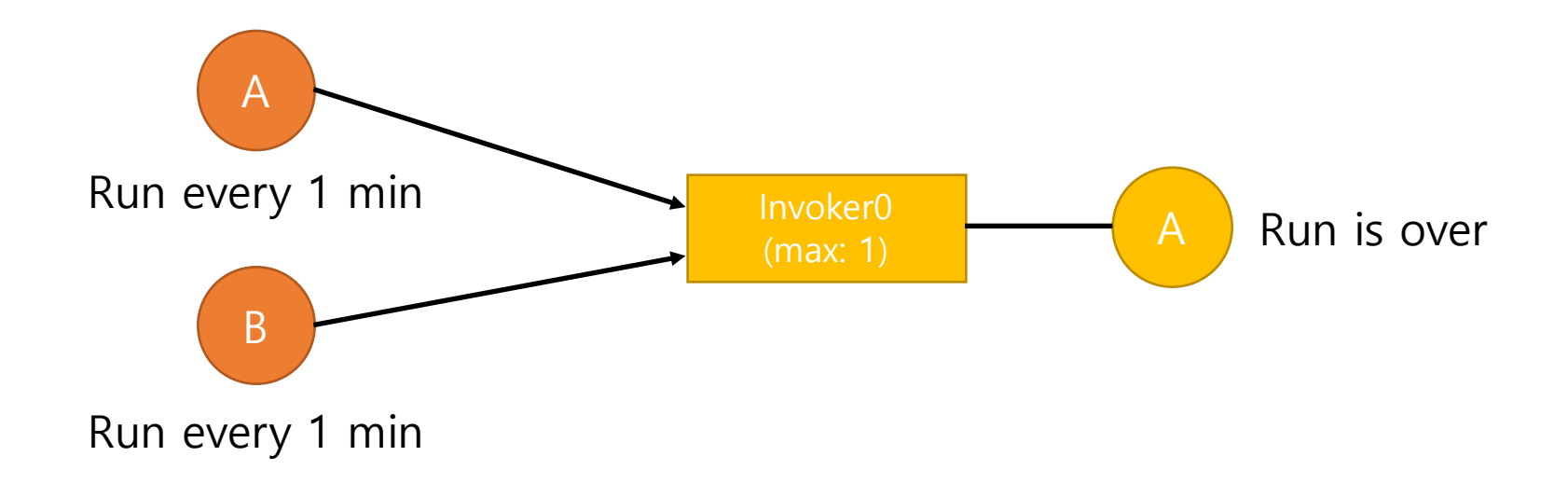

Cons - Action container can be reserved for 30s ~ 1min (Overcommit)

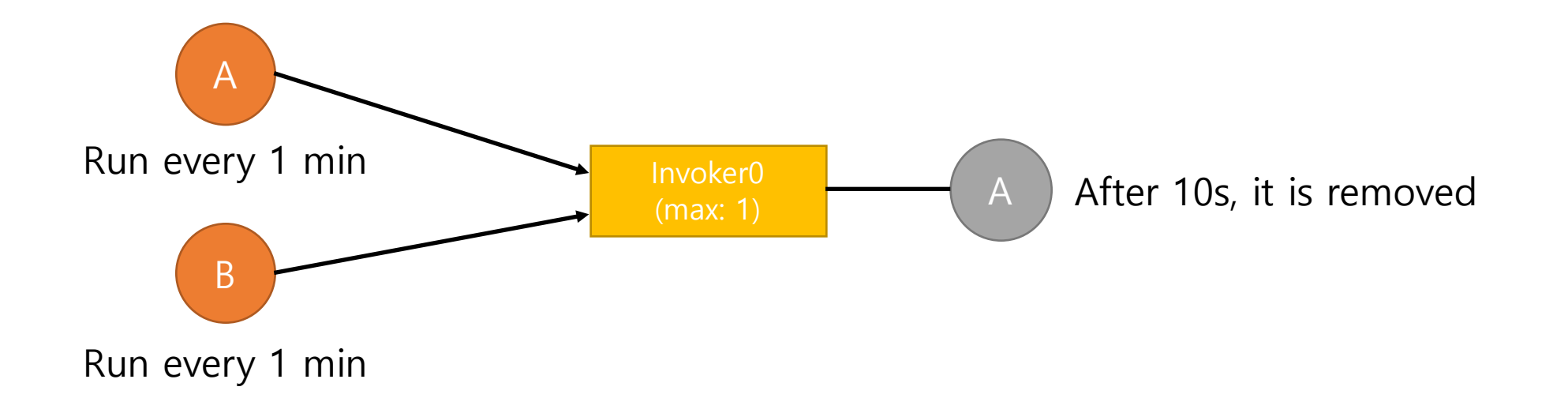

Cons - Action container can be reserved for 30s ~ 1min (Overcommit)

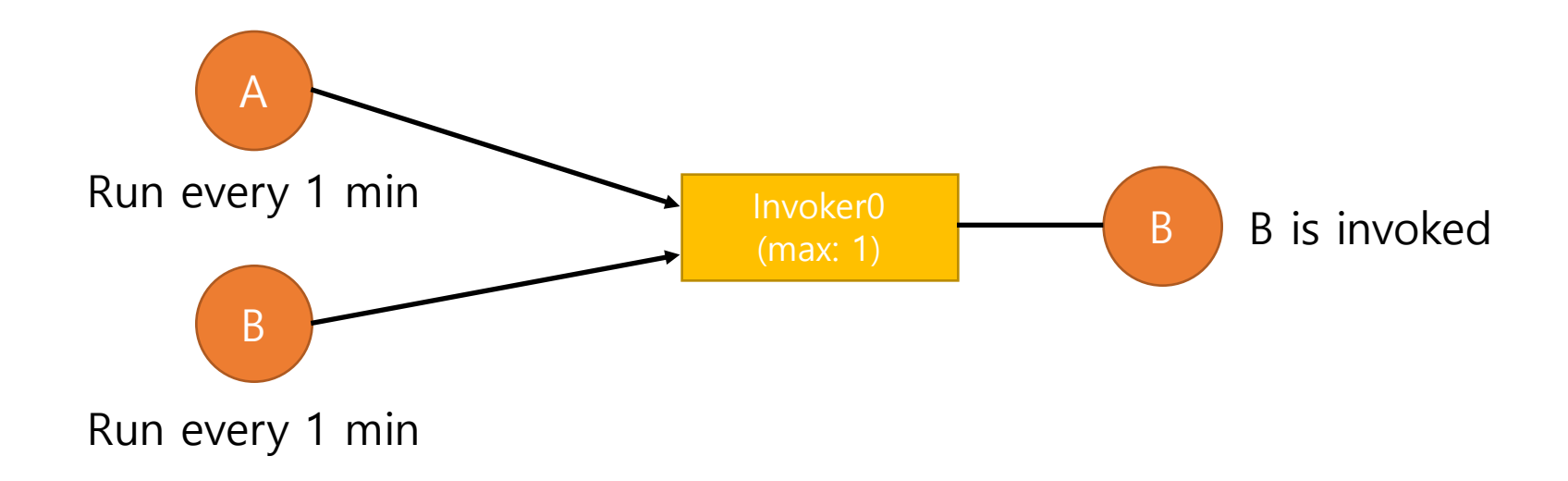

Cons - Action container can be reserved for 30s ~ 1min (Overcommit)

![](_page_106_Figure_1.jpeg)

Cons - Action container can be reserved for 30s ~ 1min (Overcommit)

![](_page_107_Figure_1.jpeg)
Cons - Action container can be reserved for 30s ~ 1min (Overcommit)

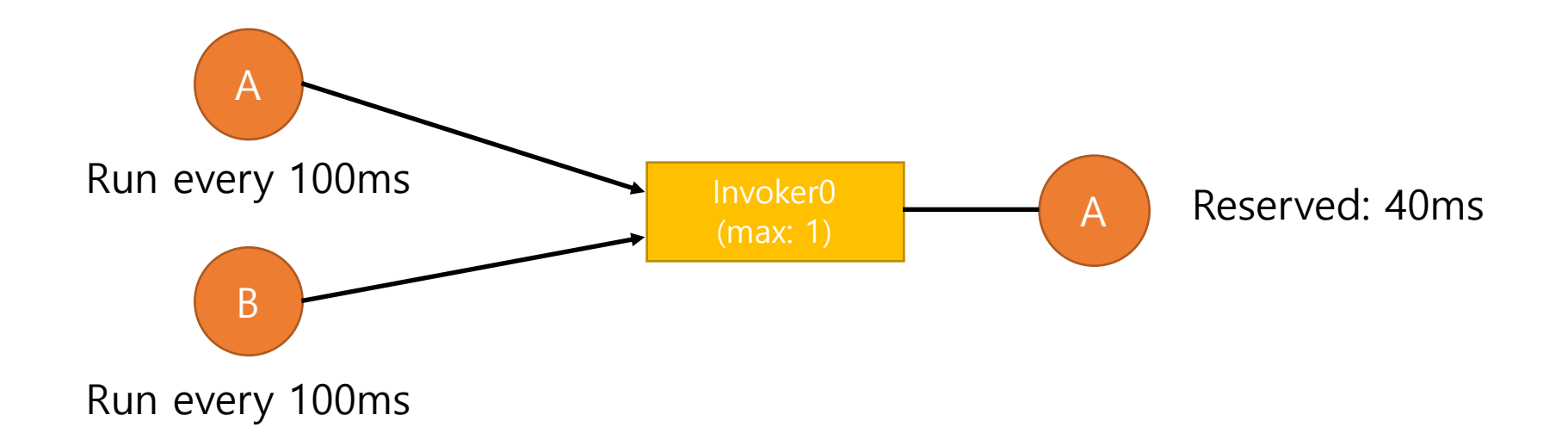

Cons - Action container can be reserved for 30s ~ 1min (Overcommit)

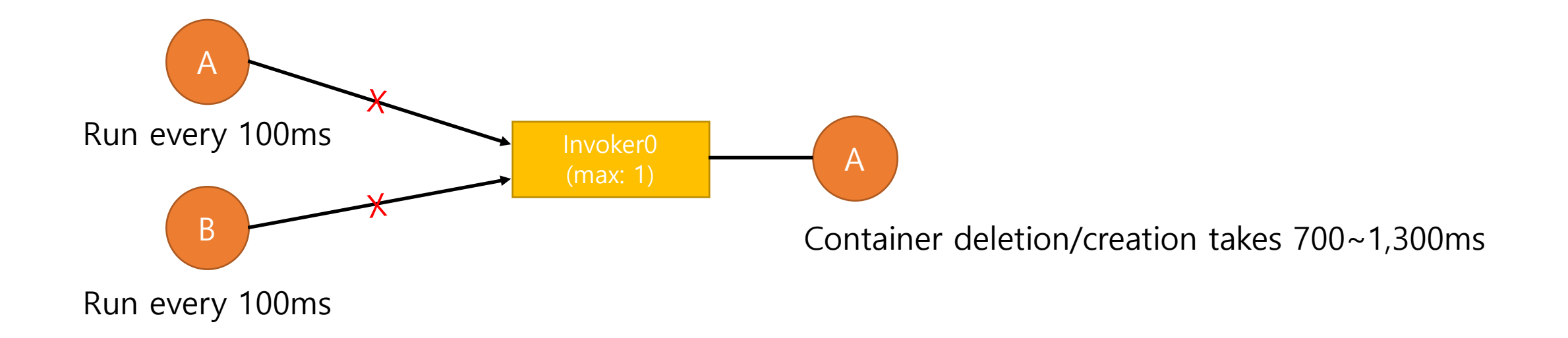

Cons - Action container can be reserved for 30s ~ 1min (Overcommit)

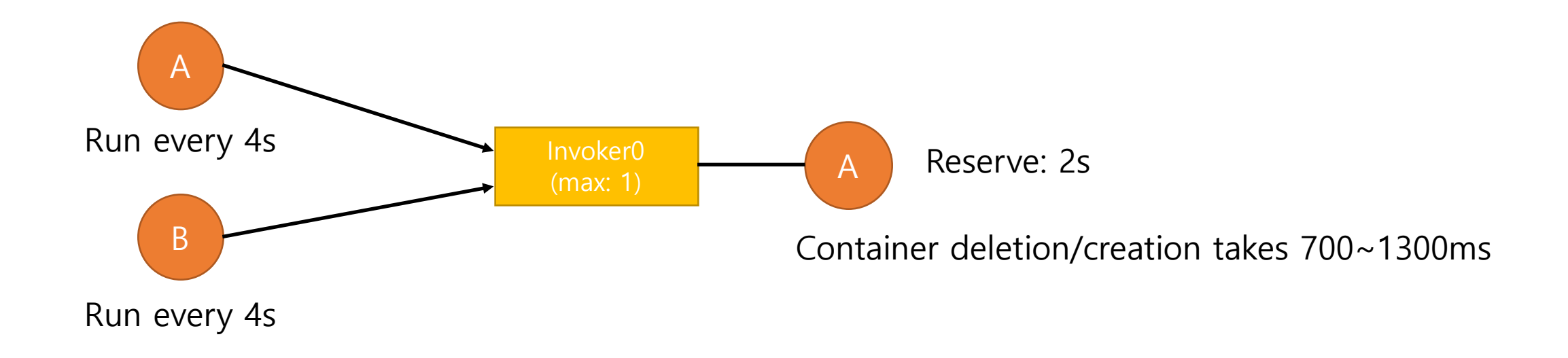

Running interval can be changed.

Cons - Action container can be reserved for  $30s \sim 1$ min (Overcommit)

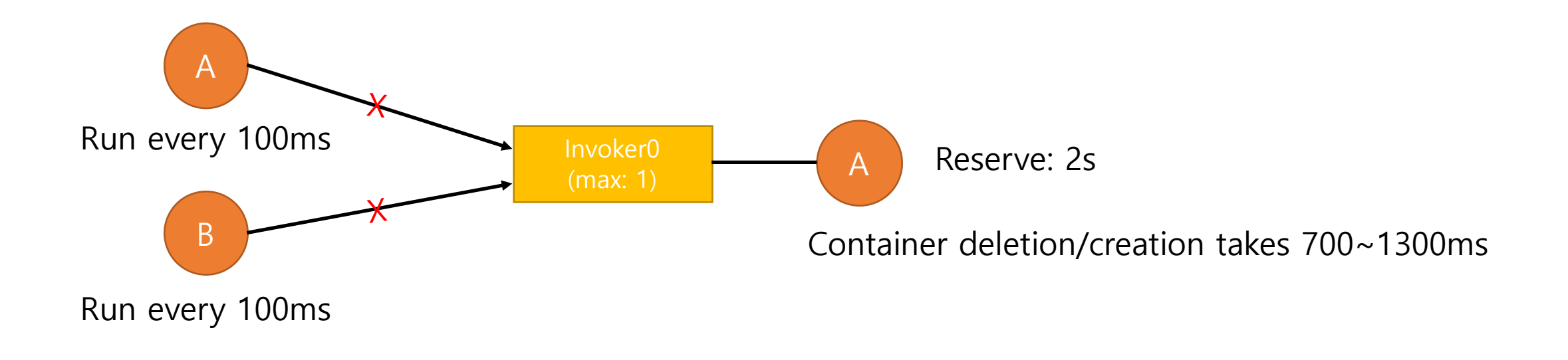

Running interval can be changed.

If interval is slow enough and not occurred at the same time, all requests will be properly served. But if interval is lesser than 700~1,300ms, we cannot guarantee execution for multiple actions. -> Overcommit. **Tradeoff**: **Resource utilization** vs **Performance guarantee** If we allow this, we can serve more actions with 1 container but can not guarantee performance.

Cons - Action container can be reserved for  $30s \sim 1$ min (Overcommit)

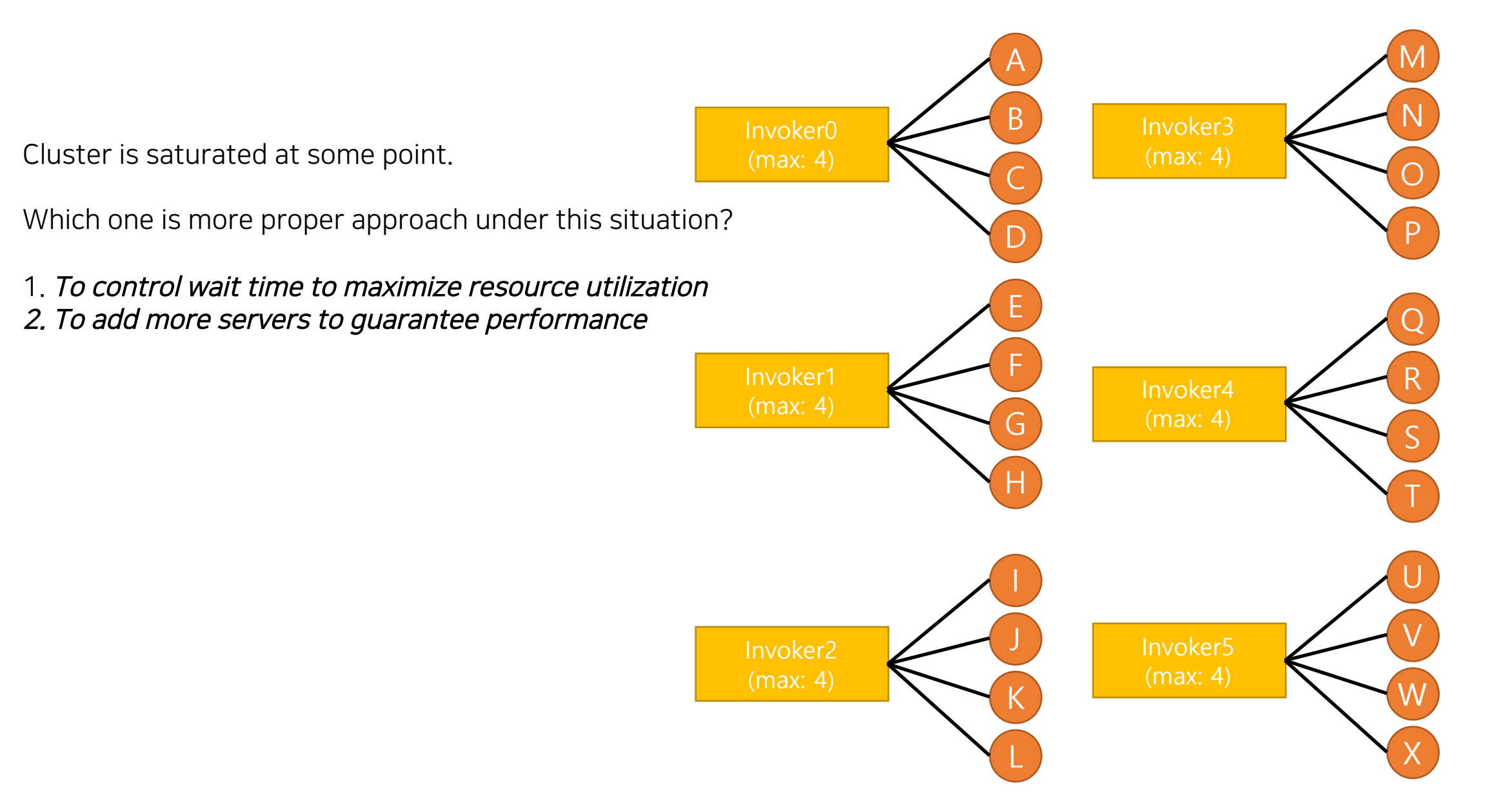

Cons - Action container can be reserved for 30s ~ 1min (Overcommit)

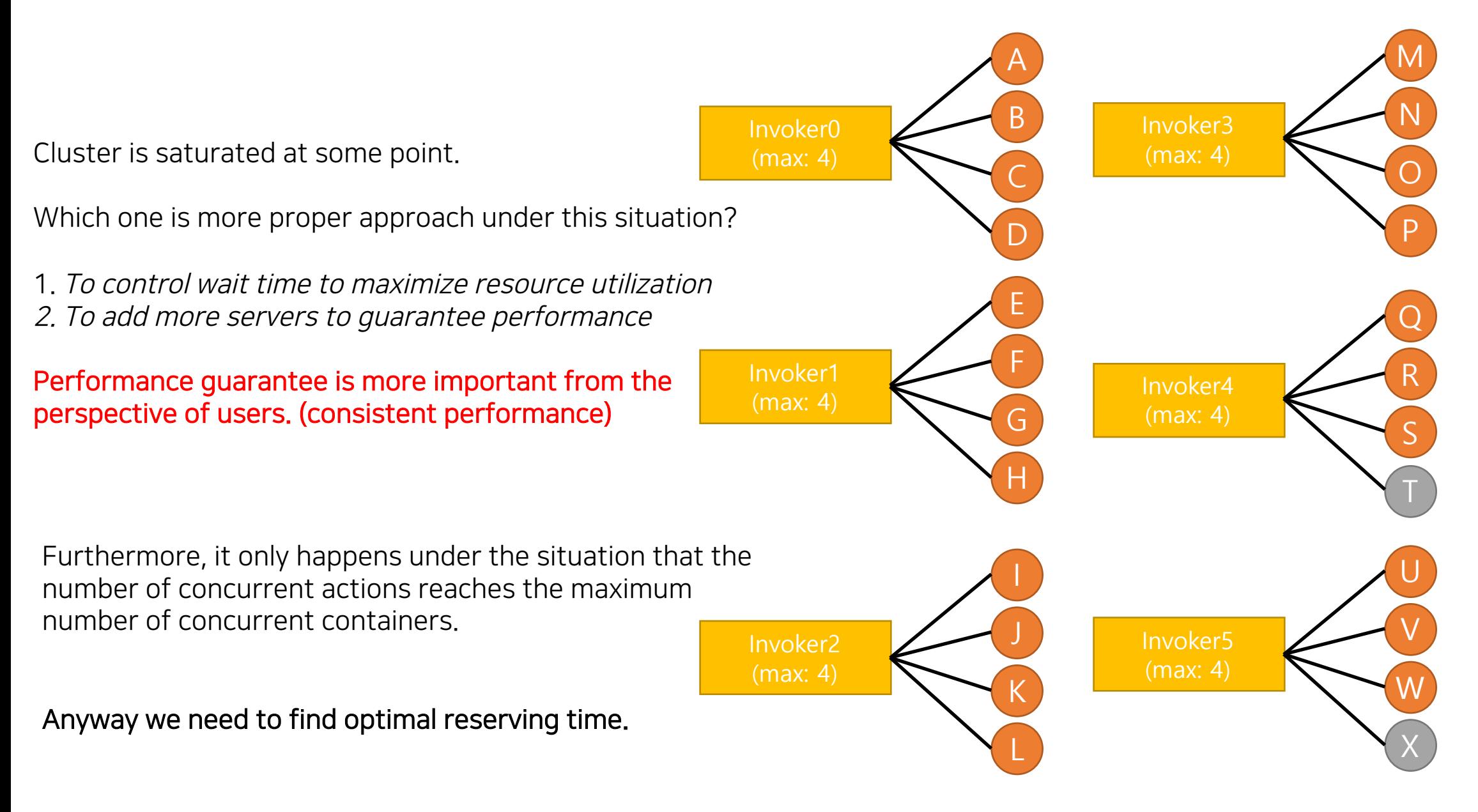

### Cons - If limit changed, # of partitions should be also changed.

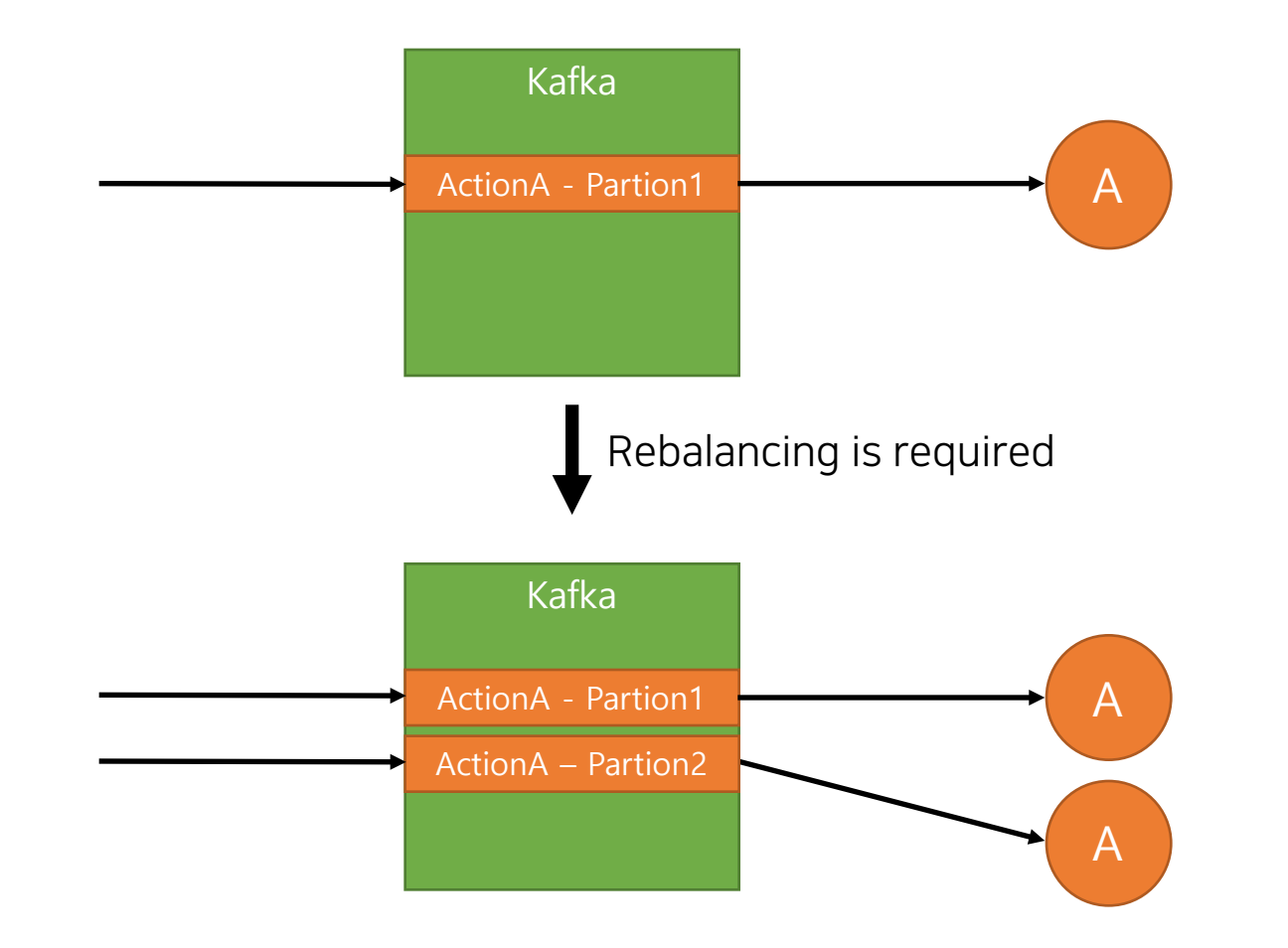

## Cons - If limit changed, # of partitions should be also changed.

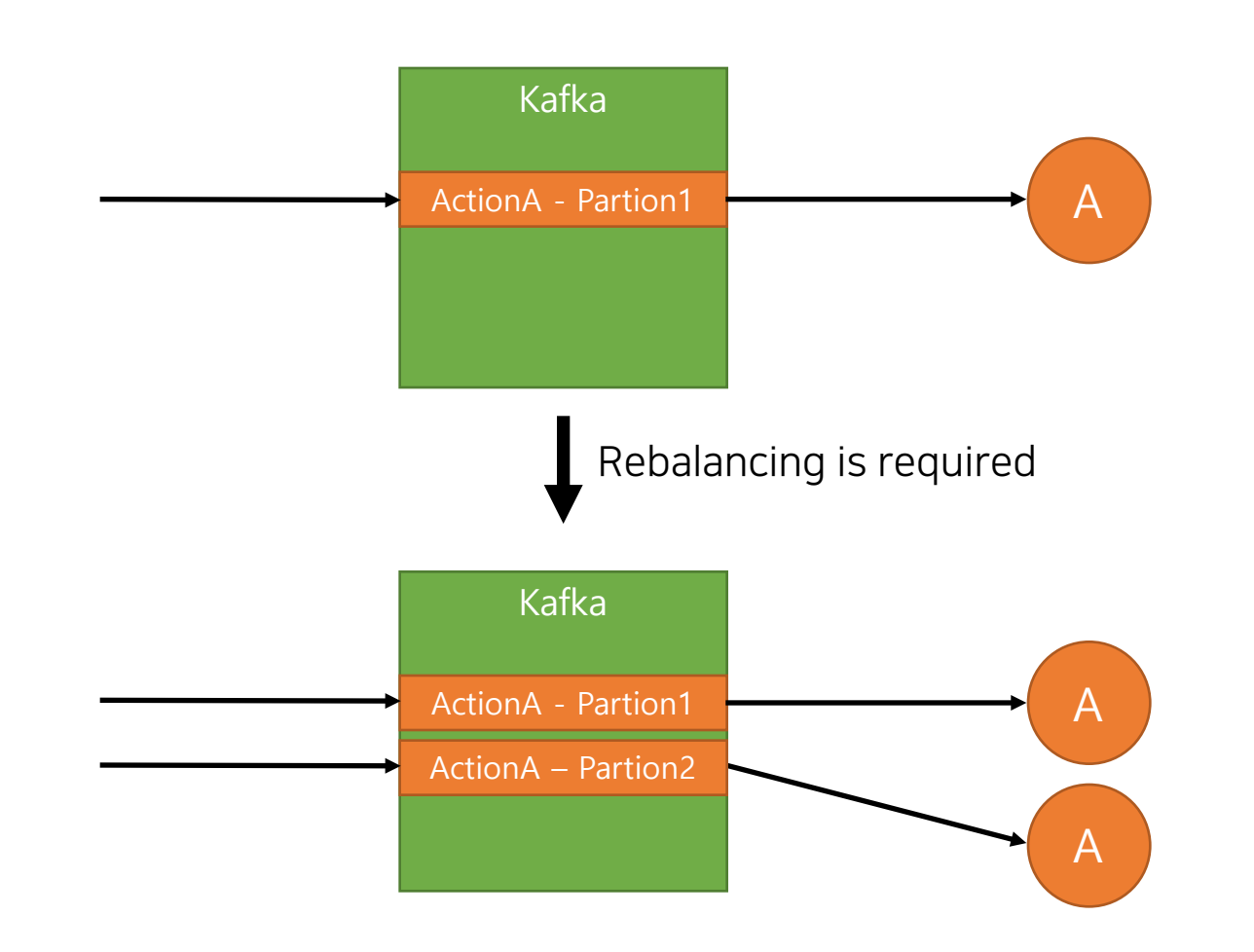

- We can limit retention(bytes, duration)
	- Once action is invoked, data is less meaningful.
	- Rebalancing takes not much time.
	- Lesser than 1s.
- Rebalancing only happens when changing limit.
	- Limit is not frequently changed

### Cons - # of partitions cannot be decreased.

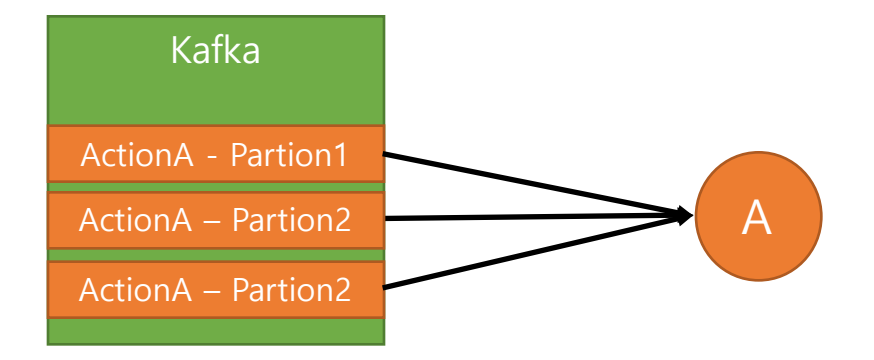

- Though there are multiple partitions, one consumer can read data from all of them
- Decreasing limit may not happen frequently.
- One option: We may explicitly delete and recreate topic when limit is decreased.

# Performance Evaluation

With prototype

#### Environment – BMT Environment

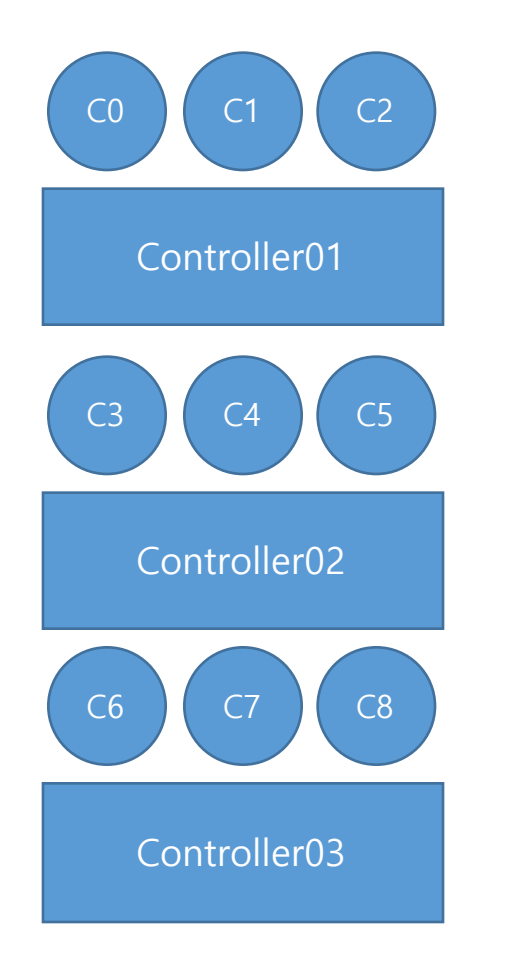

3 machines, 9 containers 8 cores, 16GB MEM, 100GB HDD

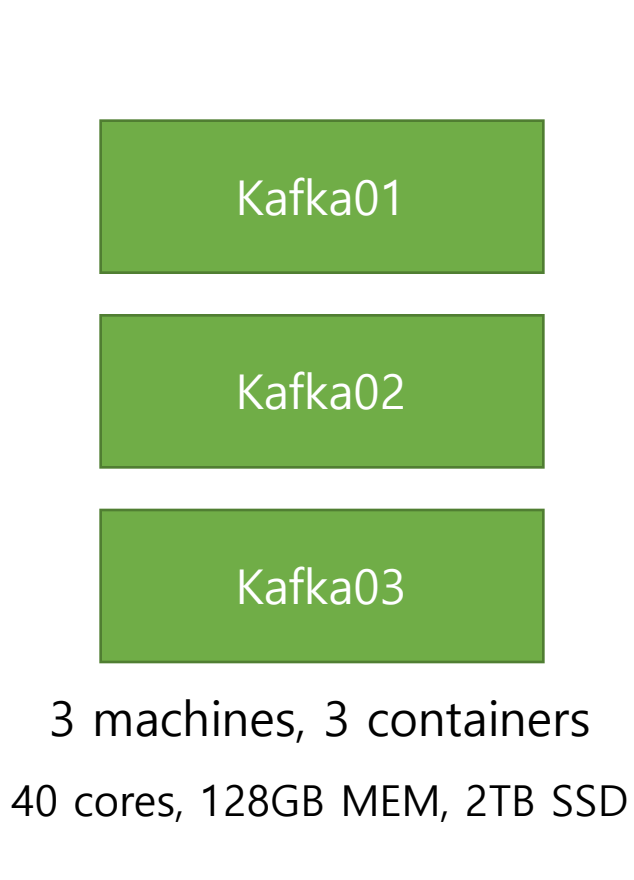

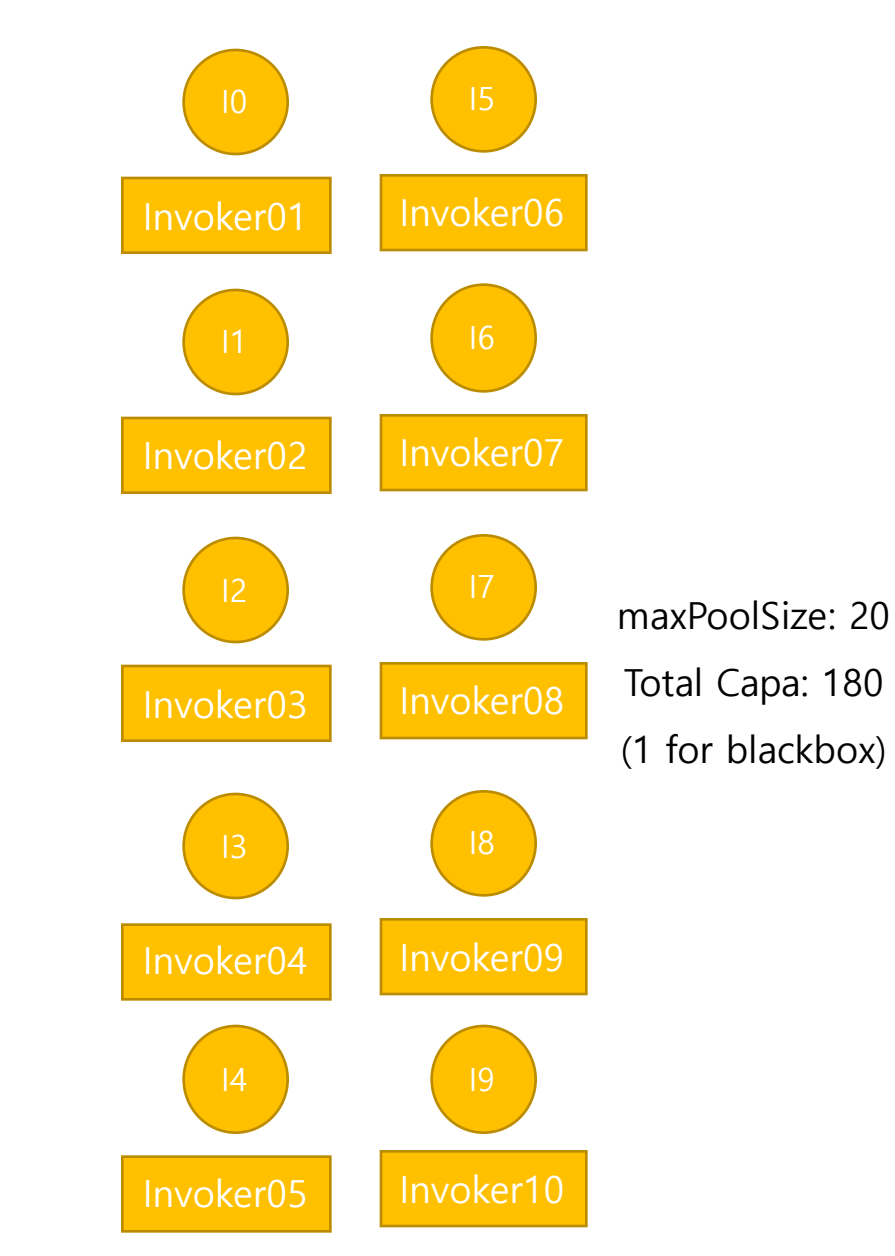

10machines, 10 containers

8 cores, 16GB MEM, 100GB HDD

#### Performance comparison - 1 action test

#### Current implementation **New implementation**

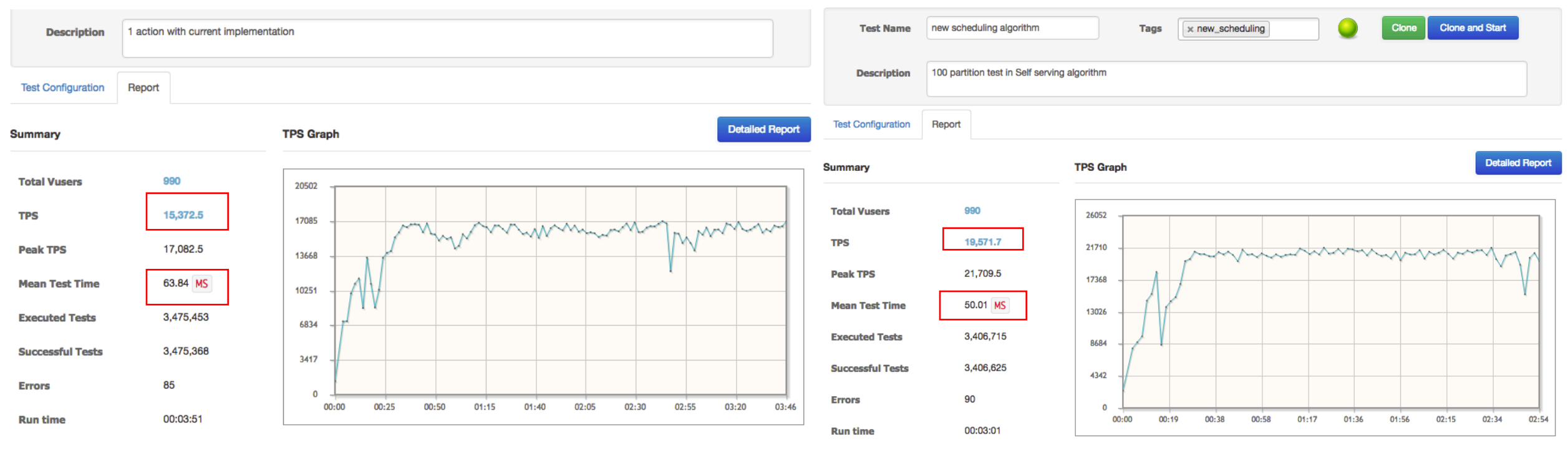

1 action with 180 containers 1 action with 100 containers

# **1.33 times more TPS 1.26 times faster execution**

#### Performance comparison - 100 actions test

#### Current implementation **New implementation**

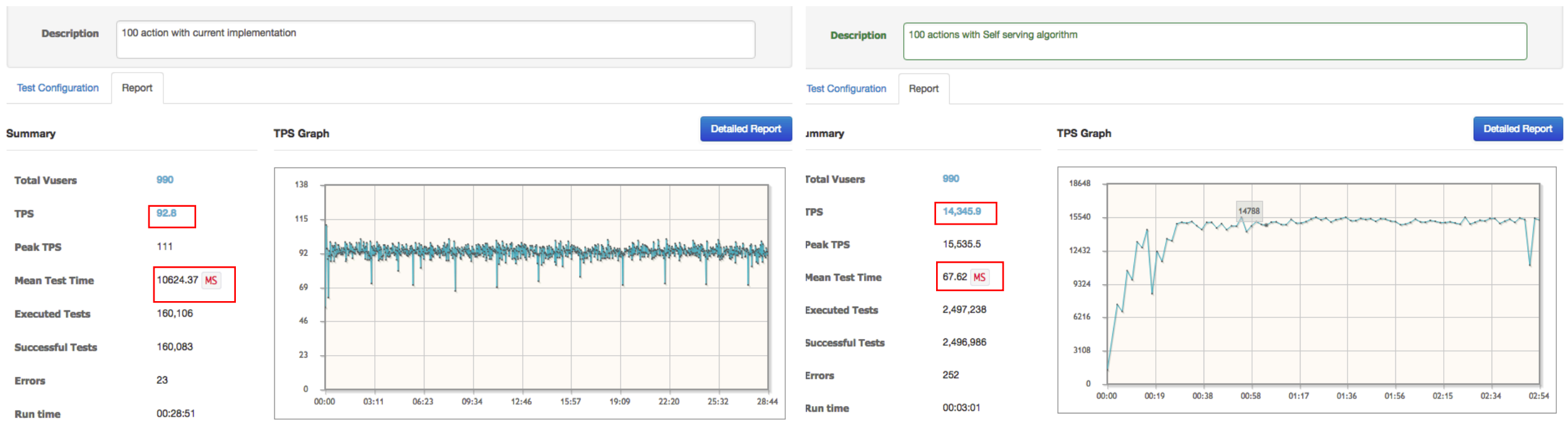

100 actions with 180 containers 100 actions with 1 containers each(100 containers)

# **163 times more TPS 158 times faster execution**

#### Performance comparison - 100 actions test with more loads

New implementation New implementation

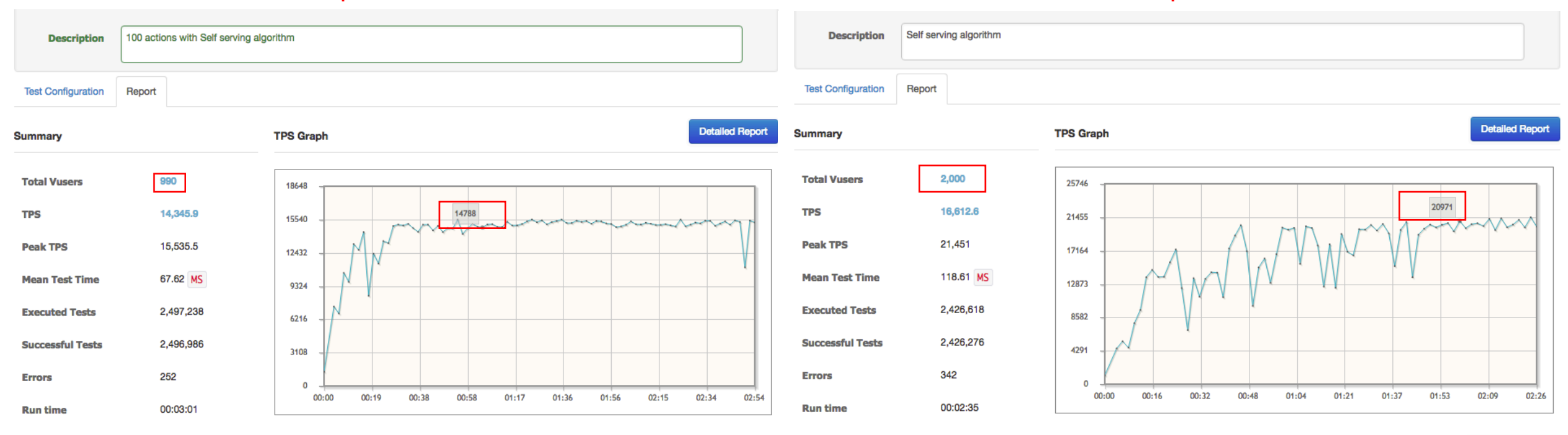

100 actions with 1 containers each(100 containers)

100 actions with 1 containers each(100 containers)

Just increased the number of Vusers It showed similar performance with 1 action case Even 80 containers were not utilized

### Performance comparison – Long running tests(8 hours)

#### New implementation

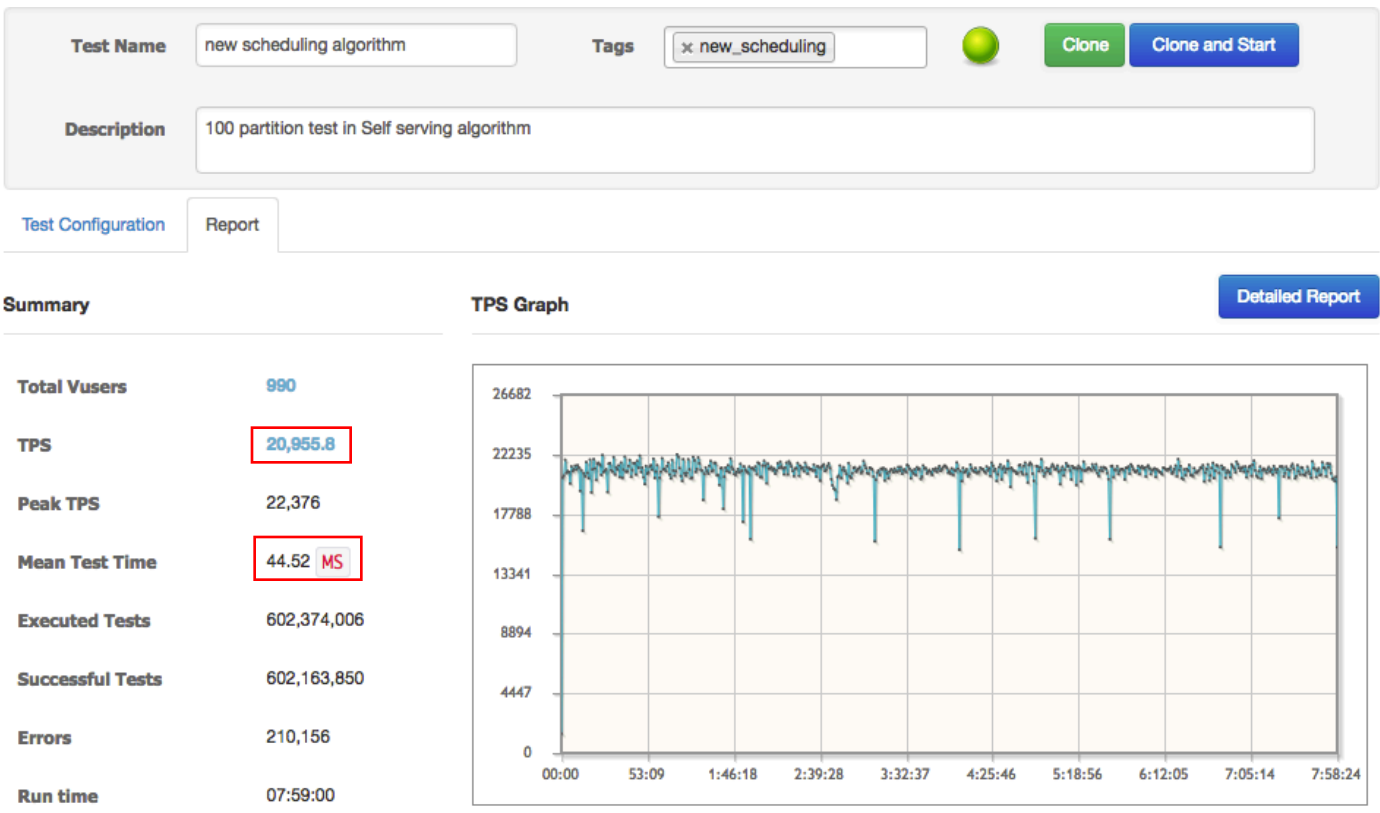

100 actions with 1 containers each(100 containers)

Steady performance